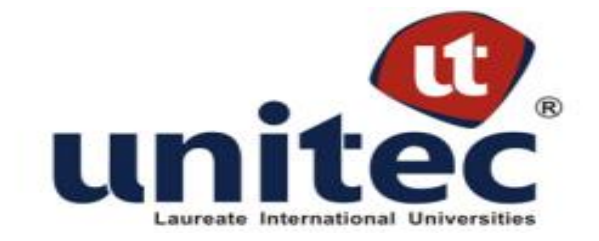

# **FACULTAD DE POSTGRADO**

# **TESIS DE POSTGRADO**

# **ANÁLISIS DEL CONOCIMIENTO DE OFIMÁTICA DE ESTUDIANTES DE LA ASOCIACIÓN DE ESCUELAS BILINGÜES**

**SUSTENTADO POR:**

# **CESAR JUVINI MORAN DIAZ GEOVANNY MAURICIO FORTIN GONZALES**

# **PREVIA INVESTIDURA AL TÍTULO DE MÁSTER EN ADMINISTRACIÓN DE PROYECTOS**

**TEGUCIGALPA, F. M., HONDURAS, C.A.**

**JULIO, 2013**

# **UNIVERSIDAD TECNOLÓGICA CENTROAMERICANA**

# **UNITEC**

# **FACULTAD DE POSTGRADO**

**AUTORIDADES UNIVERSITARIAS**

# **RECTOR LUIS ORLANDO ZELAYA MEDRANO**

**SECRETARIO GENERAL JOSÉ LÉSTER LÓPEZ**

# **VICERRECTOR ACADÉMICO MARLON ANTONIO BREVÉ REYES**

**DECANO DE LA FACULTAD DE POSTGRADO JEFFREY LANSDALE**

# **ANÁLISIS DEL CONOCIMIENTO DE OFIMÁTICA DE ESTUDIANTES DE LA ASOCIACIÓN DE ESCUELAS BILINGÜES**

# **TRABAJO PRESENTADO EN CUMPLIMIENTO DE LOS REQUISITOS EXIGIDOS PARA OPTAR AL TÍTULO DE**

# **MÁSTER EN**

# **ADMINISTRACIÓN DE PROYECTOS**

**ASESOR METODOLÓGICO**

# **MANUEL DAVID GÓMEZ**

# **ASESOR TEMÁTICO**

# **CINTHIA ISELA CANO ACOSTA**

**MIEMBROS DE LA TERNA (O COMISIÓN EVALUADORA):**

# **GERARDO LUJANO**

# **KAREN RUBIO**

# **DIANA CÁRCAMO**

## **DEDICATORIA**

A Dios Todopoderoso, que permite que realicemos todas nuestras metas y sueños, a Él sea la gloria y la honra por siempre.

A nuestras familias por estar siempre apoyándonos y animándonos a culminar este paso tan importante en nuestro desarrollo personal.

A nuestros compañeros de trabajo que han aportado sus ideas y consejos para la realización de este proyecto .

## **AGRADECIMIENTO**

En primer lugar, agradecer a Dios Todopoderoso que nos concedió este hermoso privilegio en nuestra vida personal y de poder culminar con éxito un triunfo profesional más.

A nuestro asesor metodológico M.Sc. Manuel David Gómez Solórzano, por su esfuerzo y dedicación. Sus conocimientos, sus orientaciones, su paciencia y su motivació n han sido fundamentales para la formación como investigadores.

A nuestra asesora temática la M.Sc. Cinthia Cano por su paciencia, apoyo, dedicación y experiencia, que ha sido fundamental para el desarrollo y culminación de este estudio.

A todas las personas que nos apoyaron y colaboraron en las diferentes etapas para la realización de este estudio de investigación**.**

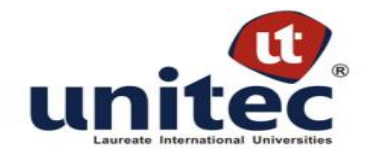

**FACULTAD DE POSTGRADO**

# **ANÁLISIS DEL CONOCIMIENTO DE OFIMÁTICA DE ESTUDIANTES DE LA ASOCIACIÓN DE ESCUELAS BILINGÜES**

### **AUTORES:**

César Juvini Morán Díaz

Geovanny Mauricio Fortín Gonzales

#### **RESUMEN**

Con el auge de la educación virtual el manejo de las herramientas ofimáticas se vuelve una de las competencias que todo profesional debe poseer. Existe una diversidad de conocimientos sobre la materia entre los estudiantes que egresan de las escuelas privadas bilingües. Este hecho provoca un bajo rendimiento académico en sus estudios superiores. Para analizar el porqué de este hecho se propuso estudiar las siguientes variables: conocimiento de ofimática, aptitud, programas y rendimiento académico, mediante un test de conocimientos aplicado a los estudiantes de último año de las escuelas bilingües; se descubrió que las clases de computación que se imparten en las escuelas bilingües no cuentan con contenidos estandarizados y homologados siendo esta la principal razón de los resultados de los estud iantes a nivel superior, otro de los factores importantes es la actitud y aptitud de los estudiantes hacia el saber de las TIC y en especial de las herramientas ofimáticas, ignorando su importancia en el ámbito de estudios superiores y actividades laborales. Como resultado de este hallazgo se desarrolló un programa de contenidos actualizado según las necesidades de educación

superior y exigencias laborales con el fin de estandarizar los contenidos de las escuelas bilingües en la materia de computación para dotar a los educandos de las competencias necesarias para un buen desempeño en sus estudios superiores y/o exigencias laborales.

**Palabras Claves**: TIC, Currículo Nacional Básico, Ofimática, Escuelas Bilingües, Rendimiento académico.

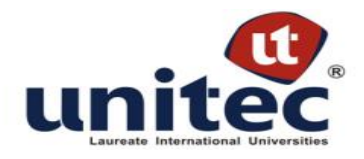

## **GRADUATE SCHOOL**

# **ANALYSIS OF STUDENTS KNOWLEDGE IN OFFICE TOOLS FROM BILINGUAL SCHOOL ASSOCIATION**

### **AUTHORS:**

César Juvini Morán Diaz

Geovanny Mauricio Fortín Gonzales

## **ABSTRACT**

With the rise of technology in education the management and use of office automation tools is one of many skills that every professional should possess. It exist a dispersion of the knowledge in the subject among the students who graduate from bilingual schools, resulting in low performances in their college degree studies. To analyze the reasons of this fact it has been propose to study variables like computer skills (Office tools), student aptitude, programs, and academic performance through a knowledge test applied to seniors in bilingual schools. Research results showed that computer classes taught in these schools do not have approved standard contents being the main reason of the results of higher-level students, aptitude and attitude of the students toward the learning of TIC tools, especially office tools, ignoring its importance in college studies and labor studies. As result of this finding and upgraded program of content is been proposed according to the needs of higher education and labor requirem ents in order to standardize contents in computer classes and equip learners with the necessary skills to achieve a better performances in college and labor activities.

**Keywords**: TIC, Office, Bilingual School, Academic performance.

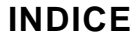

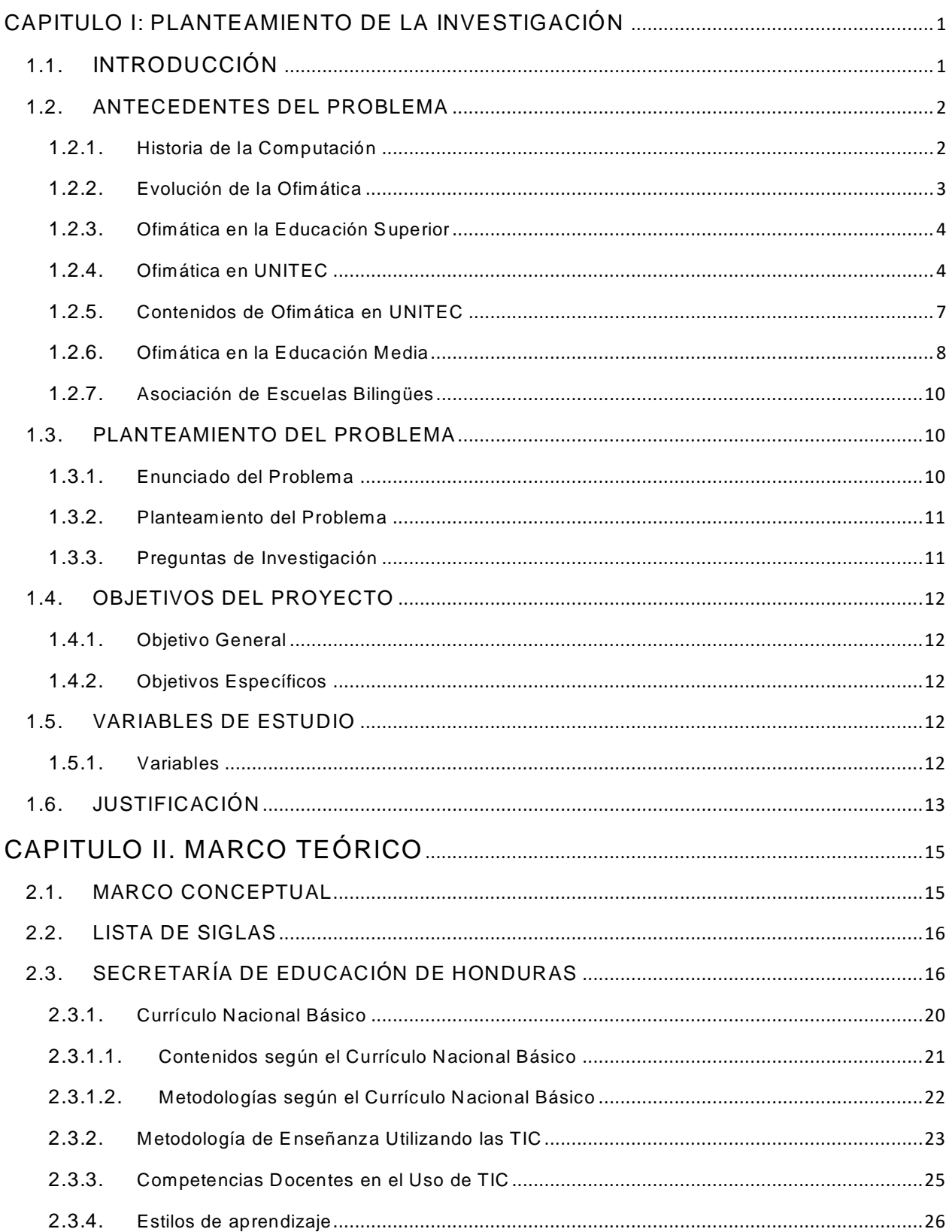

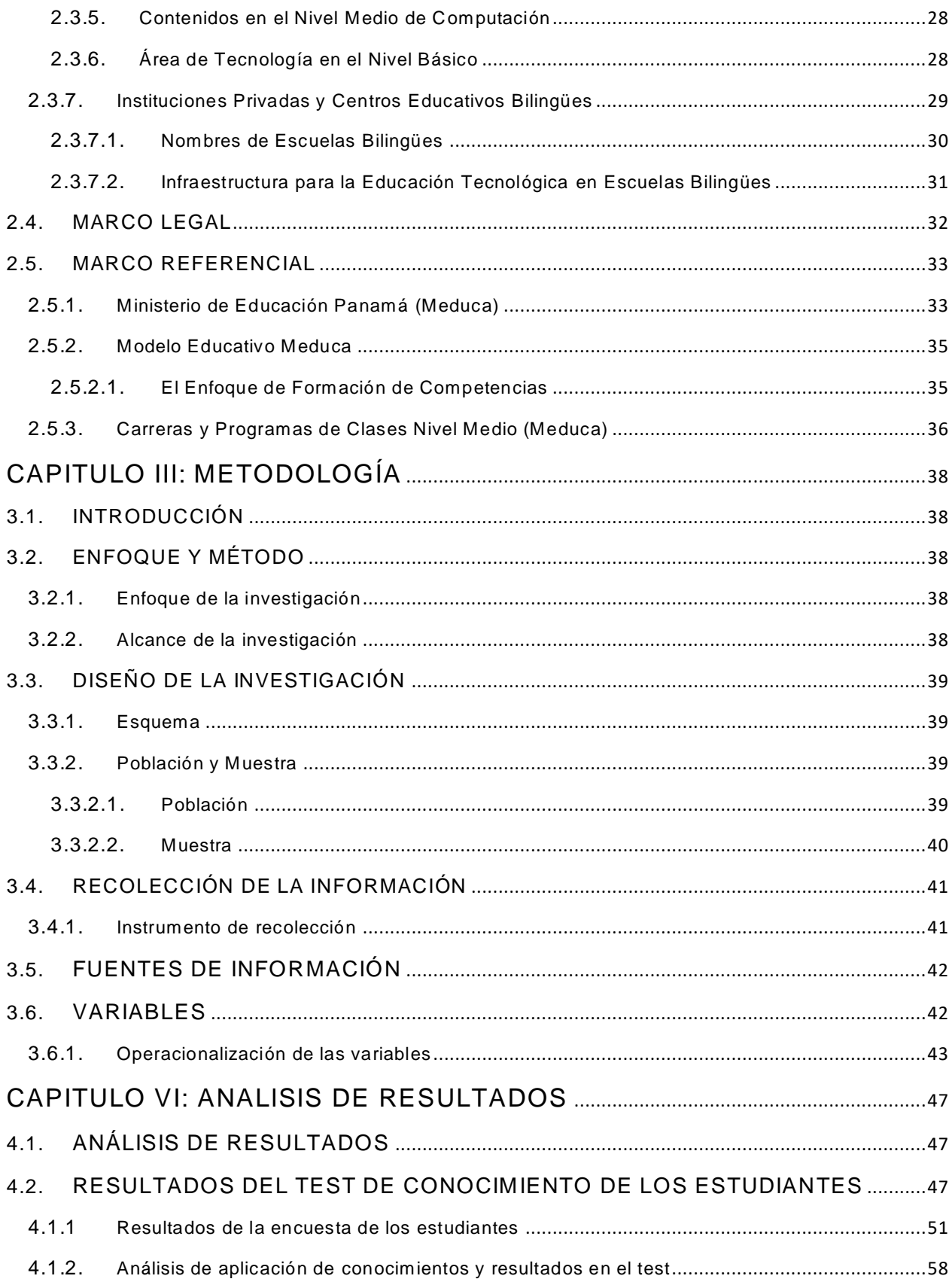

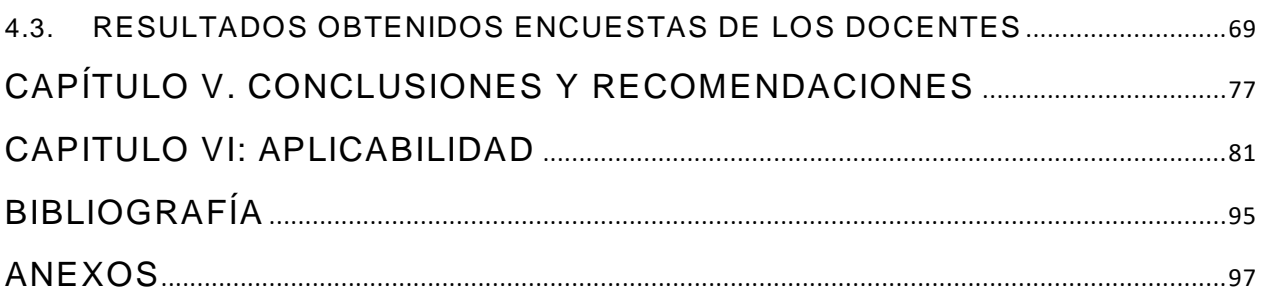

### **CAPITULO I: PLANTEAMIENTO DE LA INVESTIGACIÓN**

#### <span id="page-11-1"></span><span id="page-11-0"></span>**1.1. Introducción**

Los estudiantes de primer ingreso de UNITEC cursan tres clases generales para afianzar sus conocimientos ofimáticos, las mismas contienen la preparación para que el estudiante tenga un buen desempeño en el resto de sus clases y en su vida profesional. Las clases de ofimática se aprueban con una nota mayor o igual a setenta por ciento, se analizará el rendimiento académico de los estudiantes en estas clases previo al ingreso a UNITEC, es importante conocer la base de conocimiento con la que estos cuentan al egresar de sus respectivos colegios.

Con el fin de estandarizar los contenidos de las clases de ofimática en el nivel medio del sector educativo bilingüe, se realizarán pruebas diagnóstico para medir el nivel de conocimiento de los estudiantes de último año. Se presentará una propuesta curricular de los conocimientos necesarios para el nivel medio. Se analizarán los sílabos actuales de las clases de ofimática con la finalidad de mejorar los contenidos para una mejor preparación de los estudiantes en la Universidad Centroamericana Tecnológica.

El desarrollo de la indagación se presentará mediante capítulos, iniciando con el planteamiento del problema, sus antecedentes, justificación, y los objetivos, explicando de manera general de que se trata la investigación. En el segundo capítulo se encuentra la sustentación científica, teórica y conceptual de la indagación por realizarse.

La metodología utilizada para el desarrollo de la investigación como ser: esquema del diseño, población, muestra, instrumentos diagnósticos y las fuentes de información, se esbozan y describen en el capítulo tres. Los resultados de la aplicación de los instrumentos a la muestra seleccionada, hallazgos, relaciones de las hipótesis, variables y nuevas teorías, se presentan con datos estadísticos y gráficos en el capítulo cuatro.

Se presentan los resultados, conclusiones y recomendaciones del análisis de los datos obtenidos en el capítulo anterior. Finalmente se presenta una propuesta académica para estandarizar los contenidos de las clases de computación en los colegios bilingües.

Con el auge de la educación virtual el manejo de las herramientas ofimáticas se vuelve una de las competencias que todo profesionales debe poseer, una de las mejores prácticas a nivel medio es estandarizar los contenidos de las clases de informática, brindando un nivel de conocimiento adecuado para el mejor rendimiento académico de los estudiantes en sus carreras universitarias.

#### <span id="page-12-0"></span>**1.2. Antecedentes del problema**

A continuación se bosqueja: la historia de la computación, evolución de la ofimática, ofimática en la educación superior, educación media y específicamente en las escuelas bilingües, con el propósito de tener un panorama general del problema.

#### <span id="page-12-1"></span>**1.2.1. Historia de la computación**

Desde siglos atrás la tecnología ha formado parte esencial en la vida de los seres humanos y en todos los sectores de la sociedad. El Ábaco, la primera máquina para realizar cálculos, la Pascalina la primera calculadora mecánica. En el siglo XIX el profesor matemático Charles Babbage de la Universidad de Cambridge diseñó la máquina diferencial, el primer proyecto de un computador específico para construir tablas de logaritmos y funciones trigonométricas. En 1994 se construye la Mark I, posteriormente la ENIAC, fue la primera computadora electrónica y totalmente digital, la EDVAC fue construida por John Van Neumann considerado el padre de la computación moderna (López, 2008).

En Honduras se registran algunos acontecimientos de la historia y evolución de la computación: el 30 de junio de 1948, se instala en Honduras el primer equipo de registro unitario, en la Tela RailRoad Co., entre 1952 y 1958, se instala IBM de Honduras como distribuidor directo de IBM International de Estados Unidos. En 1963 se instala una máquina de compensación bancaria en el Banco Atlántida en San Pedro Sula, en 1965 el gobierno patrocina el primer curso para programadores de máquinas impartido por IBM y se instala en Tegucigalpa el primer computador en la Dirección General de Presupuestos y en la Dirección de Tributación Directa. En 1982 se crea el sistema de informática del Ministerio de Educación Pública, en abril de 1985 se integró al sistema a la unidad de mapa educativo, el manejo de información como componente del proyecto AID, se inició en Diciembre de 1981, al instalarse en el ministerio un ordenador WANG VS-80; en agosto de 1982 se obtuvo el primer logro del sistema de estadísticas escolares (Zelaya, 2011).

#### <span id="page-13-0"></span>**1.2.2. Evolución de la ofimática**

La computación y en especial la ofimática ha tenido avance a través de tiempo, el termino suite ofimática o suite de oficina es una recopilación de aplicaciones que se utilizan en las oficinas y tienen diferentes funciones, la suite de oficina incluye: Procesador de palabras, hojas de cálculo, programas de presentación y sistemas de gestión de bases de datos. La suite de oficinas más populares en el mercado son: Microsoft Office y Open Office, Microsoft Office apareció en el año 1989 en un Macintosh, la idea era vender un paquete de herramientas completo y ahorrar costos a los clientes (Carmen de Pablos, José Joaquin López, Hermoso Santiago Martín, Sonia Medina, 12 Enero 2004).

La ofimática educativa evolucionó por tres fases de 1975-1980 se componía de procesadores de texto y hojas de cálculo estos elementos no tenía n interrelación entre sí, la formación era muy costosa y la interfaz con el usuario árida, estaba soportada en grandes ordenadoras corporativos, de 1980-1990 aparecen los paquetes integrados, herramientas que daban solución a la mayoría de las funcionalidades requeridas; el inconveniente era que se tenía que adquirir todo el paquete aunque solo se ne cesitara una o dos funciones, la formación era imprescindible y costosa (Carmen de Pablos, José Joaquin López, Hermoso Santiago Martín, Sonia Medina, 12 Enero 2004).

De 1990 -2000 la ofimática moderna estaba apoyada por ordenadores personales, el equipo lógico se compone de paquetes modulares con una completa interrelación entre sí, productos que comparten información y procesos, pudiendo adquirir únicamente lo que se necesita, la información fluye a través de las redes de área local. Se comienza a pensar en la oficina sin papel, esta nueva suite de aplicaciones ofrece ventajas en

cuanto a la integración y facilidad de uso y se encuentran en el mercad o como productos independientes (Carmen de Pablos, José Joaquin López, Hermoso Santiago Martín, Sonia Medina, 12 Enero 2004).

Del año 2000 en adelante las herramientas ofimáticas tienden a integrarse a la Web, la red y la empresa comienzan a utilizar estándares abiertos de internet con el fin de mejorar el trabajo para las personas, los usuarios pueden crear y compartir fácilmente documentos Web con las mismas herramientas ofimáticas que utilizan para crear documentos impresos, el beneficio de esta integración altamente mejorada con la red, es que el contenido de un fichero ofimático puede ser visualizado universalmente por cualquier persona que tenga un buscador (Carmen de Pablos, José Joaquin López, Hermoso Santiago Martín, Sonia Medina, 12 Enero 2004).

#### <span id="page-14-0"></span>**1.2.3. Ofimática en la educación superior**

En la década de los 80 en la Universidad Nacional Autónoma de Honduras, se crea el departamento de informática con el objetivo de apoyar la enseñanza en la facultad de ciencias económicas administrativas y contables con principios de computación. En junio de 1985 se aprueba la capacitación de profesionales frente a las necesidades que imponen las nuevas tendencias tecnológicas, ante la necesidad de contar con personal capacitado en el área de tecnologías de información. En febrero de 2003 se aprueba y se pone en marcha el plan de estudio de la carrera de ingeniería en sistemas (UNAH, 2007).

En la actualidad las universidades de Honduras en todos sus planes de estudio incluyen clases de computación básicas.

#### <span id="page-14-1"></span>**1.2.4. Ofimática en UNITEC**

Para el 19 de noviembre de 2005 dentro del cambio curricular de UNITEC se incorporan las clases ofimática uno y dos, el 12 de noviembre del mismo se añade la clase de ofimática tres, sustituyendo las que hasta ese momento se llamaban laboratorios de procesador de texto, laboratorio de presentaciones y laboratorio de internet, laboratorio básico y avanzado de hoja electrónica, laboratorio básico y avanzado de manejo de

archivo, actualmente UNITEC imparte estas tres clases como parte del pensum generales para todas las carreras, estas se nutren de los estudiantes de primer ingreso que egresan en su mayoría de las escuelas privadas y bilingües de Tegucigalpa.

Las escuelas bilingües con mayor cantidad de alumnos matriculados en UNITEC en las clases de ofimática a partir del segundo período del 2012 hasta el primer período del 2013 son:

- 1. Aldebarán School
- 2. CEAD Christian School
- 3. Del Campo International School
- 4. Dowal School
- 5. Elvel School
- 6. Estancia School
- 7. Federico Froebel
- 8. Intercontinental School
- 9. International School
- 10. Macris School
- 11. Mayan School
- 12. Summer Hill School
- 13. Vida Abundante

Del segundo período 2012 al primer período del 2013 la matricula total en las clases de ofimática fue de 2565 estudiantes. A continuación se presenta una tabla donde se refleja la matrícula de estudiantes por período y por clase de ofimática en el campus de UNITEC de la ciudad de Tegucigalpa para los períodos antes mencionados según la base de datos de UNITEC:

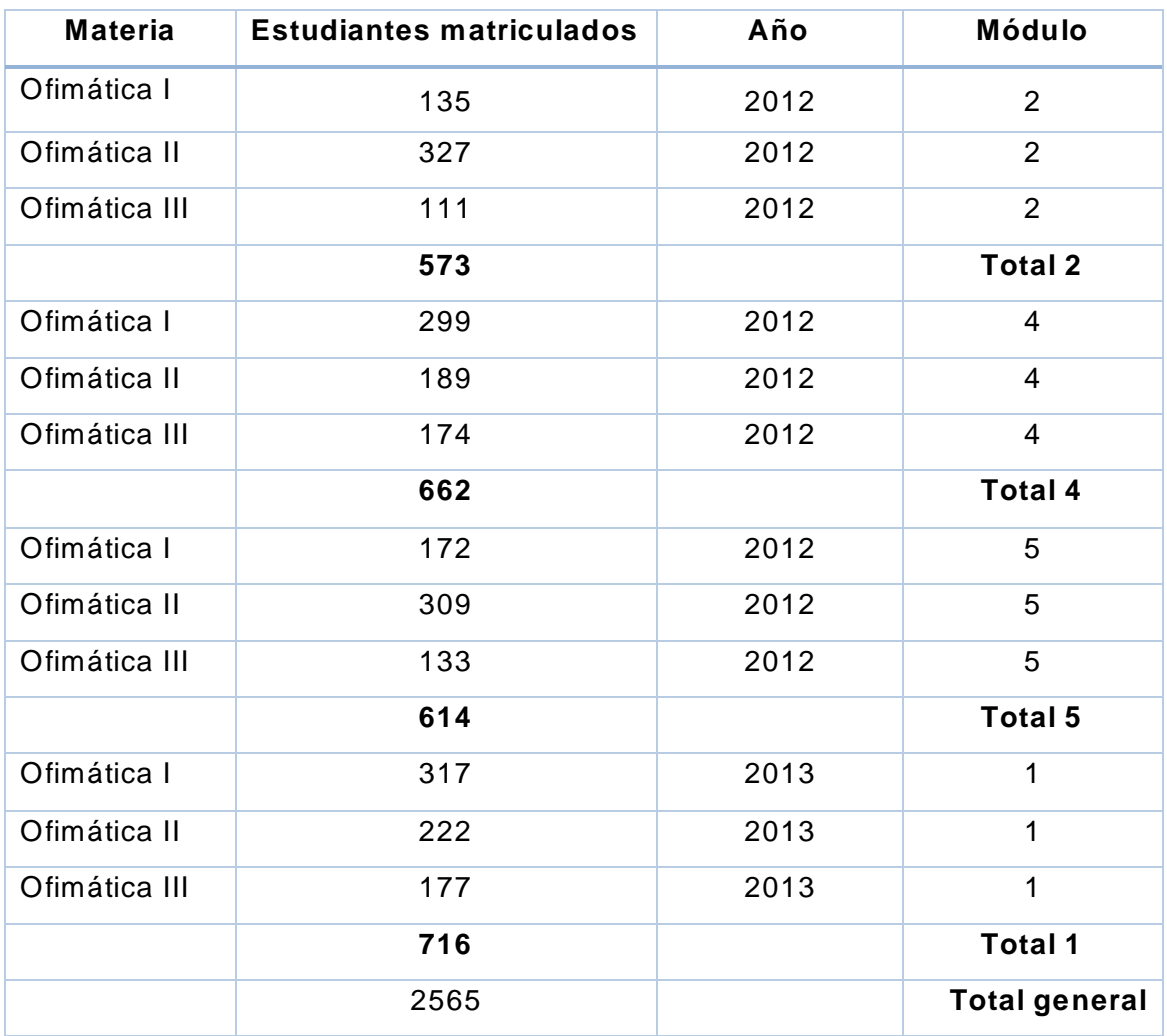

**Tabla 1***.* **Estadística de matrícula en ofimática** Fuente: Base de Datos de UNITEC

De acuerdo a las estadísticas obtenidas durante los períodos definidos anteriormente, el índice general de aprobación de las clases de ofimática es de 79.03% que equivale a 2027 estudiantes contra un 20.97% de reprobación equivalente a 538 estudiantes.

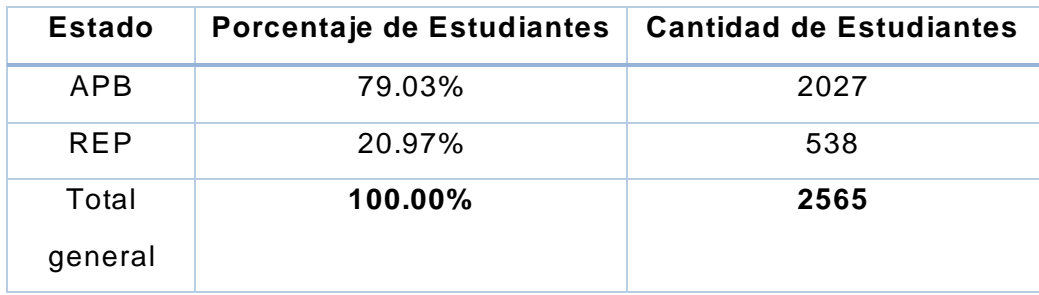

**Tabla 2. Estadísticas de aprobación y reprobación**

Fuente: Base de Datos de UNITEC

# <span id="page-17-0"></span>**1.2.5. Contenidos de ofimática en UNITEC**

La clase de ofimática en UNITEC cuenta con la siguiente estructura de contenidos:

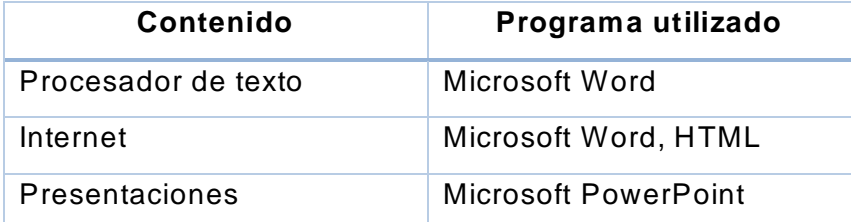

**Tabla 3. Contenidos de ofimática 1**

**Fuente: Base de Datos de UNITEC**

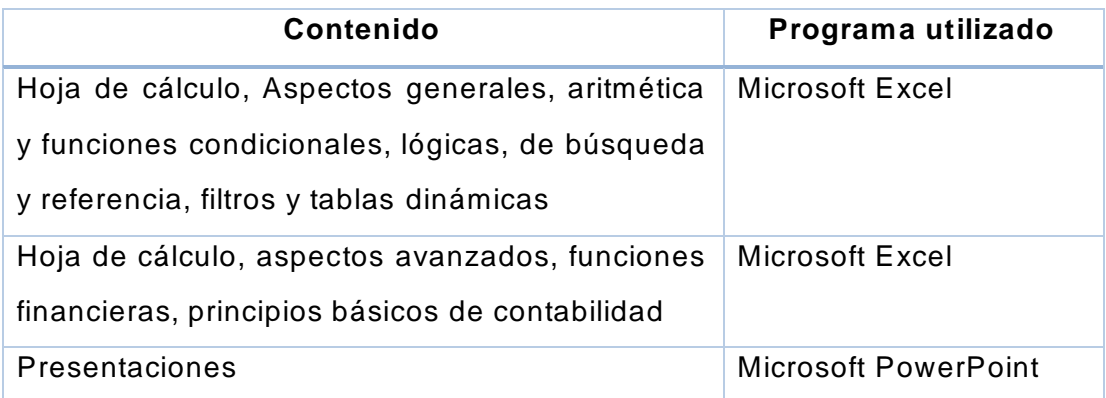

## **Tabla 4. Contenidos de ofimática 2**

Fuente: Base de Datos de UNITEC

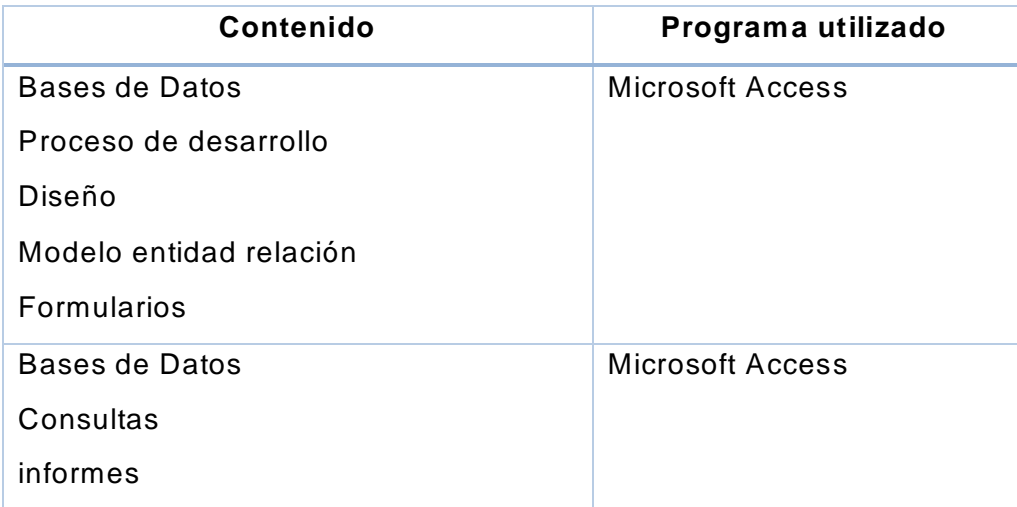

# **Tabla 5. Contenido de ofimática 3**

Fuente: Base de Datos de UNITEC

De acuerdo a la coordinación de los laboratorios en UNITEC, los contenidos de ofimática son revisados y actualizados cada vez que la suite ofimática de Microsoft es actualizado a una nueva versión, asegurando brindar información actualizada para desarrollar las competencias necesarias en los estudiantes. La versión de Software que se utiliza en los laboratorios es la más actualizada, Office 2013.

#### <span id="page-18-0"></span>**1.2.6. Ofimática en la educación media**

La inserción del área de tecnología en el currículo forma parte del cumplimiento de la función misma del Tercer Ciclo de la Educación Básica: el brindar una educación integral que permita que el alumno o la alumna que egresa pueda desenvolverse tanto en un mundo académico, como en ambientes laborales (Honduras S. d., 2003).

Debido al crecimiento acelerado del mundo tecnológico, la globalización de la economía y la necesidad de competir a escala mundial, tornan a la alfabetiza ción tecnológica en un problema de crucial actualidad. Esta nueva alfabetización tecnológica incidirá en el desarrollo de los países, ya que cada día más el desarrollo de un país no estará condicionado unidireccionalmente por la cantidad y calidad de sus recursos naturales, sino por la capacidad de transformar a éstos en bienes de alto valor agregado, y esto sólo será posible si se cuenta con una población educada tecnológicamente. Es aquí donde la educación pasa a jugar un rol fundamental en este proceso de transformación del conocimiento (Honduras S. d., 2003).

Las expectativas de logro para el tercer ciclo básico en el área de tecnología son:

- 1. Poseer una actitud de protección al medio ambiente, después de hacer un análisis crítico de la realidad comunal y nacional que le rodea con relación a avances tecnológicos y medio ambiente.
- 2. Establecen comparaciones entre las diferentes formas de organización del trabajo a través del tiempo, hasta llegar a caracterizar el o los modelos actuales.
- 3. Analizan a través de la historia, los cambios de costumbres provocados por la aparición de nuevos materiales, medios de transporte, recursos informáticos y el acceso a éstos por las grandes mayorías y los colectivos humanos específicos.
- 4. Identifican las necesidades de producción, transporte y almacenamiento de productos de madera, metales, cerámicas, electrónica, etc., para satisfacer necesidades.
- 5. Desarrollan una cultura tecnológica crítica en la recolección, uso y divulgación de la información a través de las tecnologías de la comunicación y la información.
- 6. Utilizan las tecnologías de la comunicación y de la información en la promoción y comercialización de productos tecnológicos elaborados en el centro educativo.
- 7. Promueven tecnologías innovadoras de acuerdo a las necesidades del centro educativo y la comunidad. Utilizan las tecnologías de la información como un recurso para disponer de información vital para la ejecución de proyectos tecnológicos.
- 8. Clasifican los materiales requeridos para ejecutar proyectos relacionados con técnica industrial.
- 9. Describen la estructura, función, funcionamiento, uso y cuidado de las máquinas y herramientas que se utilizarán en los procesos de transformación de la materia.
- 10.Describen la evolución de procesos tecnológicos, destacando el paso del control humano al control automático.
- 11.Presentan secuencialmente la evolución histórica de los sistemas de medición.
- 12.Describen el proceso, materiales y herramientas utilizadas cuando se interviene la materia, en el arranque o no arranque de material.
- 13.Utilizan adecuadamente los instrumentos de medición requeridos para el trabajo con madera, metales, cerámicas, insumos electrónicos.
- 14.Planifican y ejecutar proyectos tecnológicos relevantes, pero factibles en el medio, siguiendo criterios industriales (Honduras S. d., 2003).

De acuerdo a los contenidos y expectativas definidas en el currículo nacional básico para tercero de ciclo se observa que no se incluyen el uso de las herramientas ofimáticas.

#### <span id="page-20-0"></span>**1.2.7. Asociación de escuelas bilingües**

Según datos de la Asociación de escuelas Bilingües de Tegucigalpa, la primera escuela bilingüe de Honduras fue la Escuela Americana que inició operaciones en el año de 1946. La segunda escuela fue los Pinares en 1968, seguido de la Elvel School. A final de la década de los setenta e inicios de los ochenta inician operaciones la Mayan School y la Saint Patrick. En la década de los noventa inició el distrito de las escuelas bilingües en Tegucigalpa, en 1996 se descentraliza el Ministerio de Educación tomando el nombre de Secretaría de Educación organizándose por direcciones, departamentos y distritos.

El organismo rector de todas las escuelas privadas es la FENIEPH , Federación Nacional de institutos y Escuelas Privadas de Honduras. Las escuelas privadas en español están bajo la cobertura de las distritales de la Secretaría de Educación. En 2003 se inicia la Asociación de Escuelas Bilingües, la Asociación está constituida en dos grupos organizados por fechas de inicio y finalización de clases: periodo de febrero a noviembre que cuenta con: 20 jardines, 20 escuelas y 60 institutos, periodo de junio a septiembre que cuentan con: 92 jardines, 87 escuelas y 42 institutos.

Las escuelas bilingües brindan clases de computación en todos los grados, siendo estas clases la base del conocimiento de los estudiantes previo a su ingreso a los estudios superiores, en el último año de estudios a nivel medio los estudiantes reciben dos horas de clases a la semana.

#### <span id="page-20-1"></span>**1.3. Planteamiento del problema**

#### <span id="page-20-2"></span>**1.3.1. Enunciado del problema**

Diversidad y dispersión de los conocimientos de ofimática en los estudiantes de escuelas bilingües.

Existe una variedad de conocimientos en los estudiantes egresados de las escuelas bilingües, esto lo demuestran los resultados en las clases de ofimática del nivel superior. Al no existir estándares definidos para las clases de computación y la falta de homologación de contenidos por parte de la Secretaría Educación y FENIEPH ha

generado una dispersión de conocimientos sobre computación en los estudiantes previo al ingreso a sus estudios superiores, conocimientos desde: Sistemas Operativo, Suite Ofimática, Diseño Web, Diseño Gráfico y programación.

## <span id="page-21-0"></span>**1.3.2. Planteamiento del problema**

Actualmente se reciben estudiantes en las clases generales de ofimática en UNITEC, en su gran mayoría egresados de las escuelas bilingües, los cuales ingresan a sus estudios universitarios con conocimientos diversos en la materia específica de ofimática, producto de esta diversidad se plantea la siguiente pregunta:

¿Cuáles son las competencias básicas que poseen los alumnos de las escuelas bilingües, en el área de bachillerato respecto a la ofimática como un saber instrumental, (instrumental porque es aplicable a cualquier área ocupacional), previo al ingreso a UNITEC?

# <span id="page-21-1"></span>**1.3.3. Preguntas de investigación**

- 1. ¿Cuáles son los conocimientos que tienen los estudiantes en ofimática de escuelas bilingües según las regulaciones de la Secretaría de Educación?
- 2. ¿Cuáles son las metodologías utilizadas en las clases de computación de escuelas bilingües?
- 3. ¿Qué contenidos se imparten dentro de la malla curricular de computación?
- 4. ¿Qué contenidos son indispensables para la estandarización de ofimática a nivel secundario?

# <span id="page-22-0"></span>**1.4. Objetivos del proyecto**

## <span id="page-22-1"></span>**1.4.1. Objetivo general**

Analizar el nivel de conocimiento de ofimática y rendimiento académico en los estudiantes egresados de la Asociación de Escuelas Biling ües de Honduras en Tegucigalpa.

# <span id="page-22-2"></span>**1.4.2. Objetivos específicos**

- 1. Identificar las fortalezas en el conocimiento de ofimática de los estudiantes de las escuelas bilingües.
- 2. Identificar las metodologías utilizadas en las clases de computación de las escuelas bilingües
- 3. Determinar los contenidos de las clases de computación de las escuelas bilingües y el rendimiento en las clases de ofimática.
- 4. Elaborar una propuesta de sílabo para las escuelas bilingües, con el fin de mejorar el rendimiento académico de los estudiantes en las clases de ofimática.

## <span id="page-22-3"></span>**1.5.Variables de estudio**

## <span id="page-22-4"></span>**1.5.1. Variables**

- 1. Conocimientos de ofimática en los estudiantes: Uso de las herramientas tecnológicas para resolver problemas relacionados a oficina
- 2. Rendimiento académico en UNITEC: evaluación del conocimiento adquirido en el ámbito universitario
- 3. Aptitud: condiciones psicológicas de una persona que se vinculan con sus capacidades y posibilidades en el ámbito del aprendizaje.
- 4. Programas académicos: orden en el cual se impartirán los contenidos de una clase, tomando en cuenta recursos: humanos, materiales, didácticos y pedagógicos

#### <span id="page-23-0"></span>**1.6. Justificación**

El auge de la tecnología de la información y de la comunicación, desde la creación del televisor y el uso doméstico del video, hasta la llegada de Internet a las instituciones educativas, obliga hoy a los docentes a planificar la enseñanza con algo más que una pizarra, una transparencia y un libro. Independientemente del nivel al cual esté dirigida la enseñanza, es imperativo incluir alguno de los medios que se derivan del avance tecnológico, pues éstos forman parte del quehacer cotidiano en tanto que resuelven gran parte de las necesidades comunicativas e informativas, so bre todo las de los más jóvenes quienes, en buena medida, constituyen el grupo de alumnos a los que hay que educar empleando los recursos de su contexto de vida (Bartolomé, 2008).

El manejo de la tecnología de un profesional del siglo XXI debe incluir al menos el dominio de un procesador de palabras, hojas de cálculo y manejo de base de datos. En el desarrollo de la actividad docente en UNITEC se observó que las habilidades y capacidades tecnológicas en los estudiantes de prim er ingreso provenientes de escuelas bilingües son muy variadas debido a que los programas de ciencias de la computación de estas escuelas no son uniformes y tampoco se cuenta con una guía actualizada de acuerdo a las variadas y crecientes necesidades tecno lógicas por parte de las autoridades educativas nacionales.

Las clases de Ofimática son herramientas para el desarrollo de los alumnos a lo largo de su carrera profesional, en el ambiente laboral y personal. Es en la educación media donde los alumnos desarrollan sus habilidades gracias al desarrollo de las clases en las escuelas, dedicación y motivación por parte de los maestros que laboran en tales instituciones. Es necesario que los estudiantes ingresen con un conocimiento mínimo en el campo tecnológico para lograr aumentar las capacidades, habilidades y conocimientos en el manejo de las herramientas básicas mencionadas.

El uso de herramientas tecnológicas en el salón de clases ha permitido que los niveles de aprendizaje en las universidades aumenten, permitiendo a los educadores ampliar el uso de recursos facilitando el acceso a la información. Además, ha fortalecido la interacción entre el maestro-alumno en el salón de clases, lo que ha traído resultados de aprendizaje positivos y mejores actitudes en los estudiantes.

El auge en el uso de la tecnología ha permitido que las empresas aumenten sus exigencias en el uso, manejo y conocimiento de las diferentes herramientas. Es gracias a esto que las instituciones educativas en todos los niveles deben fo rtalecer los planes académicos en el uso de herramientas tecnológicas permitiendo fortalecer los conocimientos y desarrollar las habilidades en los estudiantes. Además, motivando a los maestros a mejorar e implementar nuevas técnicas de aprendizaje y evaluación.

Como lo expresó José Cecilio del Valle: "La educación es la primera necesidad de la nación".

# **CAPITULO II. MARCO TEÓRICO**

<span id="page-25-0"></span>En este capítulo se detallan las bases teóricas que sustentan de forma científica la investigación, se presentan: conceptos, leyes que rigen la educación, programas educativos.

## <span id="page-25-1"></span>**2.1. Marco conceptual**

A continuación se detallan algunos conceptos que mejoran la comprensión del tema de investigación y se mencionan con frecuencia en el estudio:

- **Informática**: conjunto de conocimientos científicos y técnicas que hacen posible el tratamiento automático de la información por medio de ordenadores (RAE, 2009).
- **Ofimática**: herramienta de cómputo para las oficinas (Reyes, 2002).
- **Estándar**: describen los aspectos esenciales que de cada área curricular, el estudiantado debe dominar, al final de períodos o ciclos determinados (Educación, 2013).
- **Estándares Educativos**: son objetivos educativos que señalan lo que los alumnos tienen que saber (conocimientos) y saber hacer (destrezas), independientemente de su contexto geográfico, cultural o social (Panamá M. d., 2013).
- **Tecnologías de información y comunicación**: tecnologías de información y comunicación, es un conjunto de sistemas necesarios para administrar la información, y especialmente los ordenadores y programas necesarios para convertirla, almacenarla, administrarla, transmitirla y encontrarla (García Ponce, 2011).
- **Suite ofimática**: es un conjunto de elementos tecnológicos que hacen posible contar con oficinas inteligentes con el fin de realizar tareas en las organizaciones, entre los elementos más importantes se pueden mencionar: Computador provisto con internet, redes de área local y metropolitana, software y hardware (Alix Aguirre Andrade, Nelly Manasía Fernández, 2009).
- **Software**: Conjunto de programas, instrucciones y reglas informáticas para ejecutar ciertas tareas en una computadora (RAE, 2009).
- **Hardware**: Equipamiento lógico o soporte lógico de una computadora digital, que hacen posible la realización de tareas específicas (Kenneth C. Laudon, 2008).

# <span id="page-26-0"></span>**2.2. Lista de siglas**

- **MEDUCA**: siglas para referirse al Ministerio de Educación de Panamá (Panamá M. d., 2013).
- **CNB**: Currículo Nacional Básico (Educación, 2013).
- **TIC**: tecnologías de información y comunicación (García Ponce, 2011).
- **NTIC**: nuevas tecnologías de información y comunicación (Juárez Pacheco, Manuel Waldegg Casanova, Guillermina, 2006).
- **FENIEPH**: Federación Nacional de institutos y Escuelas Privadas de Honduras

## <span id="page-26-1"></span>**2.3. Secretaría de Educación de Honduras**

Secretaría de Educación de Honduras es organismo de la república de Honduras responsable de garantizar servicios educativos con criterios de integridad y contextualización en consonancia con el mandato constitucional y convenios

internacionales, promoviendo servicios educativos públicos y privados en función de las necesidades del desarrollo humano y la visión de país (Educación, 2013).

Secretaría de Educación de Honduras junto con la Universidad Nacional Autónoma son los encargados de la programación general de la educación nacional según la Constitución de la República capitulo VIII, Articulo 159. El actual minis tro de educación PhD. Marlon Escoto, ha adquirido el compromiso de transformar el sistema educativo brindando una educación con altos estándares de calidad e involucrando a todos los sectores que participan en el proceso de enseñanza-aprendizaje (Educación, 2013).

La misión de la secretaría de educación es:

La secretaría de educación es una institución con liderazgo, responsable de garantizar servicios educativos de calidad para todos, niños, niñas, jóvenes, y adultos, con criterios de integridad y contextualización, en consonancia con el mandato constitucional y convenios internacionales, ofreciendo y promoviendo servicios educativos públicos y privados en función de las necesidades del desarrollo humano y la visión de país, aprovechando la participación de la sociedad civil en la formación y financiamiento de prestación de dichos servicios. (Educación, 2013)*.*

La visión es*:* 

La Secretaría de Educación contará con una estructura institucional y de participación que opera en forma efectiva los procesos educativos y administrativos; contando con un sistema educativo de calidad que propicie el desarrollo humano sostenible, sustentando en los más altos principios de eficiencia, identidad nacional, equidad, ética, valores cívicos, morales y culturales, y comprometida con la rendición de cuentas en todos sus niveles (Educación, 2013)*.*

Como parte de sus objetivos estratégicos encontramos:

Calidad y relevancias:

- 1. Proveer servicios educativos con mayor cobertura y calidad.
- 2. Organizar un sistema de formación inicial y permanente de docentes, orientado a promover y mantener la sostenibilidad pedagógica del sistema educativo.

Modernización de la estructura del sistema educativo:

- 1. Establecer el marco legal para la transformación educativa.
- 2. Establecer una estructura institucional y de participación que opere en forma efectiva en los procesos educativos y administrativos.
- 3. Articular los niveles y sub-sistemas formal y no-formal.

Gestión y financiamiento:

- 1. Desarrollar un proceso descentralizado de gestión de calidad, con impacto significativo en la práctica educativa, fortaleciendo alianzas estratégicas con la sociedad civil.
- *2.* Planificar y gestionar el financiamiento de la educación en función de los objetivos estratégicos (Educación, 2013)*.*

La estructura del sistema educativo es la siguiente:

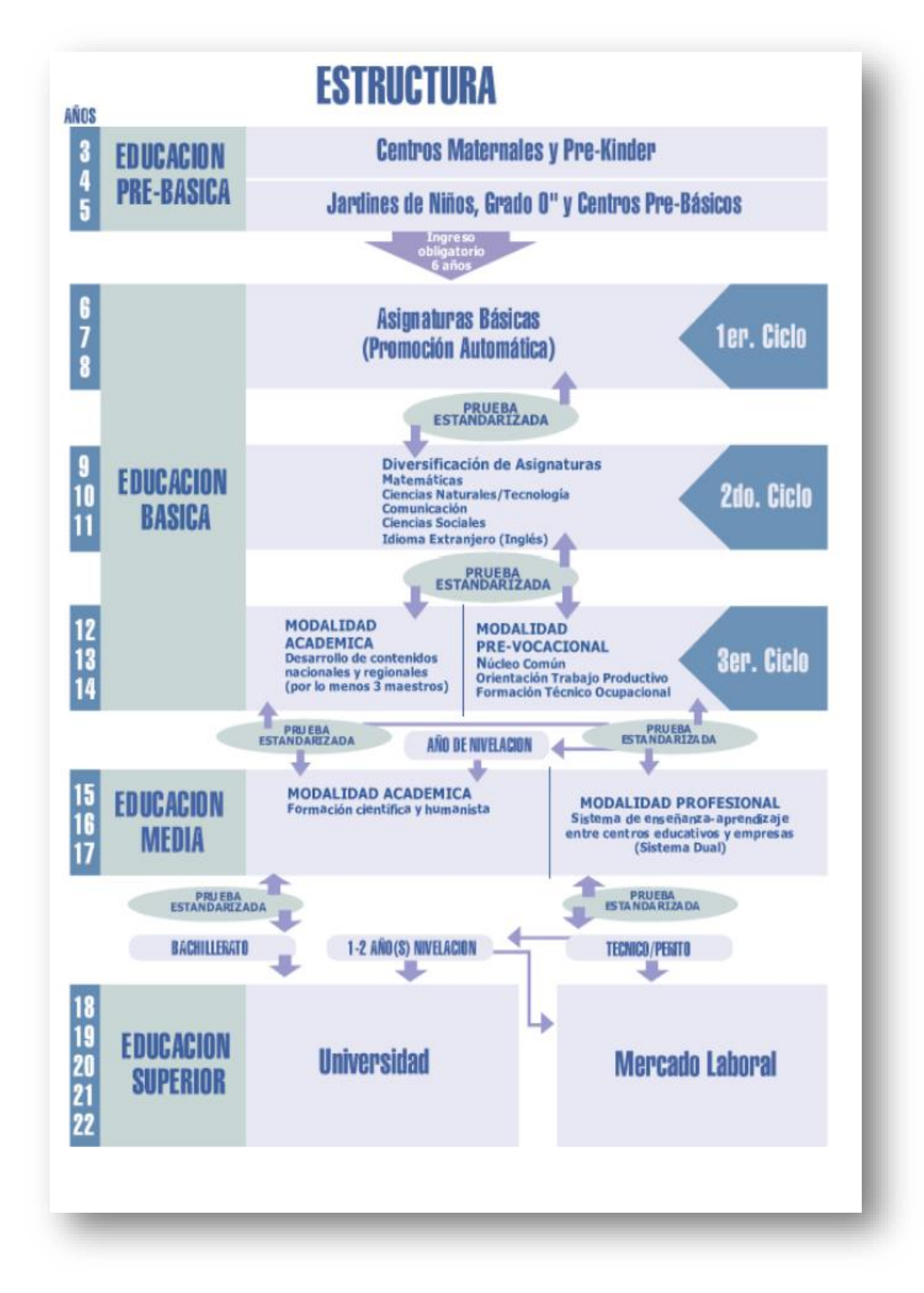

**Ilustración 1. Estructura de la educación básica** Fuente: Secretaría de Educación, Honduras

#### <span id="page-30-0"></span>**2.3.1. Currículo Nacional Básico**

El Currículo Nacional Básico (CNB) es el instrumento normativo que establece las capacidades, competencias, conceptos, destrezas, habilidades y actitudes que debe lograr todo sujeto del Sistema Educativo Nacional en los niveles, ciclos y/o modalidades que rectora la Secretaría de Educación (Educación, 2013).

El Currículo Nacional Básico está organizado en áreas curriculares relacionadas con objetivos generales de cada nivel y ciclo, orienta además sobre la funcionalidad de los diferentes elementos curriculares. Al planificar el currículo es importante considerar los aportes de disciplinas que sugieren elementos básicos para relacionar la oferta con las pretensiones personales y sociales que se busca satisfacer (Educación, 2013).

El CNB es operado a través de los siguientes instrumentos:

- a) La matriz fundamental del CNB: es la sección que desarrolla la estructura curricular más general de niveles y ciclos; estableciendo los propósitos de cada uno de ellos, describe las áreas curriculares, los objetivos de aprendizaje, los bloques de contenido de cada área curricular y las competencias y/o estándares educativos (Educación, 2013).
- b) Los planes y programas de estudio de cada grado o curso de educación pre básico, básico y media: son los documentos que contienen en mayor detalle las competencias de grado, curso o ciclo por área curricular, los bloques de contenido con sus correspondientes competencias y/o estándares educativos, están organizados en expectativas de logro, contenidos conceptuales, actitudinales y procedimentales (Educación, 2013).

De acuerdo al currículo nacional básico para tercero de ciclo, aparece el área de tecnología en la enseñanza. En este se detallan los contenidos conceptuales, contenidos procedimentales y contenidos actitudinales.

En este marco, el área de tecnología en el Tercer Ciclo de la Educación Básica, se concibe como un espacio para la reflexión sobre uno de los aspectos más complejos, importantes y contradictorios de nuestra vida en sociedad: la Tecnología. Por ello, no pretende generar conocimientos sobre un campo tecnológico específico, sino sobre la Tecnología en general. Además, si bien es hasta en el Tercer Ciclo que aparece el área de forma explícita, se incluyen contenidos de tecnología en el Primer y el Segundo Ciclo, dentro del bloque de contenidos "Materia, energía y tecnología" del área de Ciencias Naturales (Educación, 2013).

## <span id="page-31-0"></span>**2.3.1.1. Contenidos según el Currículo Nacional Básico**

El Diseño Curricular Nacional para el Tercer Ciclo de la Educación Básica en el Área de Tecnología, contempla cuatro Bloques de Contenido:

### 1. Tecnología, sociedad y medio natural

Tiene como propósito, analizar las relaciones que se establecen entre la tecnología y los otros aspectos o campos de la vida. Se hace hincapié en los alcances de la Tecnología, sus diferencias con la ciencia y la técnica y su evolución. Un aspecto que se destaca es el hecho que la tecnología siempre existió y que en la actualidad vivimos inevitablemente en ambientes tecnológicos diversos (Educación, 2013).

#### 2. Respuestas tecnológicas en sociedades cambiantes

Trata de como la tecnología se constituye y configura en la interrelación de las necesidades tecnológicas y de las respuestas tecnológicas. Sitúa a los alumnos en la relación directa que se establece entre necesidades o demandas tecnológicas y respuestas tecnológicas. Hace énfasis en que las respuestas tecnológicas se presentan como productos tecnológicos que buscan la solución a diversos problemas en varios ámbitos de la sociedad (Educación, 2013).

3. Tecnologías de la información y la comunicación (TIC)

Este Bloque de Contenido trata de la utilización adecuada de la Tecnología (cuando sea posible) para acceder, analizar y organizar diversas fuentes de información y variados medios de comunicación. Se trata de responder desde la Educación Básica a un doble desafío: la alfabetización en informática y la alfabetización en comunicaciones. Se propone en este bloque de contenidos, la formación de competencias para el conocimiento y uso tanto de la informa ción como de las comunicaciones (Educación, 2013).

4. Dispositivos para el trabajo y procedimientos tecnológicos.

Se trata del conocimiento y utilización de los dispositivos que permiten el desarrollo de los proyectos tecnológicos, posibilitando respuestas tecnológicas según las demandas de la sociedad. En el caso de los materiales, su conocimiento y uso es de vital importancia en el marco de la Tecnología. Se trata del conocimiento de sus propiedades y su relación con su uso, la factibilidad en un contexto tecnológico determinado, de la obtención de los mismos, de su renovación y de su impacto en el medio ambiente (Educación, 2013).

## <span id="page-32-0"></span>**2.3.1.2. Metodologías según el Currículo Nacional Básico**

Como se mencionó anteriormente es hasta tercero de ciclo que se incorpora el área de la tecnología en la enseñanza. Siendo esto, una de las grandes innovaciones que plantea la reforma educativa. Surge como respuesta que la escuela debe dar ante los cambios acelerados y profundos que se viven en la actualidad (Educación, 2013).

De acuerdo al CNB, los procesos y actividades para cada uno de los contenidos están definidos en los llamados bloques de contenido. A continuación se detallan cada uno de estos procesos y actividades:

- a. Investigación sobre temas tecnológicos.
- b. Análisis y descripción sobre temas, procesos tecnológicos, estructura y función y maquinas utilizadas en procesos de transformación de materia.
- c. Exposiciones dialogadas por personas de alta capacidad crítica.
- d. Presentación de informes orales y escritos.
- e. Identificación de aspectos relevantes sobre temas tecnológicos.
- f. Utilización de herramientas tecnológicas para procesar, almacenar y recuperar datos.
- g. Realización de demostraciones teórico-prácticas sobre temas tecnológicos (Educación, 2013).

# <span id="page-33-0"></span>**2.3.2. Metodología de enseñanza utilizando las TIC**

Para que se desarrolle mejor el proceso de enseñanza de los alumnos es necesario que el docente cree ambientes de aprendizaje, estos espacios son apoyados mediante la integración de las tecnologías de información y comunicación (TIC), como nuevas alternativas pedagógicas, se consideran tres factores fundamentales en los ambientes de aprendizaje: profesores, estudiantes y TIC (Patricia Jaramillo, Patricia Castañeda, Martha Pimienta, 2009).

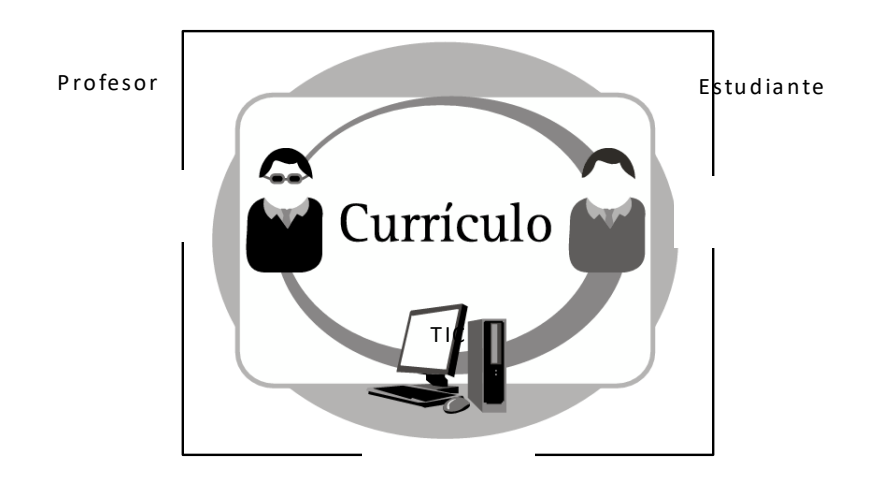

## **Ilustración 2.Actores de un ambiente de aprendizaje**

Fuente: (Patricia Jaramillo, Patricia Castañeda, Martha Pimienta, 2009)

Las TIC han sido utilizadas con tres objetivos diferentes en los ambientes de aprendizaje:

1. Apoyar la transmisión del mensaje a los estudiantes, mediante tutorías, ejercitadores y sitios web informativos.

- 2. Apoyar el aprendizaje activo mediante: simuladores de procesos, calculadoras, juegos de actividades, competencias o roles, paquetes estadísticos, navegadores y herramienta de productividad.
- 3. Facilitar la interacción para aprender mediante juegos de red colaborativos, mensajería electrónica, email, foros, video o audio conferencia (Patricia Jaramillo, Patricia Castañeda, Martha Pimienta, 2009).

Las TIC se clasifican de acuerdo a propósitos educativos:

En la década de los 80 y 90 la Clasificación del uso de las TIC con propósitos educativos

- Enseñar, practicar y ejercitar
- Simular, resolver problemas y elaborar productos
- Proveer acceso a la información
- Servir como medio de comunicación con otra persona

En 1995 se plantea una nueva clasificación, que consiste en cinco niveles de uso las TIC como parte de los docentes:

- Familiarización
- Utilización
- Integración
- Reorientación
- Evolución

En todas estas clasificaciones el papel relevante lo tiene el docente como diseñador y constructor, es quien decide sobre los objetivos, estrategias pedagógicas y la manera de integrar las TIC. Las TIC favorecen la estrategia pedagógica y enriquecen el ambiente de aprendizaje, las TIC por si mismas no ayudan a aprender, son las estrategias pedagógicas las que fomentan el aprendizaje, la combinación de ambas hace posible un aprendizaje integral en la actualidad. (Patricia Jaramillo, Patricia Castañeda, Martha Pimienta, 2009).

## <span id="page-35-0"></span>**2.3.3. Competencias docentes en el uso de TIC**

Existen competencias que el docente debe trabajar en cuanto al uso de las TIC:

- 1. Conceptos y operaciones con las TIC:
	- a. Conocer y aplicar conceptos teóricos y prácticos relacionados con las TIC y estar al tanto de sus avances (Sandra Crisitina Riascos Erazo, 2009).
- 2. Planear y Diseñar ambientes de aprendizajes y de experiencias:
	- a. Planear y desarrollar ambientes de educación y experiencias soportadas por las TIC.
	- b. Diseñar oportunidades de aprendizaje en las cuales se involucran las TIC como medio de desarrollo de problemas.
	- c. Aplicar investigaciones actuales sobre enseñanza.
	- d. Identificar los recursos que pueden ser utilizados para el mejoramiento del desarrollo educacional.
	- e. Planear el manejo de los recursos de TIC dentro del contexto temático del aula (Sandra Crisitina Riascos Erazo, 2009).
- 3. Enseñar, aprender y formular el currículo:
	- a. Utilizar las TIC para apoyar estrategias de aprendizaje centradas en los estudiantes de manera que atiendan sus diversas necesidades y aplicarlas para desarrollar en el estudiante un nivel de conocimiento más práctico y creativo (Sandra Crisitina Riascos Erazo, 2009).
- 4. Valoración y Evaluación:
	- a. Utilizar las TIC para valorar el nivel de aprendizaje de sus estudiantes utilizando diferentes técnicas; debe recoger, analizar y procesar datos para comunicar hallazgos (Sandra Crisitina Riascos Erazo, 2009).
- 5. Productividad y práctica profesional:
	- a. Utilizar las TIC para mejorar su productividad y práctica profesional (Sandra Crisitina Riascos Erazo, 2009).
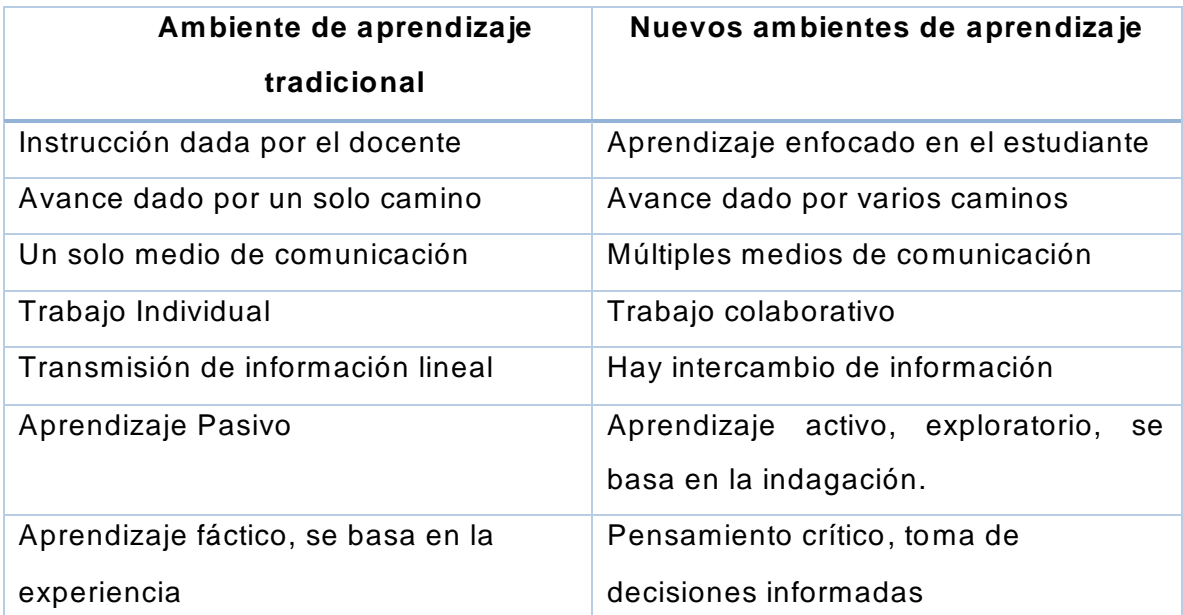

**Tabla 6. Comparación de las metodologías de enseñanza-aprendizaje con incursión de las TIC**

Fuente: (Sandra Crisitina Riascos Erazo, 2009)

# **2.3.4. Estilos de aprendizaje**

El aprendizaje por un largo periodo de tiempo se consideró como un cambio de conducta, hoy se puede afirmar que el aprendizaje humano va más allá de este concepto, conduce a un cambio en el significado de la experiencia. Para entender mejor la labor educativa se consideran tres elementos del proceso educativo: el profesor, su manera de enseñar, la estructura del currículum y el modo en que se produce y el entorno social en que se desarrolla el proceso (Valdés, 2009).

De ahí se desprenden diferentes tipos de aprendizaje los cuales se describen a continuación.

#### **Aprendizaje asociativo**

Se relaciona con los primeros intentos de estudiar la conducta humana en las condiciones de laboratorio, este tipo de aprendizaje se refiere a la rela ción entre ideas que se establece según su semejanza, ocurrencia en el tiempo (Alvares, 2009).

#### **Aprendizaje por condicionamiento clásico y operante**

Se produce como resultado de condicionamiento tanto clásico como operante y depende de las contingencias de las respuestas generadas, llamados reforzamientos positivos y negativos, que permite generar la fijación de nuevos aprendizajes (Alvares, 2009).

#### **Aprendizaje por observación e imitación**

En las diversas etapas de la conducta se aprende inicialmente mediante la observación e imitación de un modelo, estos puede ser de la vida real, representativos y simbólicos, ejerciendo a su vez los efectos en el aprendizaje, como el efecto modelador, des inhibidor y activador del comportamiento (Alvares, 2009).

#### **Aprendizaje mecánico**

Este tiene lugar cuando la nueva información es almacenada arbitrariamente sin interactuar con el conocimiento pre-existente este tipo de aprendizaje puede ser necesario en algunos casos, en la fase inicial de un cuerpo de conocimiento, cuando no existen conocimiento relevantes con los cuales se pueda interactuar, en este caso la información nueva no se asocia con los conceptos existentes, por lo tanto, la in teracción es mínima o nula entre la información nueva y la ya almacenada (Valdés, 2009).

# **Aprendizaje significativo**

Un aprendizaje es significativo cuando la nueva información adquiere significado para el aprendiz a través aspectos relevantes del conocimiento existente del individuo con determinada claridad y diferenciación, según esta postura es necesario conocer la situación de los alumnos antes de iniciar cualquier programación, partiendo de eso conectar y relacionarlo con el nuevo aprendizaje, en este caso la programación del aula se debe adaptar el conocimiento de los estudiantes, es entonces imprescindible los diagnósticos iniciales, e iniciar de allí para adaptar los programas y unidades didácticas a la situación de los alumnos, es entonces un aprendizaje significativo cuando los contenidos son relacionados de modo sustancial con lo que el alumno ya sabe (Valdés, 2009).

Se distinguen tres tipos de aprendizaje significativo:

Representaciones

"Ocurre cuando se igualan en significado símbolos arbitrarios con sus referentes (objetos, eventos, conceptos) y significan para el alumno cualquier significado al que su referente aluda" (Ausubel, 1983).

• Conceptos

"Objetos, eventos, situaciones o propiedades de que poseen atributos de criterios comunes y que se designan mediante algún símbolo o signo" (Ausubel, 1983).

• Proposiciones

"Implica la combinación y relación de varias palabras cada una de las cuales constituye un referente unitario, luego estas se combinan de tal forma que la idea resultante es más que la simple suma de los significados de las palabras componentes individuales, produciendo un nuevo significado que es asimilado a la estructura cognoscitiva" (Valdés, 2009).

# **2.3.5. Contenidos en el nivel medio de computación**

En la actualidad los colegios de nivel medio no cuentan con un currículo a seguir para las clases de computación, permitiendo:

- 1. La no homologación de contenidos para la educación media.
- 2. Definición inadecuada de objetivos.
- 3. Uso inadecuado del salón de cómputo.
- 4. Uso inapropiado del equipo de cómputo.
- 5. Deficiente utilización de software (Educación, 2013).

# **2.3.6. Área de tecnología en el nivel básico**

La Reforma Educativa incorpora la tecnología como una gran innovación. Esta decisión está en función de la necesaria respuesta que la escuela debe dar ante los cambios vertiginosos y profundos que se viven en la actualidad, grandes avances tecnológicos, aplicación de tecnología de punta a la producción y ambientes laborales cambiantes forman parte de una sociedad globalizada (Educación, 2013).

Esta área disciplinaría forma parte del cumplimiento de la función misma del Tercer Ciclo de la Educación Básica: el brindar una educación integral que permita que el alumno o la alumna que egresa pueda desenvolverse tanto en un mundo académico, como en ambientes laborales (Educación, 2013).

"El papel que le cabe a la educación es la sistematización de la formación tecnológica, al incorporar esta en el currículo real y permitir al individuo disponer de esquemas de conocimiento que le permitan ampliar su experiencia dentro de la esfera cotidiana y acceder a sistemas de mayor complejidad y grado de integración." (Tognetti, 1996).

La secretaría de Educación de Honduras está realizando un cambio curricular a nivel medio, se pretende brindar educación integral holística, organizada, contextualizada, científica, con aprendizaje pertinente relevante y significativo; el nuevo currículo i mplica la necesidad de integrar teoría y práctica así como la innovación permanente. Se está dando especial importancia a la actualización metodológica, la revisión de los procesos educativos, el fortalecimiento institucional, la gestión técnico pedagógica , la dotación de equipo y el acceso a las nuevas tecnologías de la información y comunicación (Educación, 2013).

#### **2.3.7. Instituciones privadas y centros educativos bilingües**

Según reunión sostenida con autoridades de la Secretaría de Educación y el Departamento de calidad educativa, las instituciones privadas del país brindan educación en todos los niveles, están regidas por la Secretaría de Educación, por la Ley Fundamental de Educación y otras leyes que rigen la educación a nivel nacional, estas a su vez están organizadas en asociaciones como ser la Asociación de Escuelas Bilingües de la zona Centro y Norte del país. Las escuelas bilingües están organizadas mediante la Asociación de escuelas Bilingües de Tegucigalpa, la cual cuenta con más

de cien escuelas afiliadas, y con la asesoría y control de la Secretaría de Educación y el Departamento de Dirección General de la Calidad Educativa, quienes regulan las instituciones educativas de los niveles: pre-básica, básica, media.

# **2.3.7.1. Nombres de escuelas bilingües**

- 1. Academia Cristiana El Robledal
- 2. American Technology School
- 3. Bautista Internacional.
- 4. CEAD Christian School
- 5. Columbus American School
- 6. Del campo International
- 7. Discovery School
- 8. Dowal School
- 9. Eagles Nest School Educativo
- 10.Eben Ezer Academy
- 11.England School
- 12.Escuela Americana
- 13.Ferguson School
- 14.Happy Fares School
- 15. Intercontinental School
- 16. International American School
- 17. International Christian School
- 18.Ixo School 19.La Estancia School 20.Liberty School 21.Liceo Franco Hondureño 22.Living Water Academy 23.Macris School 24.Nashville School 25.Novel Preschool 26.Pinetree Christian School 27.Precious Moments Burke School 28.Saint Marys episcopal 29.Saint Raphael's 30.Silver Spring School 31.Sunshine School Fuente: reunión con escuelas bilingües. (Ver Anexo 1)

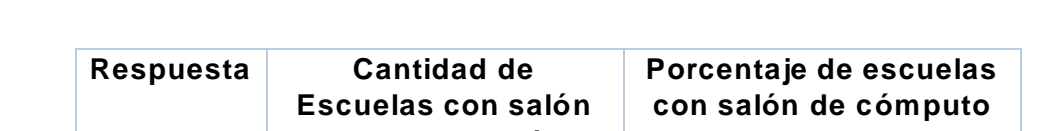

## **2.3.7.2. Infraestructura para la educación tecnológica en escuelas bilingües**

|       | de computación |      |
|-------|----------------|------|
| Si    | 28             | 90%  |
| No.   |                | 10%  |
| Total | 31             | 100% |
|       |                |      |

**Tabla 7. Escuelas con salón de cómputo** Fuente: Investigación propia

El 90% de las escuelas bilingües de Tegucigalpa cuentan con laboratorios de computación con el fin de impartir clases en esta área, solo un 10% de las escuelas no cuenta con instalaciones de cómputo donde impartir los conocimientos sobre la materia.

En la tabla #7 se observa que las escuelas bilingües de Tegucigalpa en su gran mayoría están interesadas en la educación en el área tecnológica.

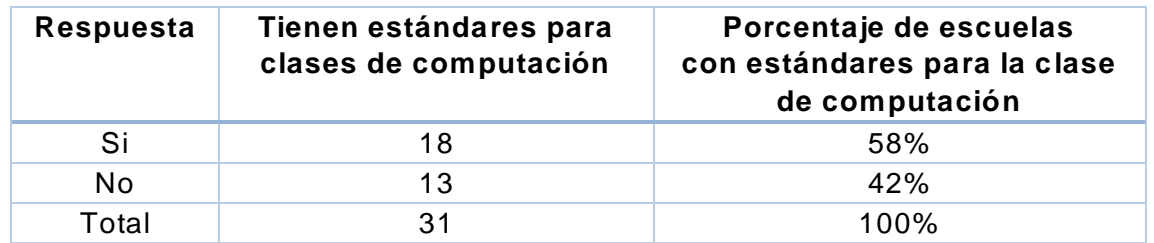

**Tabla 8. Escuelas con estándares**

Fuente: Investigación propia

La Secretaría de Educación en el currículo Nacional Básico contempla en el área de tecnología los estándares en las clases de computación, pese a que la mayoría de las escuelas bilingües cuentan con laboratorios de cómputo, solo un 58% poseen estándares en las clases de computación, el 42% no cuentan con estándares, esto indica la necesidad de homologación de los contenidos que se deben impartir en las clases de computación en las escuelas bilingües.

#### **2.4. Marco legal**

En la constitución de la República de Honduras en el Capítulo VIII en los articulo 151 al 177 se engloba todo el marco legal de le educación y la cultura, dejando claro que los niveles educativos formales serán determinados por las leyes respectivas (República, 1982).

"Artículo 156. Los niveles de la educación formal, serán determinados en la ley respectiva, excepto el nivel superior que corresponde a la Universidad Nacional Autónoma de Honduras." (República, 1982)*.*

Además se establece que ningún centro educativo podrá ofrecer conocimiento de calidad inferior al nivel que corresponde conforme a ley.

"Artículo 158. Ningún centro educativo podrá ofrecer conocimientos de calidad inferior a los del nivel que le corresponde conforme a la Ley." (República, 1982)*.*

Cualquier persona natural o jurídica tiene derecho a fundar centros educativos,

"Artículo 166. Toda persona natural o jurídica tiene derecho a fundar centros educativos dentro del respeto a la Constitución y la ley." (República, 1982)*.*

En la Ley Fundamental de la Educación se estructura la jerarquía normativa del sistema nacional de Educación, según el Capítulo I, Artículo 12 es las siguiente s:

"Capítulo I, Artículo 12

- 1. Constitución de la República e Instrumentos Internacionales de Derechos Humanos.
- 2. Ley Fundamental de Educación.
- 3. Ley de Fortalecimiento a la Educación Pública y la Participación Comunitaria
- 4. Código de la Niñez y de la Adolescencia;
- 5. Estatuto del Docente Hondureño;
- 6. Leyes que rigen la Administración Pública
- 7. Reglamentos Generales y Especiales de Educación
- 8. Reglamentos generales aplicables
- 9. Los acuerdos y disposiciones administrativas.
- 10.Principios Generales del Derecho" (Honduras C. N., 2012).

En la sección A, capitulo II, sección cuarta,

Artículo 23 publicado en el diario La gaceta, el 22 de febrero del 2012 dicta que:

"La educación Media tiene como propósito ofrecer la experiencia formativa para incorporarse al mundo del trabajo y/o proseguir estudios en el nivel superior, mediante la adquisición y construcción de conocimientos, habilidades y actitudes relevantes para su vida personal y social; así como para el desarrollo económico, sociocultural, científico y tecnológico del país." (Honduras C. N., 2012).

El Artículo 60 dice textualmente:

"El currículo nacional debe incorporarse en las diferentes modalidades del Sistema Nacional de educación desde el nivel pre-básico, al menos: la enseñanza del idioma inglés, enseñanza en sus lenguas maternas a los pueblos indígenas y afro -hondureños, utilización de las tecnologías de información y comunicación electrónica, asimismo la formación y práctica de los valores, como los valores morales y cívicos. Para el cumplimiento de esta obligación, la Secretaría de Estado en el Despacho de Educación debe implementar programas de forma ordenada y progresiva." (Honduras C. N., 2012).

#### **2.5. Marco referencial**

# **2.5.1. Ministerio de Educación Panamá (Meduca)**

Panamá, famosa por su canal que une los dos océanos, en la actualidad está consolidando un proyecto de escuela modelo y transformación curricular llamado: MEDUCA para toda la vida, impulsado por el Ministerio de Educación, han declarado el año 2013 como el año de la consolidación camino a la excelencia (Panamá M. d., 2013).

En el año 2010 se inició la transformación curricular de nivel medio, históricamente las universidades se han visto forzadas a disminuir sus estándares de calidad, por la mala formación en el nivel medio. Se crearon equipos permanentes de actualización curricular, con el fin de revisar todos los años los programas, para realizar actualizaciones pertinentes. En el año 2011 y 2012 se capacitó al 100% de los docentes del país (Panamá M. d., 2013).

Es el primer país en el continente en contar con el 100% de los docentes capacitados en uso Pedagógico de las nuevas tecnologías en educación en el aula, incluyendo cuatro módulos:

- Alfabetización digital.
- Herramientas de comunicación e internet.
- Comunidades de aprendizaje/ portales educativos.
- Diseño de proyectos de integración de TIC (Panamá M. d., 2013).

Se han implementado proyectos de integración de las TIC en las aulas para facilitar el aprendizaje y se ha dotado computadoras portátiles a los docentes como herramienta de trabajo, para el presente año se espera capacitar a los docentes en: Diseño e implementación de Proyectos de Aprendizaje, utilizando las TIC; Plataformas de Colaboración y uso de TIC; Comunidades de Docentes Innovadores Educa Panamá y Microsoft; Herramientas y Aplicaciones Tecnológicas para Educación además:

- Capacitación a distancia de 40 horas para 35,300 docentes.
- Acompañamiento y vistas presenciales a 1,000 escuelas para dar apoyo a los docentes capacitados.
- Servicio de internet móvil para los 35,300 docentes y proyectores multimedia para cada escuela.
- Concursos regionales de proyectos de aula para estudiantes y docentes (Panamá M. d., 2013).

Luego de los cambios que se han implementado, Panamá aumentó su cobertura en educación media en un 19.7%, educación inicial 12.1%, educación primaria 2.1%, en 2010 el 41% de las escuelas de educación media iniciaron su transformación curricular que representa más de la mitad de la población estudiantil (Panamá M. d., 2013).

Uno de los objetivos de la transformación curricular está orientado a una estructura adecuada a las exigencias de la era de la información, dotando con infraestructura física y tecnológica para construir un modelo de calidad, equitativo e inclusivo (Panamá M. d., 2013).

La implementación de estos cambios curriculares ha mejorado los resultados académicos en pre media y media, entre los años 2011 y 2012 en reprobados a bajando en 2.8% puntos porcentuales y en abandonos 0.4 puntos porcentuales (Panamá M. d., 2013).

Dentro de los cambios directos en tecnología en 2013 se entregarán 41,000 laptops para estudiantes de décimo grado, y 46,800 para noveno grado (Panamá M. d., 2013).

#### **2.5.2. Modelo educativo meduca**

#### **2.5.2.1. El enfoque de formación de competencias**

Como parte de la mejora de la calidad de la educación media en Panamá se ha emprendido un cambio curricular como una estrategia para alcanzar dichas mejora, llamado modelo educativo enfocado en competencias.

El modelo educativo está centrado en los valores, la misión y la visión institucional; tiene como objetivo fundamental la formación de ciudadanos emprendedores, íntegros, con conciencia social y pensamiento crítico y sirve de referencia para las funciones de docencia dentro del proyecto educativo (Panamá M. d., 2013)*.*

El enfoque en competencias se fundamenta en una visión constructivista, en donde los nuevos conocimientos toman sentido estructurándose con los previos y en su interacción social, en un enfoque por competencias el docente es quien promoverá la creación de ambientes de aprendizaje y situaciones educativas, favoreciendo las actividades de investigación, el trabajo colaborativo, la resolución de problemas y la elaboración de proyectos educativos interdisciplinares (Panamá M. d., 2013).

35

# **2.5.3. Carreras y programas de clases nivel medio (Meduca)**

El ministerio de Educación de Panamá mediante la Dirección Nacional de Currículo y Tecnología Educativa propuso para el año 2013 planes de estudio experimentales. Cada uno de los planes de estudio cuenta con tres áreas: humanística, científica y tecnológica; en el área tecnológica se cuenta con al menos una clase con la orientación de computación destacando las siguientes asignaturas:

# Conocimiento general

- Tecnología de la información
- Ofimática

# Conocimiento especifico

- Laboratorio(Software contable)
- Configuración y administración de sistemas operativos
- Desarrollo lógico y programación
- Arquitectura de computadoras
- Programación
- Multimedia y desarrollo web
- Redes de computadoras
- Taller de sistemas robóticos
- Aplicación con bases de datos

Estas últimas de la carrera de bachillerato en tecnología informática. Cabe destacar que en los últimos tres años de estudios a nivel medio se cuenta con clases orientadas al desarrollo de las competencias informáticas y ofimáticas de los estudiantes (Panamá M. d., 2013).

Las clases de conocimiento general se imparten para décimo, undécimo y duodécimo año, estas clases cuentan con el siguiente número de horas a la semana:

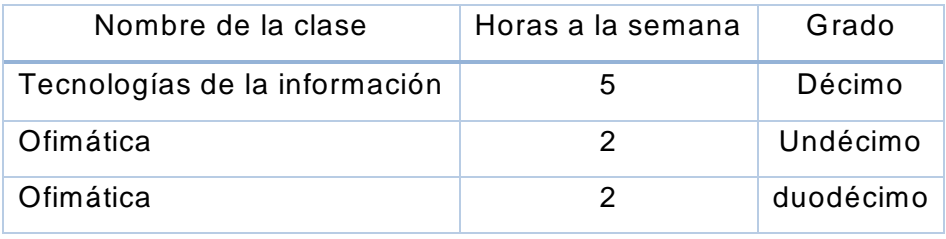

**Tabla 9. Horas por clase**

Fuente: Ministerio Educación, Panamá

Desarrollando cada una las siguientes áreas:

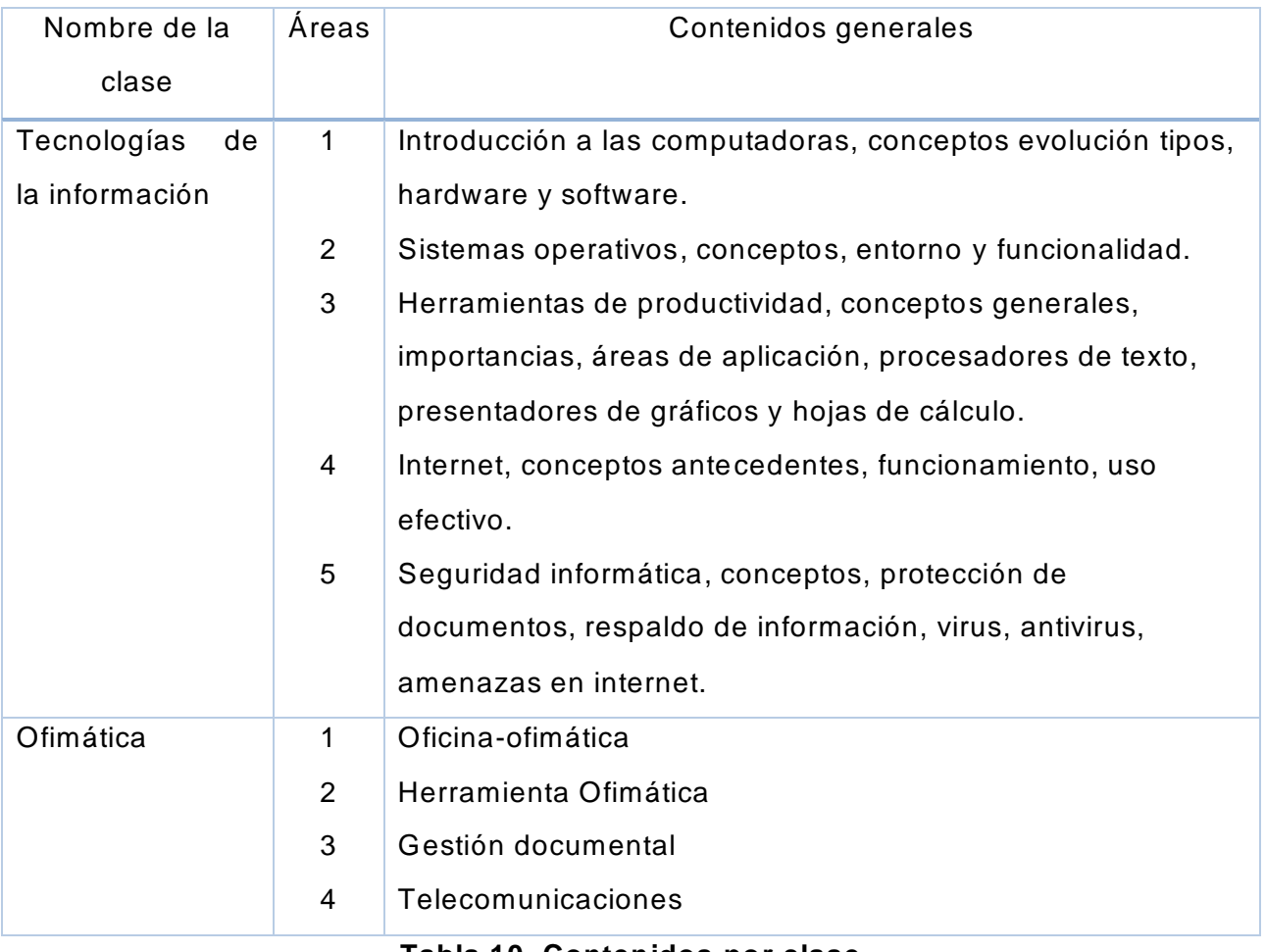

# **Tabla 10. Contenidos por clase**

Fuente: Ministerio Educación, Panamá

Estas clases de formación general reúnen las competencias mínimas que un estudiante de nivel medio debería adquirir previo al ingreso de una institución superior (Panamá M. d., 2013).

# **CAPITULO III: METODOLOGÍA**

#### **3.1. Introducción**

En este capítulo se presenta: el enfoque, alcance, diseño de investigación, población, muestra, tipos de instrumentos, recolección de datos, fuentes de información y Operacionalización de las variables en estudio.

#### **3.2.Enfoque y método**

#### **3.2.1. Enfoque de la investigación**

La investigación tiene un enfoque mixto, ya que mide el nivel de conocimiento de ofimática en los estudiantes de último año de las escuelas bilingües siendo eso un rasgo característico de tipo cualitativo y se medirá a través de indicadores numéricos de tipo cuantitativo. Esta tiene un diseño no experimental transeccional ya que no se realizarán cambios en las variables de estudio y se me dirá en un momento en el tiempo.

# **3.2.2. Alcance de la investigación**

El estudio tiene un alcance de tipo descriptivo ya que se detalla n rasgos característicos de la población en estudio, al conocer el fenómeno se realizará un análisis que permita explicar las razones de la variedad de conocimientos sobre ofimática en los estudiantes de las escuelas bilingües.

# **3.3. Diseño de la investigación**

# **3.3.1. Esquema**

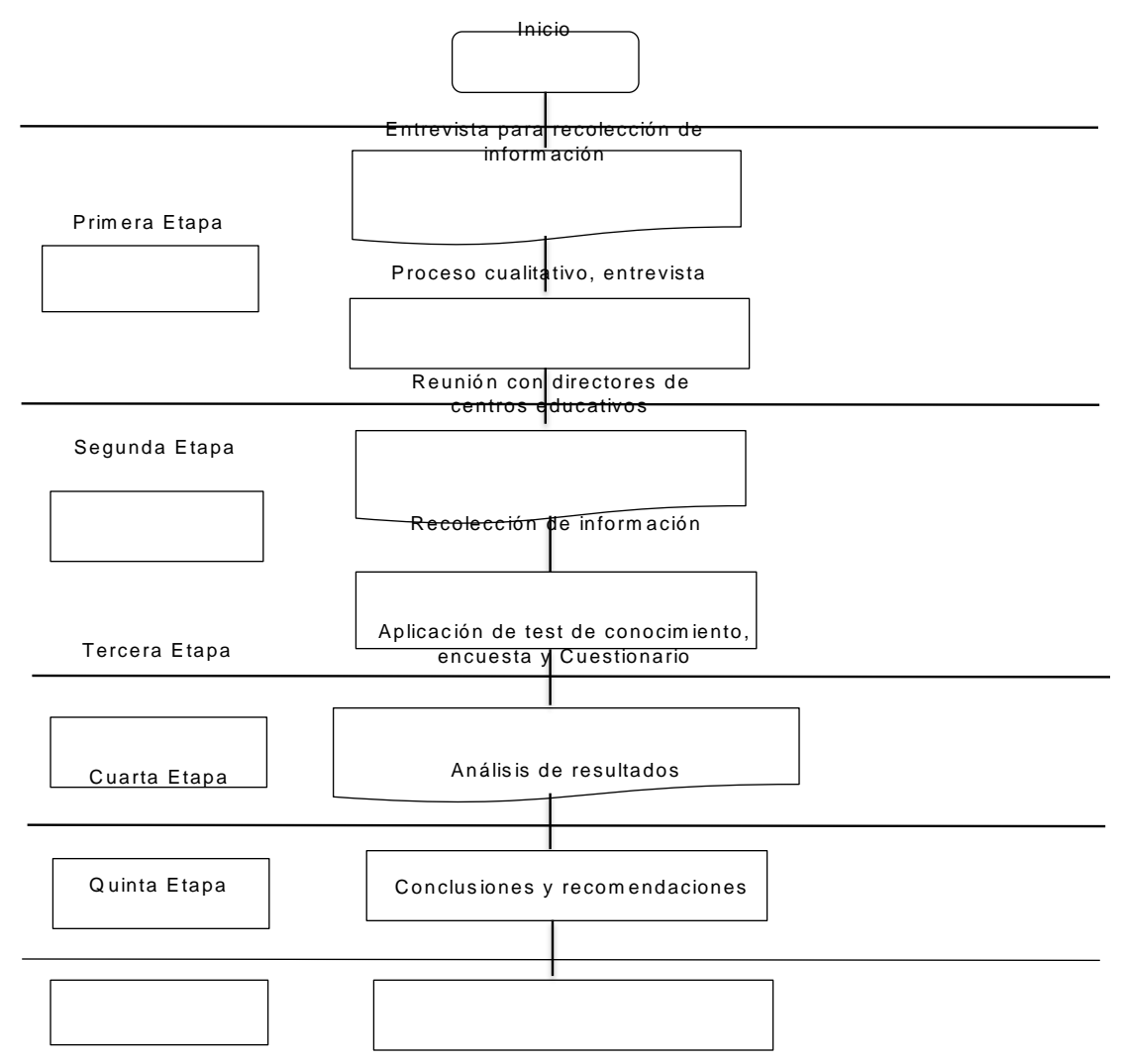

# **3.3.2. Población y muestra**

# **3.3.2.1. Población**

El universo lo conforman 100 escuelas bilingües en la ciudad de Tegucigalpa, en la investigación se consideraron las siguientes escuelas como sujetos de estudio:

- 1. Mayan School
- 2. CEAD Christian School
- 3. Aldebarán School

Estas escuelas se tomaron por conveniencia considerando los siguientes criterios:

1. Escuelas dispuestas a brindar información

- 2. Estándares definidos para la clase de computación.
- 3. Escuelas con salón de cómputo.
- 4. Base de datos de UNITEC.

Estas escuelas cuentan con estándares definidos, salones de cómputo y proveen de mayor cantidad de alumnos en las clases de ofimática de acuerdo a los datos obtenido de la base de datos de UNITEC.

Unidad de estudio: La población objeto de estudio son los estudiantes de último año de las escuelas bilingües antes mencionadas, los docentes de las clases de computación de las escuelas también son parte de la unidad de estudio.

La población de estudio se calculó de acuerdo a los dato bs obtenidos de los directores de escuelas bilingües. Cada escuela cuenta con una o dos secciones de último año, con un aproximado de 20 alumnos por sección, se estudiarán una población aproximada de 120 alumnos, cada escuela cuenta con al menos un docente de computación, la población de docentes está compuesta por 3 docentes del área de computación de las escuelas mencionadas.

#### **3.3.2.2. Muestra**

La muestra es no representativa y no probabilística, ya que está en función de las necesidades de la investigación por lo que no depende de la probabilidad, solo se tomaron en cuenta los estudiantes y docentes de las escuelas bilingües que cumplieron con los criterios antes mencionados.

Para la selección de la muestra se consideró:

- 1. Escuelas que aparecen en la base de datos de UNITEC y estuvieron de acuer do en brindar información
- 2. Escuelas que cuentan con estándares definidos e instalaciones apropiadas para las clases de computación.
- 3. Las escuelas cuentan con una o dos secciones de último año con un número de 20 estudiantes aproximadamente.

Una vez aplicados estos criterios, se seleccionaron 3 escuelas: Mayan School, CEAD Christian School y Aldebarán School con dos secciones cada una, cada sección tiene matriculados 20 estudiantes aproximadamente.

La muestra obtenida para el estudio se estableció según los siguientes parámetros: Tamaño de la población 120 estudiantes, Nivel de confianza de 95% y un margen de error del 5% dando como resultado un tamaño de la muestra de 92 estudiantes.

Para obtener información sobre los aspectos técnicos, pedagógicos y didácticos de las clases de computación de las escuelas bilingües se realizaron encuestas y entrevistas a profundidad a 4 docentes de las clases de computación de las escuelas seleccionadas bajo los criterios antes mencionados.

#### **3.4. Recolección de la información**

La recolección de información se realizó mediante la aplicación de un test de conocimiento y encuestas semi-estructuradas, aplicadas a los alumnos de último año de las escuelas: Mayan School, CEAD Christian School, Aldebarán School. Además, una encuesta que se aplicó a 4 docentes que imparten las clases de computación en los colegios mencionados.

#### **3.4.1. Instrumento de recolección**

Con el propósito de obtener información de los conocimientos de ofimática en los estudiantes de último año se optó por realizar un test de conocimiento, el cual se aplicó vía internet. Está compuesto por 4 preguntas relacionadas MS-Word, 3 preguntas de MS-PowerPoint y 4 preguntas de MS-Excel. Además se aplicó una encuesta para conocer la opinión sobre los contenidos de la clase de computación. (Ver anexo 3)

El instrumento de medición seleccionado para los docentes de computación, es la encuesta, la cual se aplicó vía internet. La encuesta tiene como objetivo conocer sobre los contenidos y desarrollo de las clases de computación. Este se compone de 12 preguntas: 5 preguntas cerradas y 7 preguntas abiertas, que servirán para obtener la información requerida para el análisis. (Ver anexo 2)

# **3.5. Fuentes de información**

Las fuentes consultadas para recopilar información se detallan:

- Fuentes primarias: obtenidas en el trabajo de campo a través de la entrevistas, encuestas, test de conocimiento cuestionarios aplicados a:
	- a. Presidente de la asociación de las escuelas bilingües.
	- b. Asamblea de directores miembros de la asociación de escuelas bilingües.
	- c. Jefe del Departamento de Calidad Educativa, Secretaría de Educación.
	- d. Base de datos de UNITEC.
	- e. Alumnos de las escuelas bilingües
	- f. Docentes de escuelas bilingües
- Fuentes secundarias: obtenidas de la siguientes fuentes:
	- a. Libros CRAI, E-libro, ebrary
	- b. Página web de la institución
	- c. Reportes internos de UNITEC

# **3.6. Variables**

- 1. Conocimientos en los estudiantes
- 2. Rendimiento académico en UNITEC
- 3. Aptitud
- 4. Programas académicos.

# **3.6.1. Operacionalización de las variables**

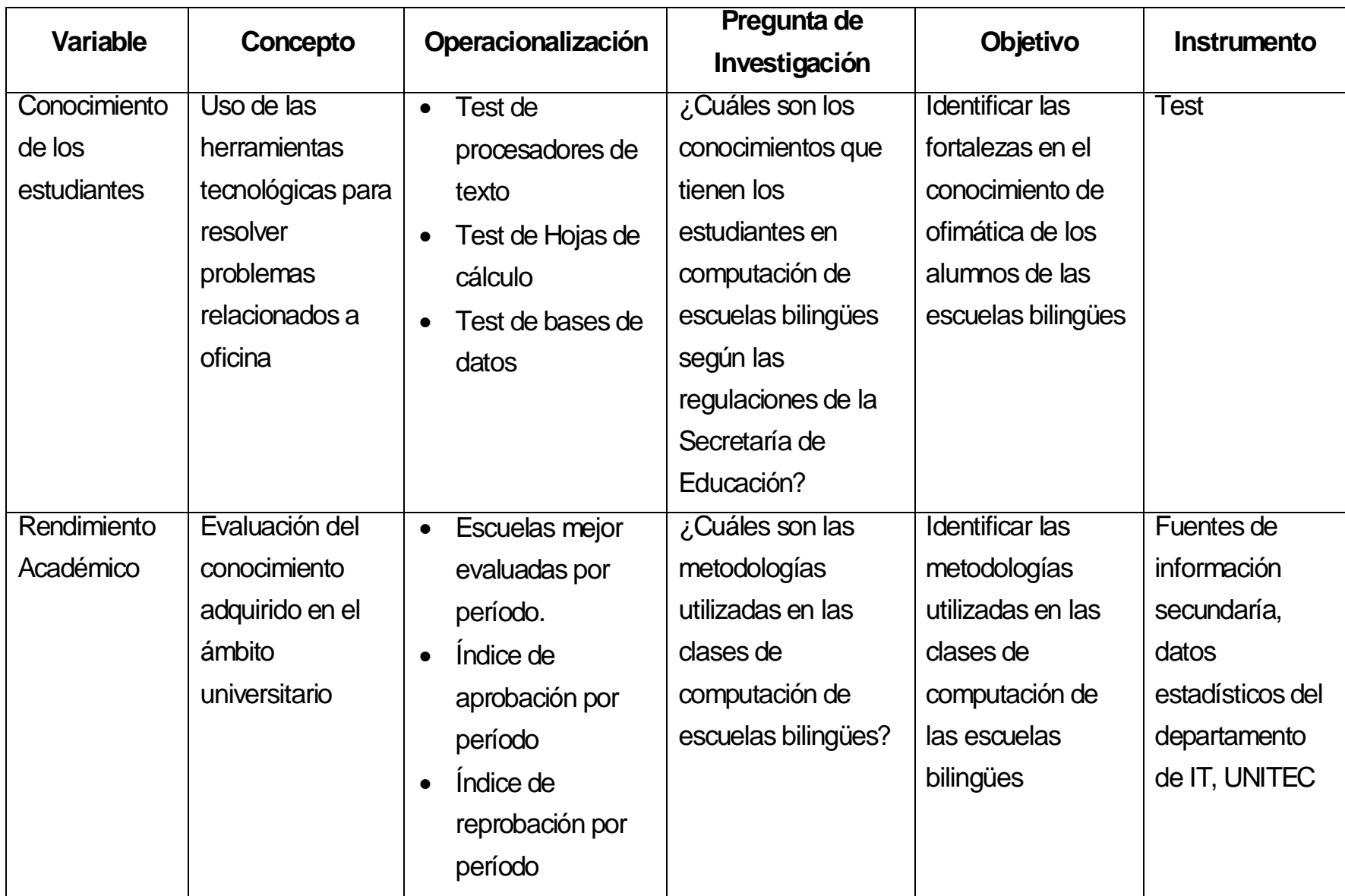

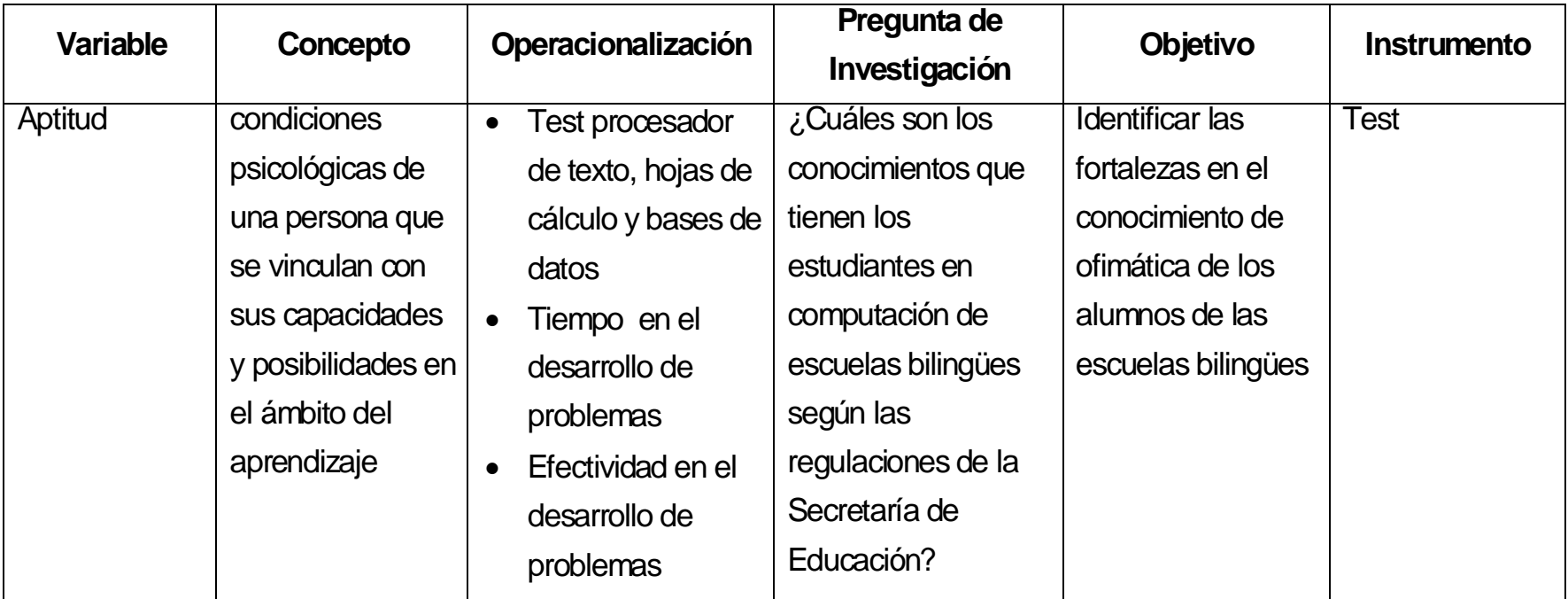

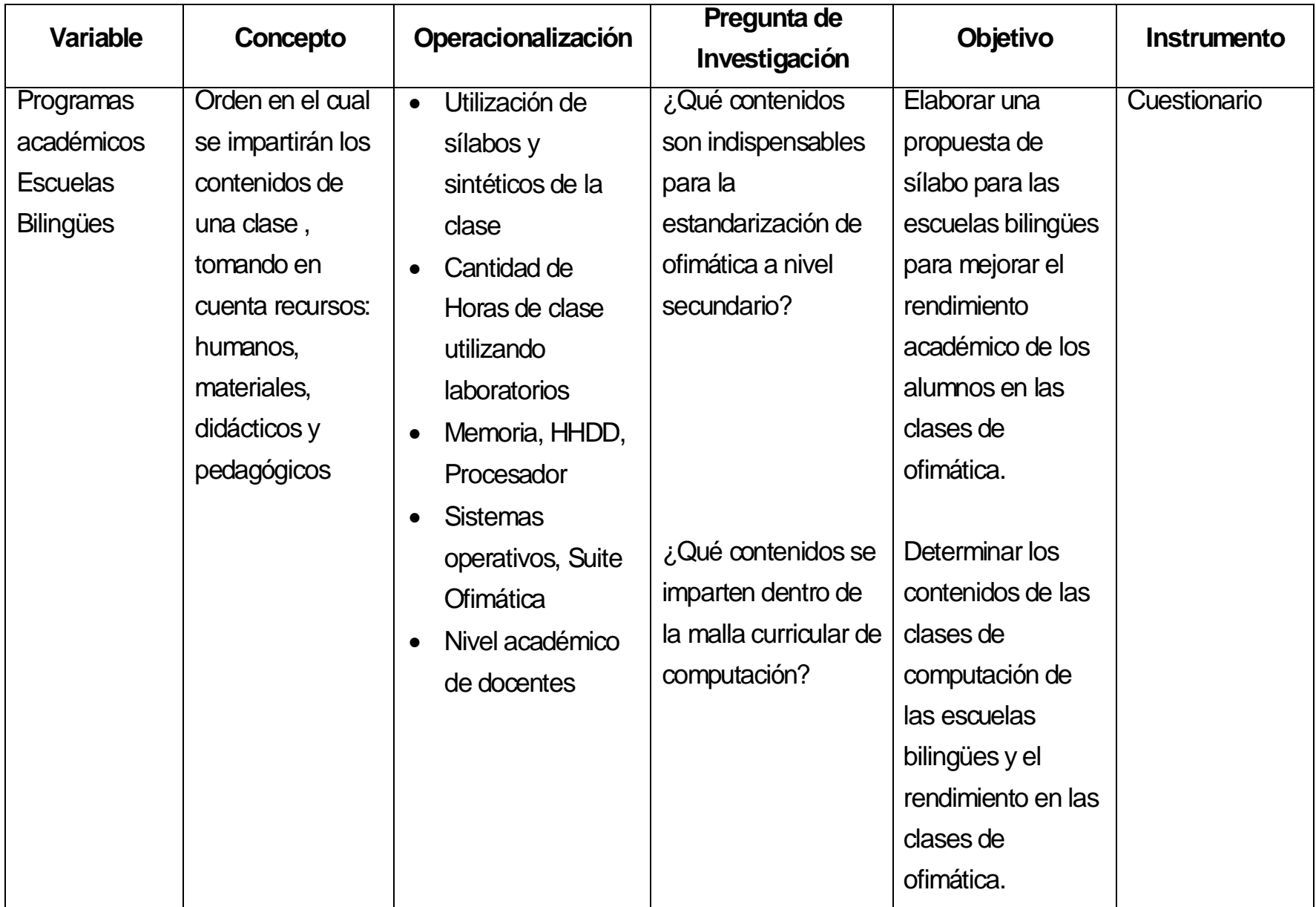

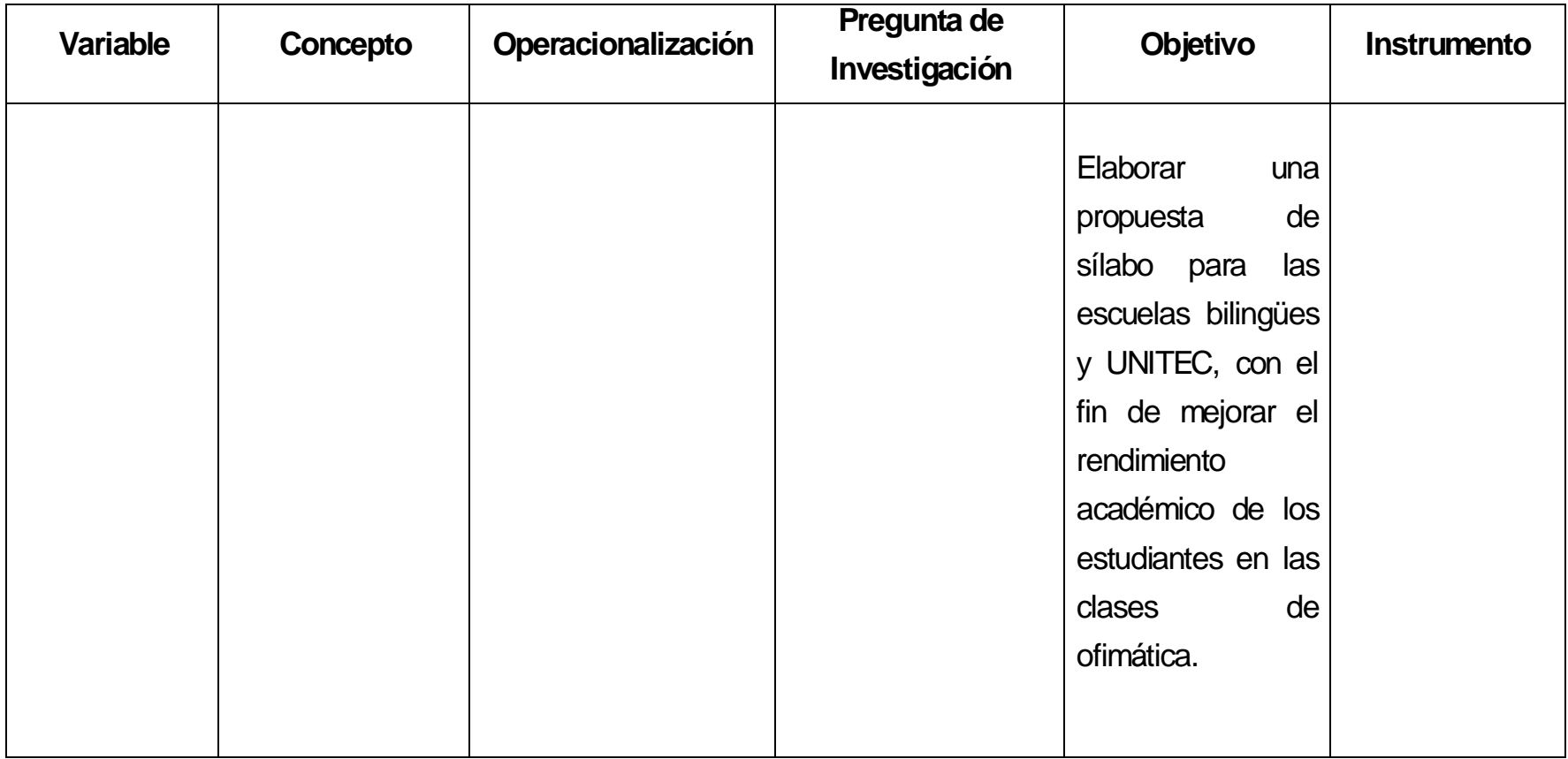

**Tabla 11. Matriz de Operacionalización**

Fuente: Investigación propia

# **CAPITULO VI: ANÁLISIS DE RESULTADOS**

## **4.1. Análisis de resultados**

A continuación se presentan los resultados y análisis obtenidos del test de conocimientos y encuestas aplicadas a estudiantes y docentes de las escuelas bilingües: Mayan School, CEAD School y Aldebarán School.

#### **4.2. Resultados del test de conocimiento de los estudiantes**

Para una mejor comprensión del estudio se presentan los resultados de las variables de investigación: conocimientos en los estudiantes, programas académicos y aptitud. Se aplicó un test de conocimiento de la Suite Ofimática sobre Microsoft Word, Microsoft PowerPoint y Microsoft Excel a los estudiantes de las escuelas bilingües y una encuesta dirigida a los estudiantes y docentes de cada institución.

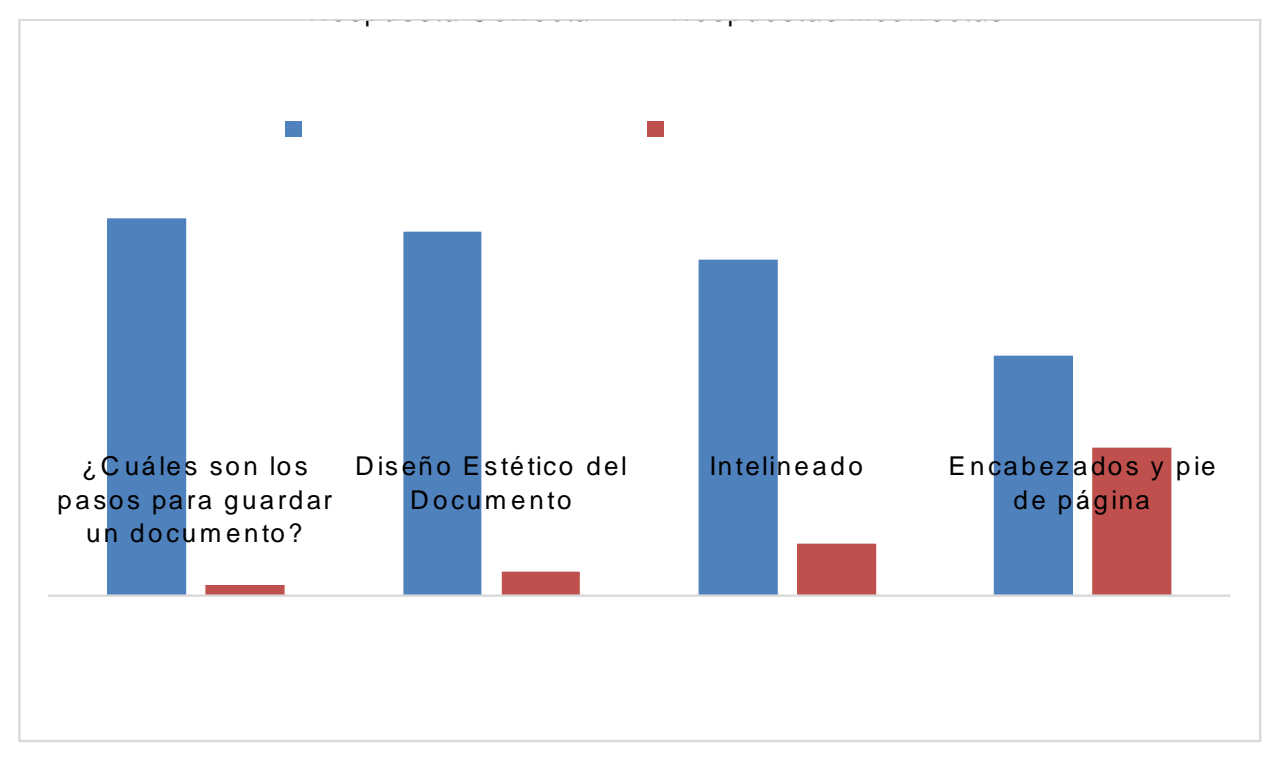

A continuación se presentan los resultados obtenidos de los instrumentos.

**Gráfico 1. Conocimientos básicos de Microsoft Word**

| Preguntas                                              | Respuesta<br>Correcta | Respuestas<br>incorrectas | Porcentaje<br>Respuesta<br>Correcta | Porcentaje<br>Respuestas<br>incorrectas |
|--------------------------------------------------------|-----------------------|---------------------------|-------------------------------------|-----------------------------------------|
| ¿Cuáles son los pasos<br>para guardar un<br>documento? | 110                   | 3                         | 97%                                 | 3%                                      |
| Diseño Estético del<br>Documento                       | 106                   | 7                         | 28%                                 | 10%                                     |
| Interlineado                                           | 98                    | 15                        | 26%                                 | 22%                                     |
| Encabezados y pie de<br>página                         | 70                    | 43                        | 18%                                 | 63%                                     |

**Tabla 12. Tabla de frecuencia de conocim ientos de Microsoft Word**

En el test de conocimiento en la sección de Word se refleja que la mayoría de los estudiantes encuestados conocen y manejan las opciones básicas de la herramienta. Una pequeña cantidad de los estudiantes no están familiarizados con las opciones básicas del software y no utiliza correctamente la herramienta, ni poseen la habilidad para elaborar informes profesionales. Para disminuir esta cantidad es necesario concientizar a los estudiantes de la importancia de la elaboración de informes que cumplan con las normas básicas previo al ingreso a la universidad.

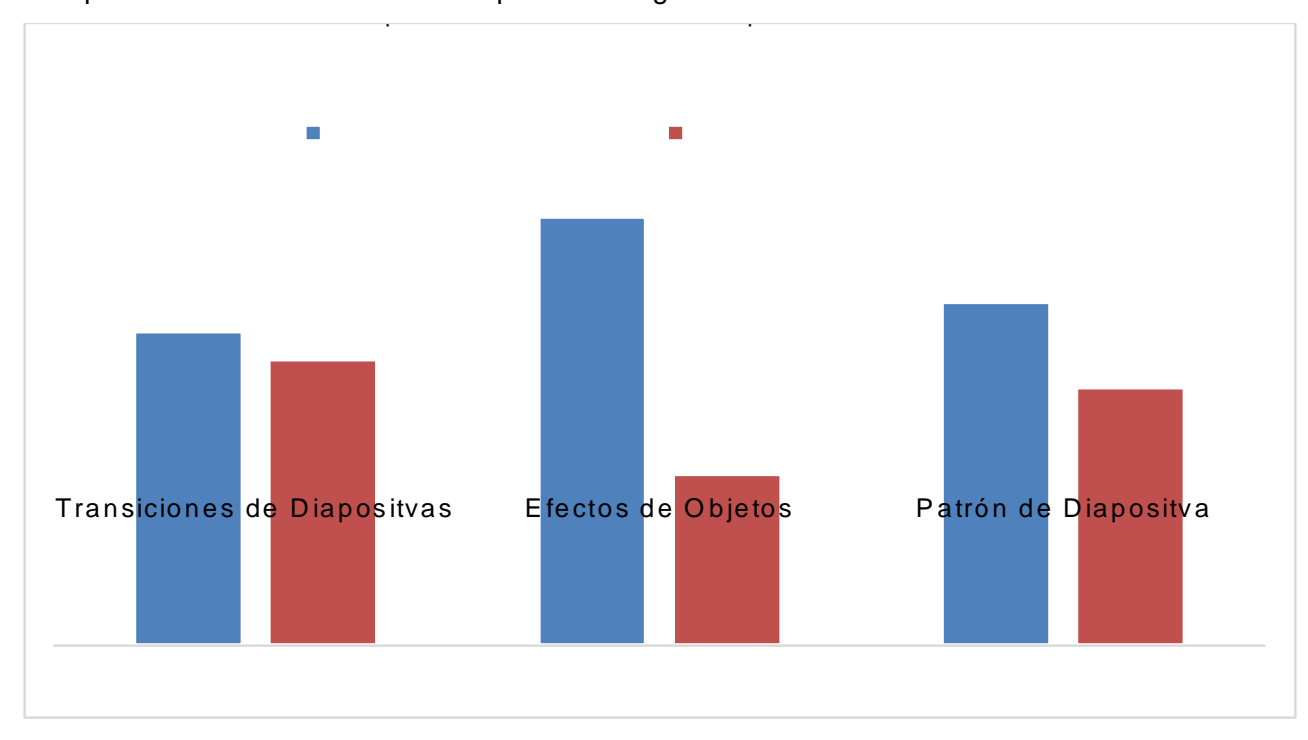

**Gráfico 2. Conocimientos básicos de PowerPoint**

| Preguntas                    | Respuesta<br>Correcta | Respuestas<br>incorrectas | Porcentaje<br>Respuesta<br>Correcta | Porcentaje<br>Respuestas<br>incorrectas |
|------------------------------|-----------------------|---------------------------|-------------------------------------|-----------------------------------------|
| Transiciones de Diapositivas | 57                    | 56                        | 50%                                 | 50%                                     |
| Efectos de Objetos           | 61                    | 52                        | 54%                                 | 46%                                     |
| Patrón de Diapositiva        | 58                    | 55                        | 51%                                 | 49%                                     |

**Tabla 13. Tabla de frecuencia de conocim ientos de PowerPoint**

La sección de PowerPoint reveló que una gran parte de los estudiantes no maneja las herramientas básicas para la creación o modificación de una presentación. Un porcentaje bastante alto no conoce la importancia del software y manejo de herramientas como animaciones, transiciones y cambios en el patrón de diapositivas. Tales herramientas son básicas en el manejo de presentaciones.

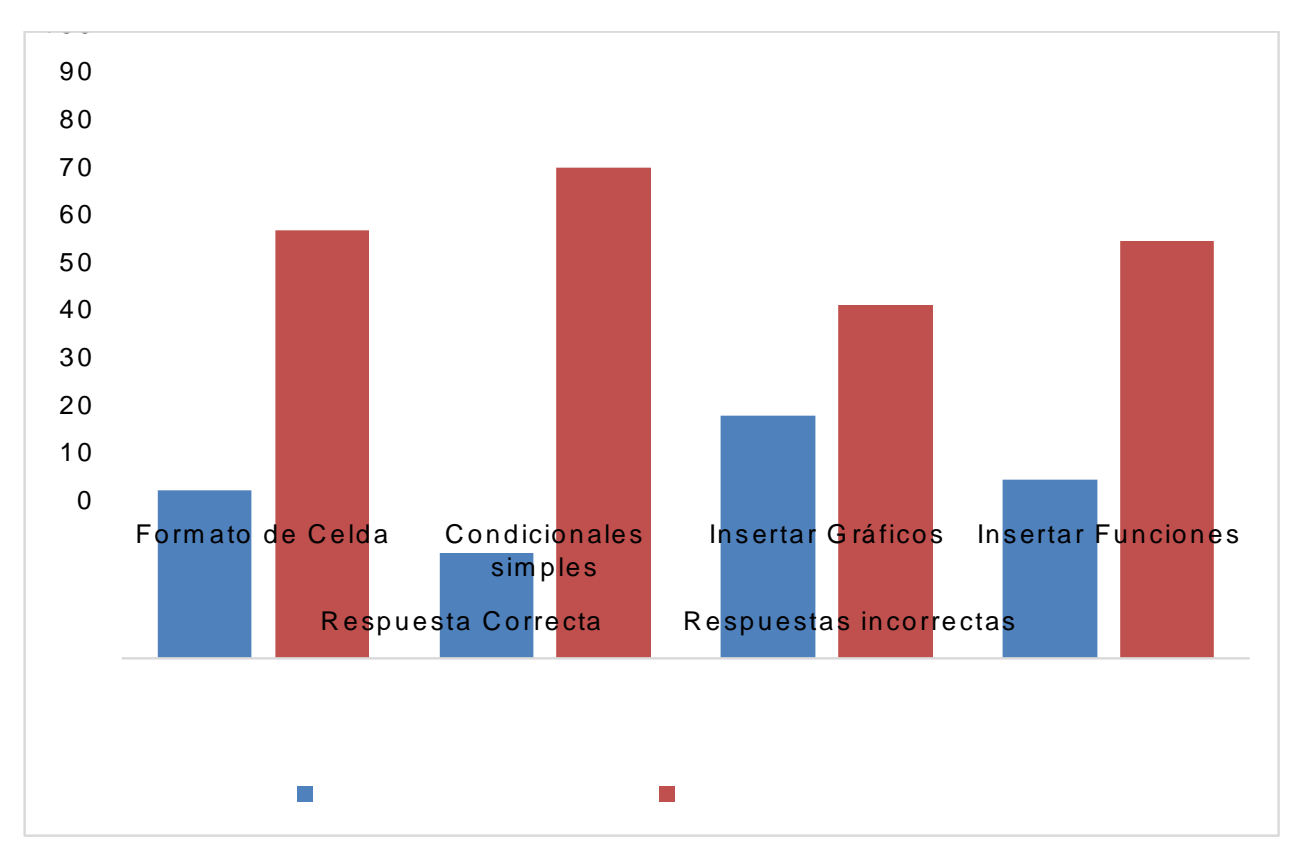

**Gráfico 3. Conocimientos básicos de Excel**

| Preguntas                 | Respuesta<br>Correcta | Respuestas<br>incorrectas | Porcentaje<br>Respuesta<br>Correcta | Porcentaje<br>Respuestas<br>incorrectas |
|---------------------------|-----------------------|---------------------------|-------------------------------------|-----------------------------------------|
| Formato de Celda          | 32                    | 81                        | 28%                                 | 72%                                     |
| Condicionales<br>simples  | 20                    | 93                        | 18%                                 | 82%                                     |
| Insertar Gráficos         | 46                    | 67                        | 41%                                 | 59%                                     |
| <b>Insertar Funciones</b> | 34                    | 79                        | 30%                                 | 70%                                     |

**Tabla 14. Tabla de frecuencia de los conocim ientos de Excel**

El test de conocimiento en la sección de Excel reveló que los estudiantes no manejan las herramientas básicas como editar o modificar los formatos en las celdas, la creación de gráficos y la aplicación de funciones lógicas en la hoja de cálculo. Estos porcentajes tan altos dan a conocer que la herramienta no es utilizada de la forma más adecuada.

La herramienta ofimática de Excel es la más difícil de aprender por parte de los estudiantes ya que requiere destrezas de lógica y manejo de operaciones aritméticas, estadísticas y matemáticas. Los resultados oficiales de ofimática de la institución a nivel superior confirman lo expresado anteriormente ya que se obtienen resultados similares. La actitud de los estudiantes hacia las materias que requieren cálculos les dificulta el aprendizaje.

Al analizar las secciones del test de conocimiento de la suite ofimática de Microsoft Office se encontró que los estudiantes no manejan a profundidad las herramientas básicas necesarias del software.

Según la Secretaría de Educación en él Currículo Nacional Básico la utilización de las TIC son un complemento para los estudiantes, la Suite Ofimática de Microsoft es utilizada de manera superficial, razón por la cual no se obtuvieron resultados más favorables en esta sección del test de conocimiento.

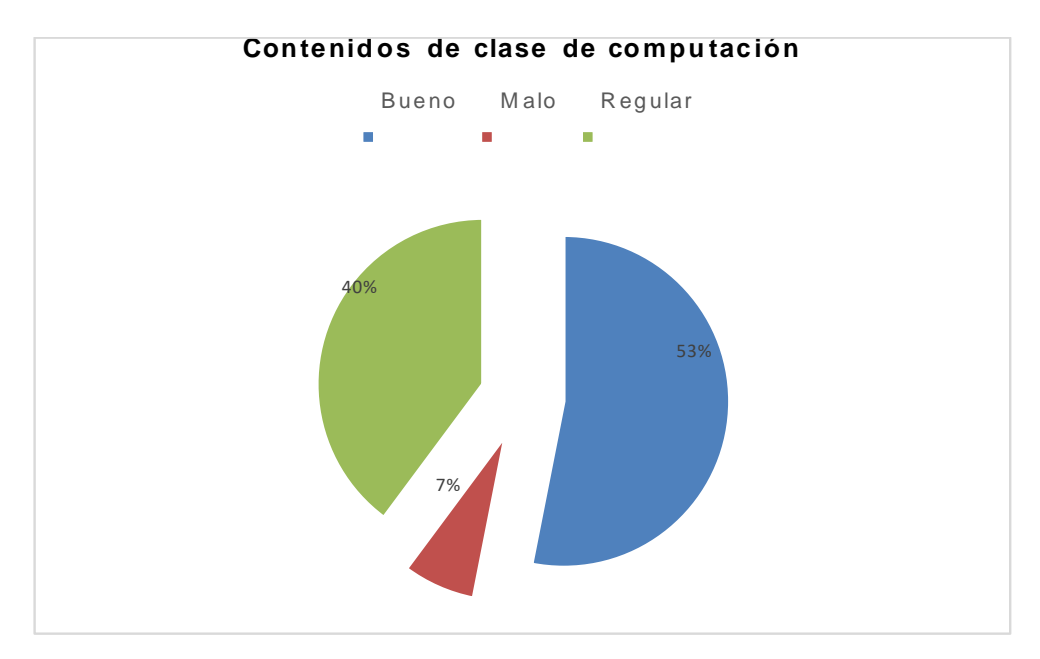

# **4.1.1 Resultados de la encuesta de los estudiantes**

**Gráfico 4. Contenidos de la clase de computación**

| Etiquetas de<br>fila | Cuenta de Los contenidos de la clase de<br>computación son: | Porcentaje |
|----------------------|-------------------------------------------------------------|------------|
| Bueno                | 60                                                          | 53.1%      |
| Malo                 | 8                                                           | 7.08%      |
| Regular              | 45                                                          | 39.82%     |
| Total general        | 113                                                         | 100.00%    |

**Tabla 15. Tabla de frecuencia de contenidos de clase de computación**

De acuerdo a la gráfica, un poco más de la mitad de los estudiantes considera que los contenidos de computación impartidos son buenos, 45 estudiantes considera que son regulares y tan solo un 8 opina que son malos. Un alto porcentaje de los estudiantes, no están totalmente de acuerdo con los temas impartidos, esto podría ser una razón por la cual no se obtuvieron resultados más positivos en el test de conocimiento .

Según la Secretaría de Educación en el CNB no existen estándares definidos para las clases de computación para las escuelas bilingües. Los estándares en cada escuela están elaborados por sus docentes y se imparten diversidad de temas relacionados con el área de computación y no temas tan especializados de la Suite Ofimática.

El aprendizaje significativo, afirma, que el aprender se basa en la importancia que los estudiantes dan a los contenidos. El porcentaje obtenido de estudiantes no satisfechos con los contenidos puede ser una causa del porqué de los resultados en el test de conocimiento.

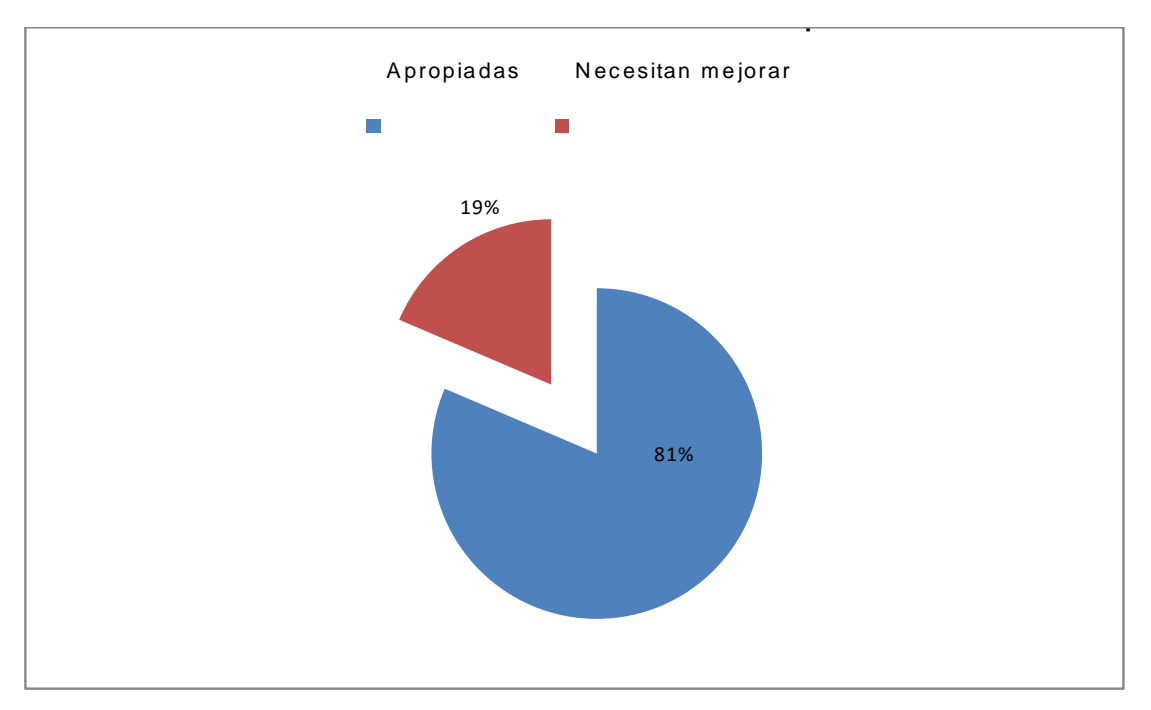

**Gráfico 5. Condición de instalaciones de cómputo**

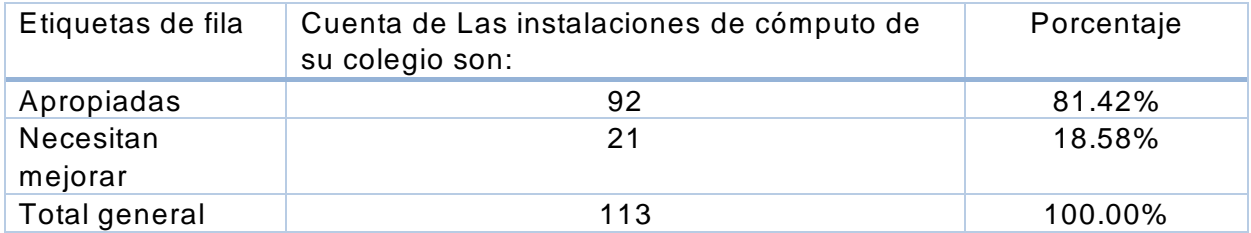

**Tabla 16. Tabla de frecuencia de condición de instalaciones de cómputo**

De acuerdo a la mayoría de los estudiantes las condiciones de las instalaciones de cómputo en sus respectivas instituciones son apropiadas para recibir las clases de computación. Una minoría considera que se podría hacer algún tipo de mejora. Estas cifras revelan que las instituciones cuentan con instalaciones apropiadas para un desarrollo óptimo de la clase. Aunque las instituciones cuentan con profesores preparados e instalaciones de cómputo adecuadas el aprovechamiento de los estudiantes no se vio reflejado en el test de conocimiento. Esto indica que los resultados no están relacionados con el déficit de equipos para su desarrollo.

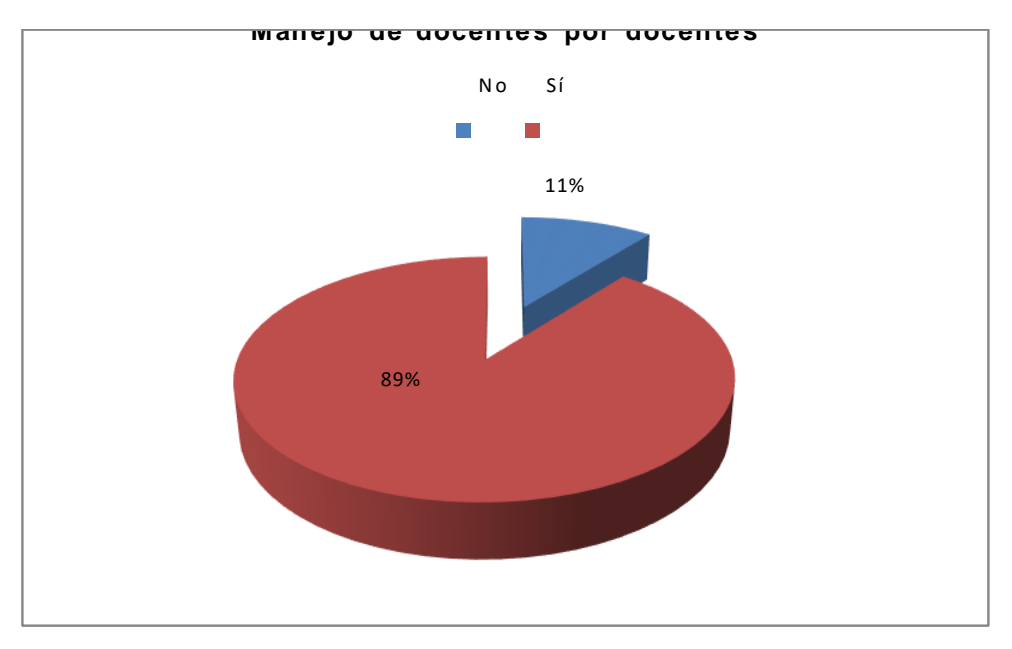

**Gráfico 6. Manejo de contenidos por docentes**

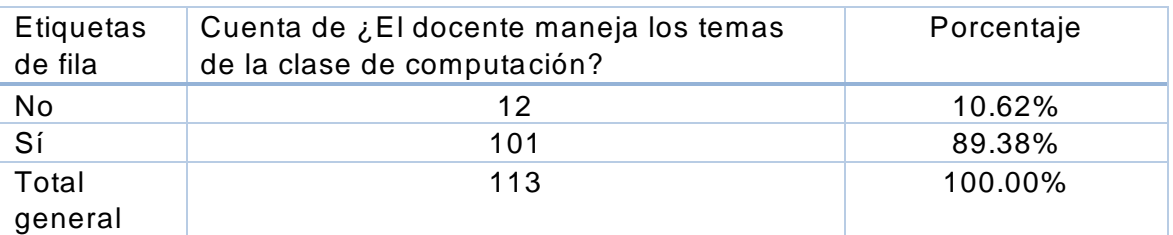

**Tabla 17. Tabla de frecuencia de manejo de contenidos por docentes.**

Del total de estudiantes encuestados, una pequeña cantidad percibe que los maestros no poseen los conocimientos adecuados para el desarrollo de la clase. A pesar de que la mayoría tiene una opinión positiva, al tomar en cuenta los resultados del test de conocimiento sobre la utilización y manejo de las herramientas básicas de los diferentes software trae a consideración el método de enseñanza que utiliza el docente en la clase, la aptitud y actitud de los estudiantes y los trabajos propuestos para cumplir con los objetivos de la clase.

La actualización constante de los docentes en el uso de las herramientas TIC, metodologías de enseñanza de las TIC ayuda al desarrollo de las competencias necesarias que el estudiante debe poseer previo al ingreso a la universidad.

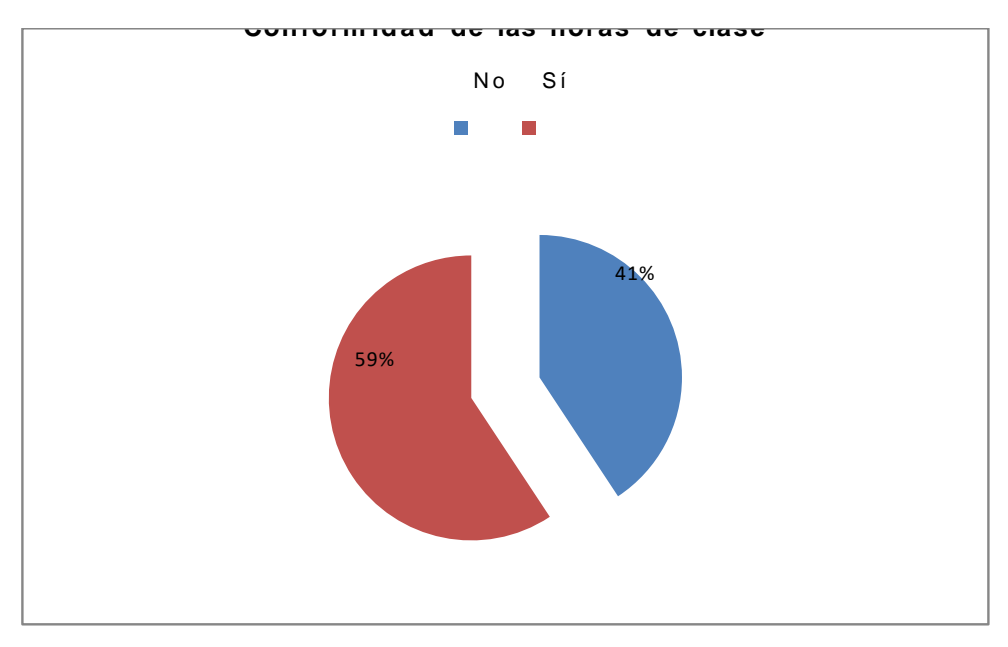

**Gráfico 7. Conformidad de las horas clase**

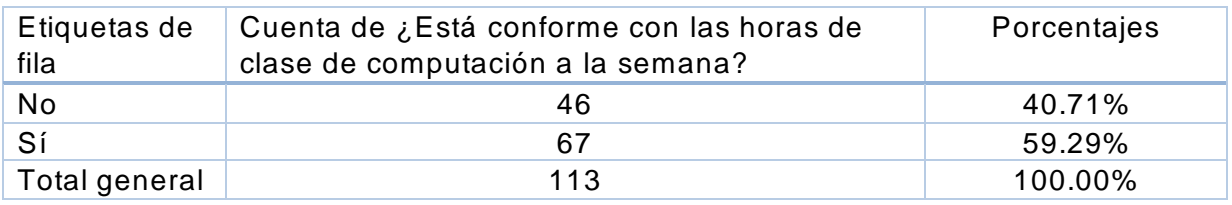

**Tabla 18. Tabla de frecuencia de conformidad de las horas clase**

Un poco menos de la mitad de los estudiantes están inconformes con la cantidad de horas clase que reciben a la semana. La cantidad de horas clase afecta el rendimiento de los estudiantes ya que no cuentan con el tiempo adecuado para aprender las herramientas ofimáticas y desarrollar los trabajos asignados.

Las clases de computación deben ser un eje transversal en el saber de los estudiantes, todas las demás materias deben nutrirse, hacer uso de las herramientas tecnológicas y orientar sus trabajos a la utilización del software ofimático. La poca exigencia en las demás clases, la falta de motivación por parte de los estudiantes y los trabajos asignados por los maestros son factores que impiden el desarrollo de las habilidades, actitudes y competencias en los estudiantes, de acuerdo a lo implementado en MEDUCA Panamá para undécimo y duodécimo año se dedican dos horas a las semana exclusivamente para la utilización y manejo de la Suite Ofimática.

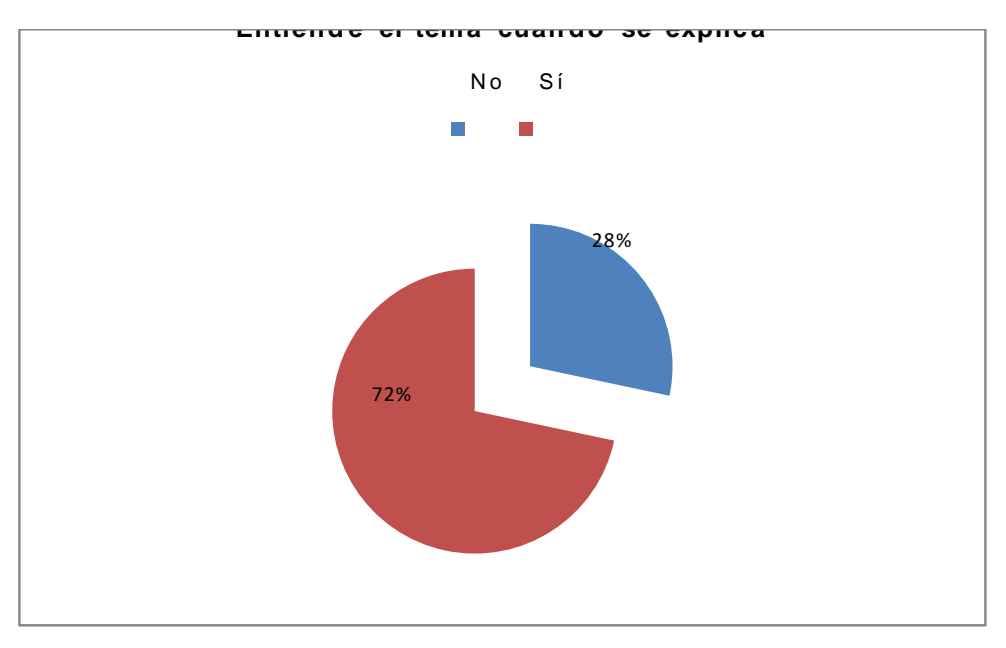

**Gráfico 8. Entiende el tema cuando se explica**

| fila    | Etiquetas de   Cuenta de ¿Entiende el tema la primera vez<br>que el docente explica? | Porcentajes |
|---------|--------------------------------------------------------------------------------------|-------------|
| No      | 32                                                                                   | 28.32%      |
| Sí      | 81                                                                                   | 71.68%      |
| Total   | 113                                                                                  | 100.00%     |
| general |                                                                                      |             |

**Tabla 19. Tabla de frecuencia de entendim iento del tema**

Los temas explicados por los maestros son entendidos por un porcentaje alto de los estudiantes. El porcentaje restante necesita una explicación más profunda del tema, pese a que la mayoría de los estudiantes considera que las instalaciones de cómputo son adecuadas y que los maestros manejan los contenidos de la clase.

La consideración de la aptitud del estudiante, horas clase a la semana y métodos de enseñanza son factores que suma al 24% que no entiende los temas . De ser necesario se debe fomentar el uso del software y utilizar distintos métodos de enseñanza en la clase lo que ayudará a un mejor rendimiento de los estudiantes y a reducir el porcentaje de los estudiantes que no entienden los temas.

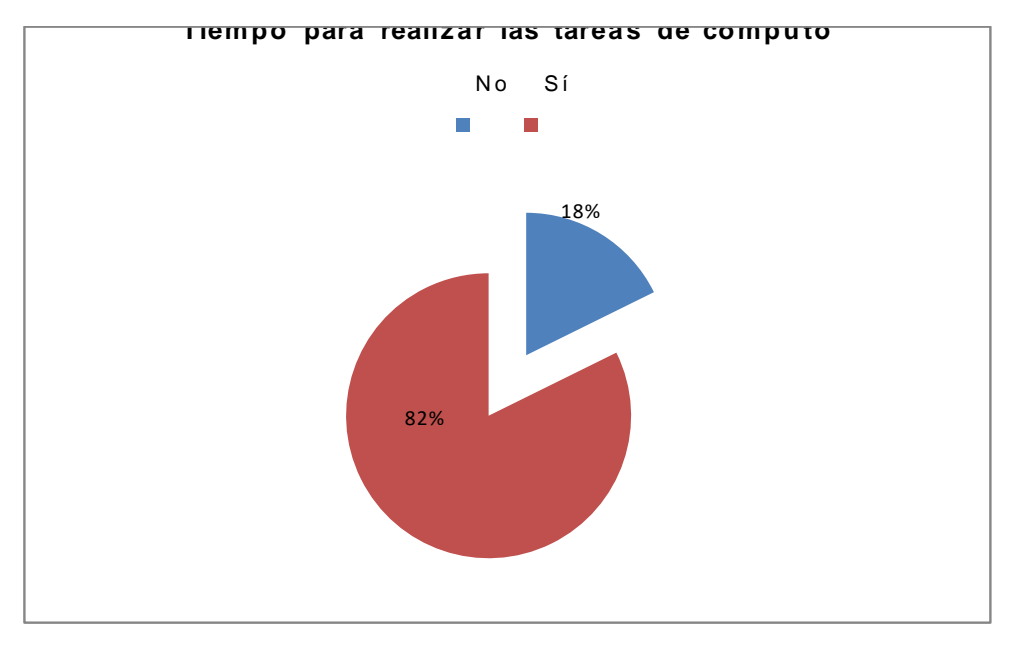

**Gráfico 9. Tiempo para realizar tareas**

| Etiquetas de<br>fila | Cuenta de ¿Realiza los trabajos de la clase de<br>computación en el tiempo indicado por el docente? | Porcentajes |
|----------------------|----------------------------------------------------------------------------------------------------|-------------|
| No                   | 20                                                                                                  | 17.7%       |
| Sí                   | 93                                                                                                  | 82.30%      |
| Total<br>general     | 113                                                                                                 | 100.00%     |

**Tabla 20. Tabla de frecuencia de tiempo para realizar tareas**

La mayoría de los estudiantes encuestados realizan los trabajos en el tiempo que el maestro indica y tan solo un pequeño número de estudiantes no cumple con la asignación. Esta cantidad de estudiantes tiene las condiciones pero no poseen las habilidades necesarias para el manejo de software. Al contar con el equipo apropiado, instalaciones adecuadas y profesores capaces, una actitud pasiva hacia los trabajos asignados podrían ser factores que impiden que el estudiante no sea capaz de finalizar los trabajos en el tiempo indicado.

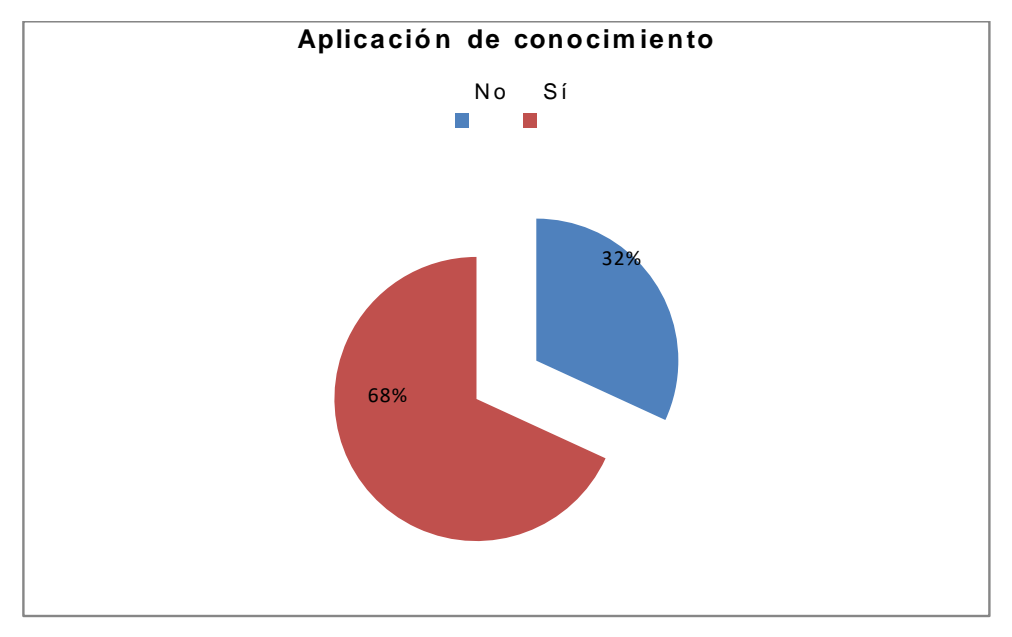

**Gráfico 10. Aplicación de conocimientos**

| Etiquetas de<br>fila | Cuenta de ¿Aplica los conocimientos de<br>computación en sus tareas de escuela? | Porcentajes |
|----------------------|---------------------------------------------------------------------------------|-------------|
| No                   | 36                                                                              | 31.86%      |
| Sí                   | 77                                                                              | 68.14%      |
| Total general        | 113                                                                             | 100.00%     |

**Tabla 21. Tabla de frecuencia de aplicación de conocimientos.**

Una cantidad significativa de estudiantes no aplican los conocimientos de la clase de computación. Lo que se podría tomar como un factor fundamental que contribuye al 24% de los estudiantes que necesitan una explicación más profunda del tema. Considerando que los estudiantes cuentan con los contenidos, instalaciones y docentes adecuados en sus clases de computación no están considerando la aplicabilidad de las herramientas en el resto de sus clases. Se observa que no tienen la exigencia necesaria de las herramientas tecnológicas para el desarrollo de sus asignaciones.

Al considerar el porcentaje de estudiantes que entienden el tema y que termina las asignaciones a tiempo forman parte del 70% que aplica sus competencias desarrolladas en la clase de computación en las demás asignaciones de la escuela.

# **4.1.2. Análisis de aplicación de conocimientos y resultados en el test**

Los siguientes gráficos presentan información de los resultados obtenidos en el test de conocimiento en relación al porcentaje de estudiantes que aplica los conocimientos en las otras clases.

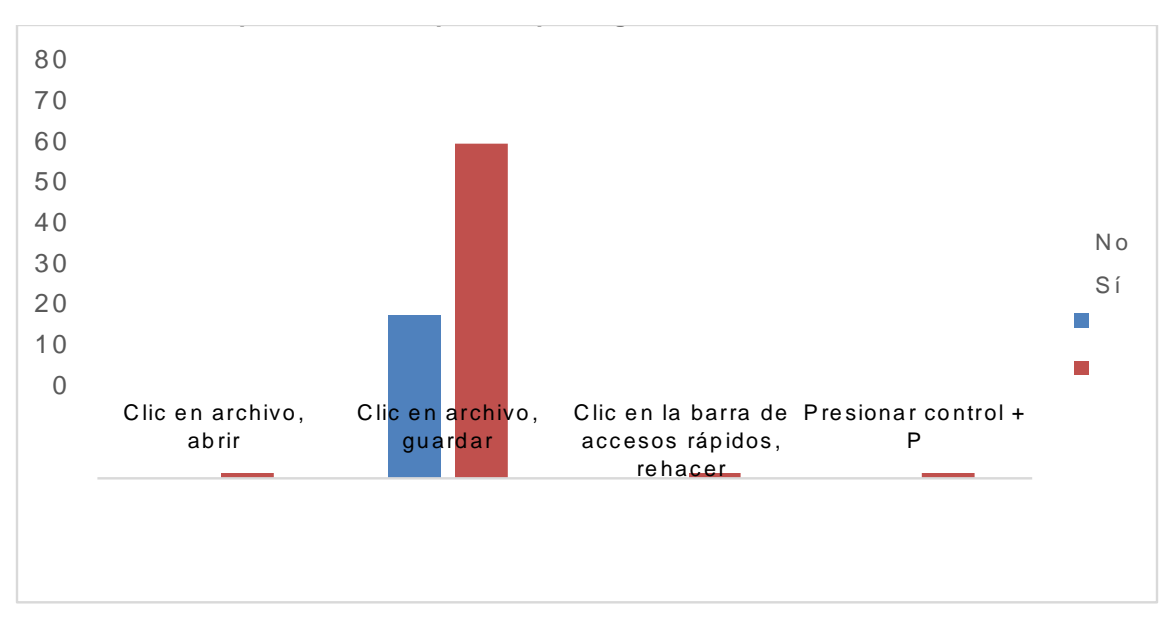

**Gráfico 11. Aplicación de pasos para guardar un documento**

| Cuenta de ¿Cuáles son los<br>pasos para guardar un<br>documento? | Etiquetas de columna |    |       |                                              |                                           |       |
|------------------------------------------------------------------|----------------------|----|-------|----------------------------------------------|-------------------------------------------|-------|
| Etiquetas de fila                                                | $\frac{1}{2}$        | ΰō | Total | Porcentaje<br>que no aplica<br>conocimientos | Porcentaje<br>que aplica<br>conocimientos | Total |
| Clic en archivo, abrir                                           |                      | 1  | 1     | $0\%$                                        | 0.88%                                     | 1%    |
| Clic en archivo, guardar                                         | 36                   | 74 | 110   | 31.86%                                       | 65.49%                                    | 97%   |
| Clic en la barra de accesos<br>rápidos, rehacer                  |                      | 1  | 1     | $0\%$                                        | 0.88%                                     | 1%    |
| Presionar control + P                                            |                      | 1  | 1     | $0\%$                                        | 0.88%                                     | 1%    |
| Total general                                                    | 36                   | 77 | 113   | 31.86%                                       | 68.13%                                    | 100%  |

**Tabla 22. Tabla de frecuencia de pasos para guardar un documento**

El gráfico presenta los resultados obtenidos para la primera pregunta relacionada a los contenidos de Word. Del total de estudiantes encuestados, la mayoría respondió correctamente y afirmó que aplican estos conocimientos en las otras clases contra un pequeño grupo que no aplica los conocimientos.

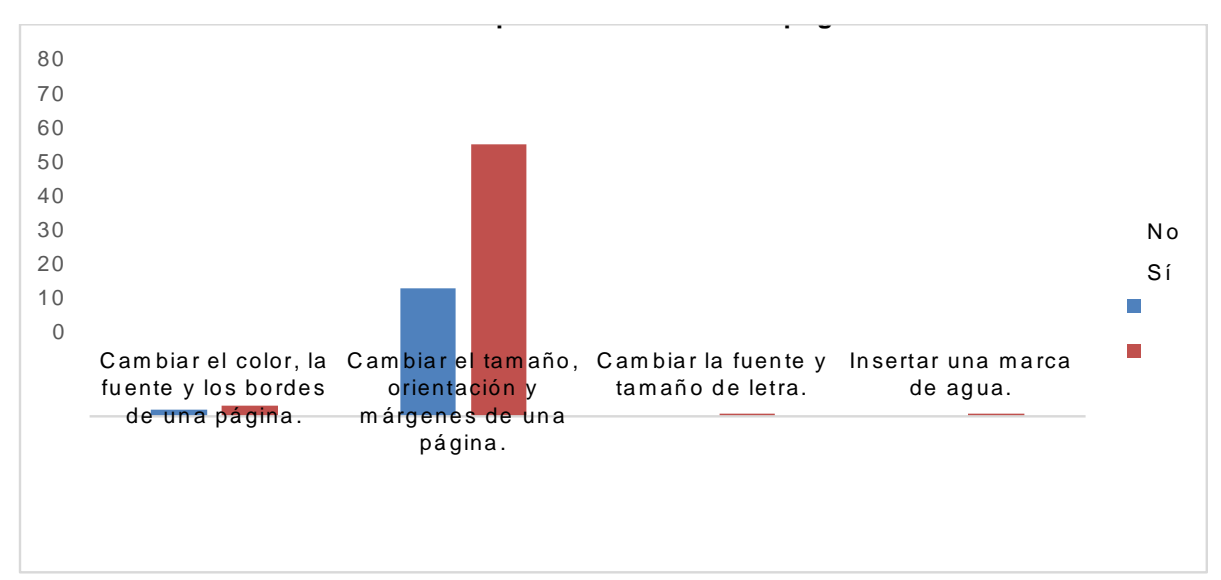

**Gráfico 12. Uso de la pestaña diseño de página**

| La pestaña de Diseño permite:                               |                | Etiquetas de columna |       |                                              |                                       |         |  |  |  |
|-------------------------------------------------------------|----------------|----------------------|-------|----------------------------------------------|---------------------------------------|---------|--|--|--|
| Etiquetas de fila                                           | $\frac{1}{2}$  | <u>ທີ</u>            | Total | Porcentaje<br>que no aplica<br>conocimientos | Porcentaje<br>aplica<br>conocimientos | Total   |  |  |  |
| Cambiar el color, la fuente y los<br>bordes de una página.  | $\overline{2}$ | 3                    | 5     | 1.77%                                        | 2.65%                                 | 4.42%   |  |  |  |
| Cambiar el tamaño, orientación<br>y márgenes de una página. | 34             | 72                   | 106   | 30.09%                                       | 63.72%                                | 93.81%  |  |  |  |
| Cambiar la fuente y tamaño de<br>letra.                     |                | 1                    | 1     | 0.00%                                        | 0.88%                                 | 0.88%   |  |  |  |
| Insertar una marca de agua.                                 |                | 1                    | 1     | 0.00%                                        | 0.88%                                 | 0.88%   |  |  |  |
| Total general                                               | 36             | 77                   | 113   | 31.86%                                       | 68.14%                                | 100.00% |  |  |  |

**Tabla 23. Tabla de frecuencia de uso de la pestaña de diseño**

De acuerdo a la gráfica los resultados para la 2 pregunta de los conocimientos de Word muestran que la mayoría conoce las herramientas de la pestaña de diseño de página y más de la mitad de estos aplica los conocimientos aprendidos ante un tercio que afirmó no aplicarlos en sus demás clases.

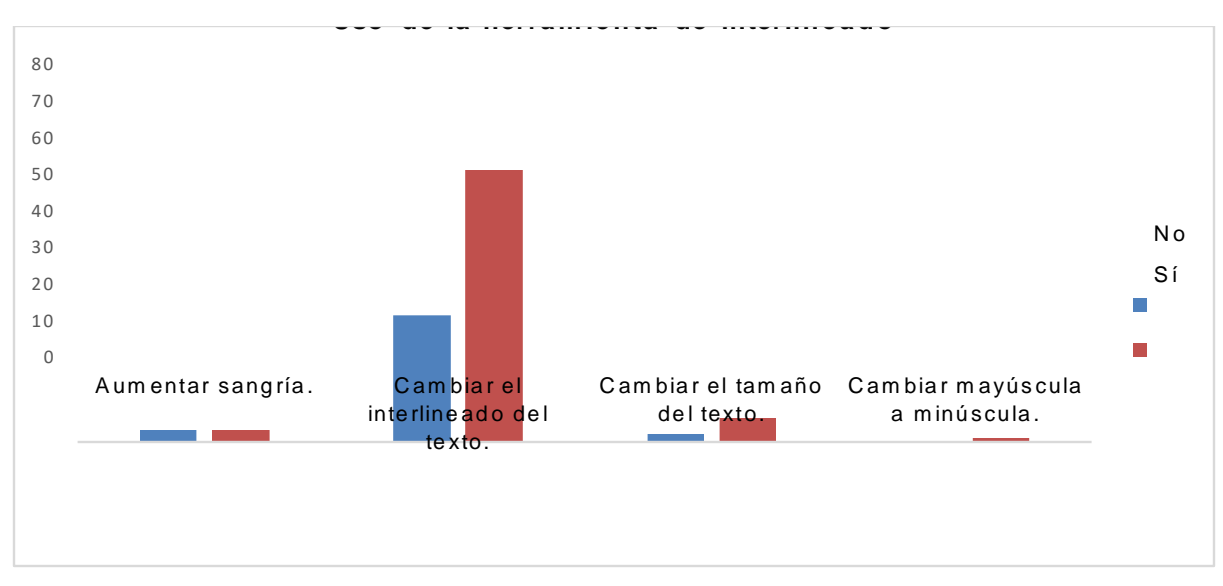

**Gráfico 13. Uso de la herramienta de interlineado**

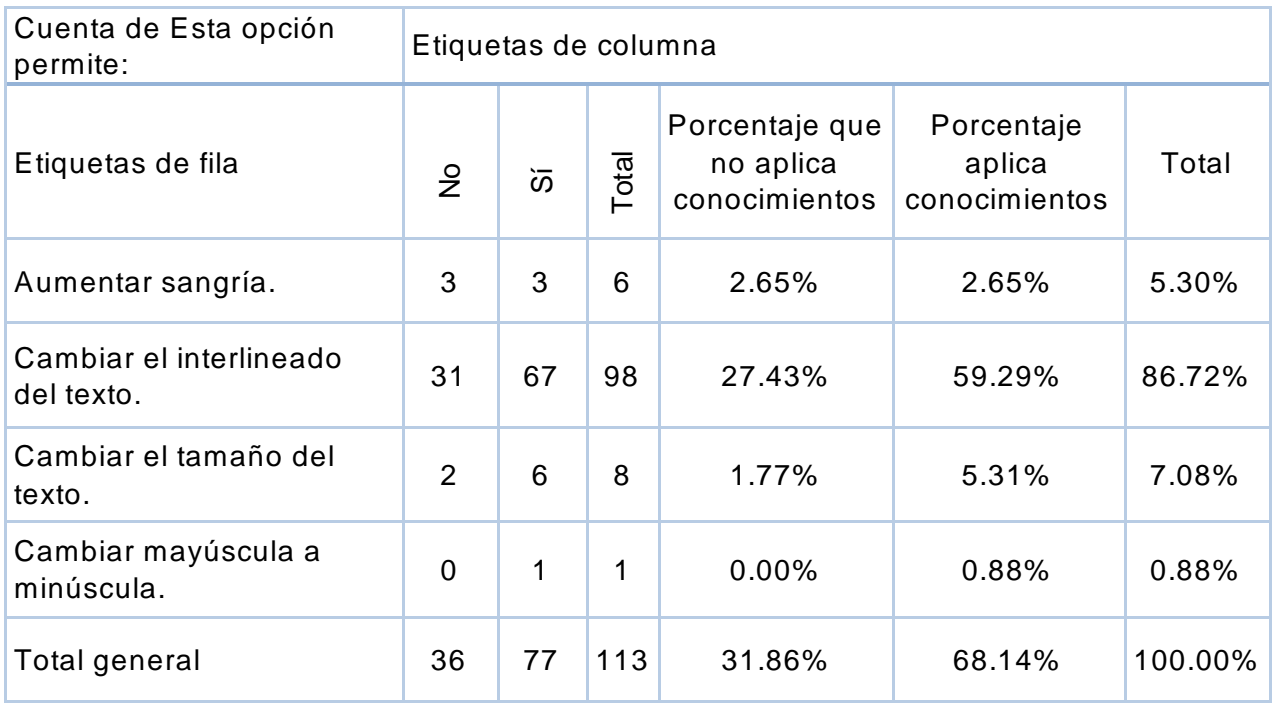

**Tabla 24. Tabla de frecuencia de uso de la herramienta de interlineado**

Gran parte de la población estudiantil encuestada está familiarizados con la opción de Interlineado. Un poco más de la mitad de los estudiantes aplica los conocimientos en la demás clases y un mínimo no lo hace.

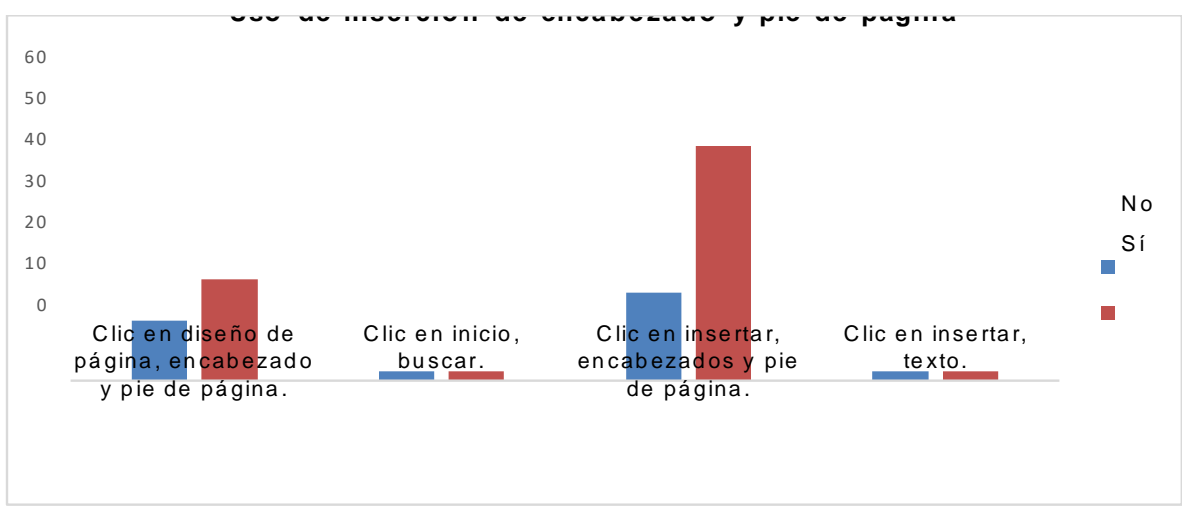

**Gráfico 14. Uso de Inserción de encabezado y pie de página**

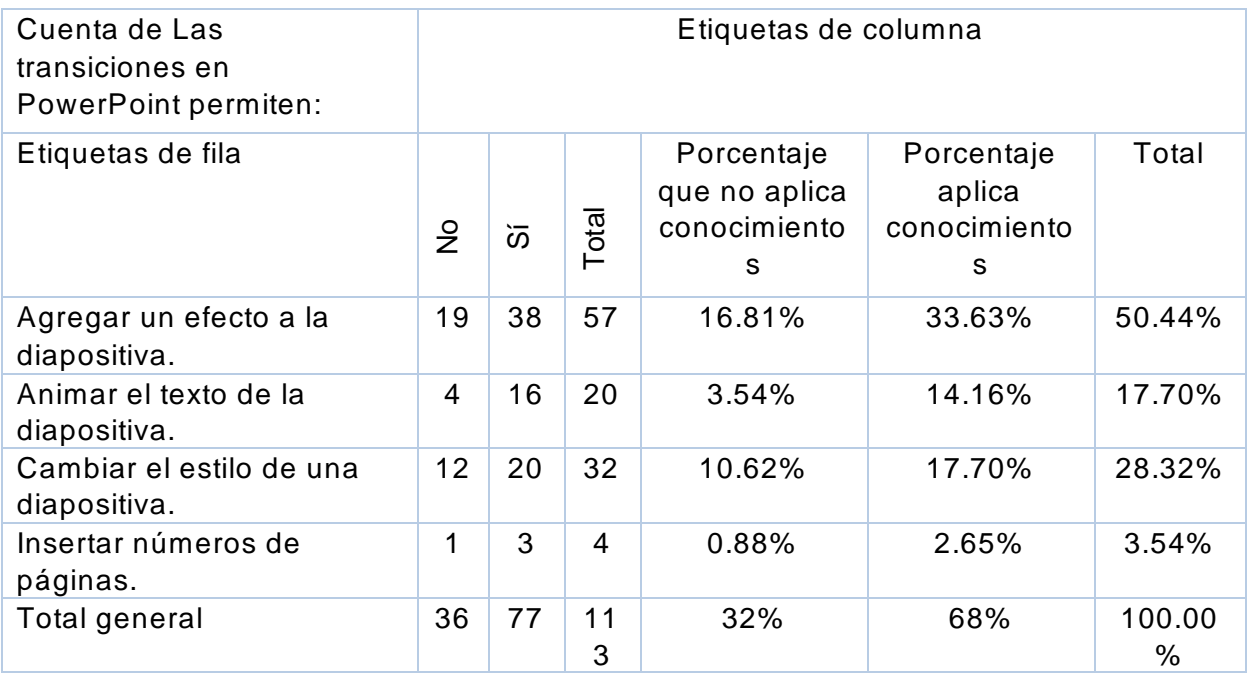

# **Tabla 25. Tabla de frecuencia de uso de inserción de encabezado y pie de página**

Los resultados que presenta el gráfico muestran que más de la mitad de los estudiantes encuestados conocen las opciones de encabezado y pie de página . Pero solo mitad de
estos afirmó que no aplica lo aprendido en la clase de computación es sus trabajos para las otras clases.

A continuación se presentan los resultados de la sección de PowerPoint y la aplicación de los conocimientos de computación en otras clases según los estudiantes:

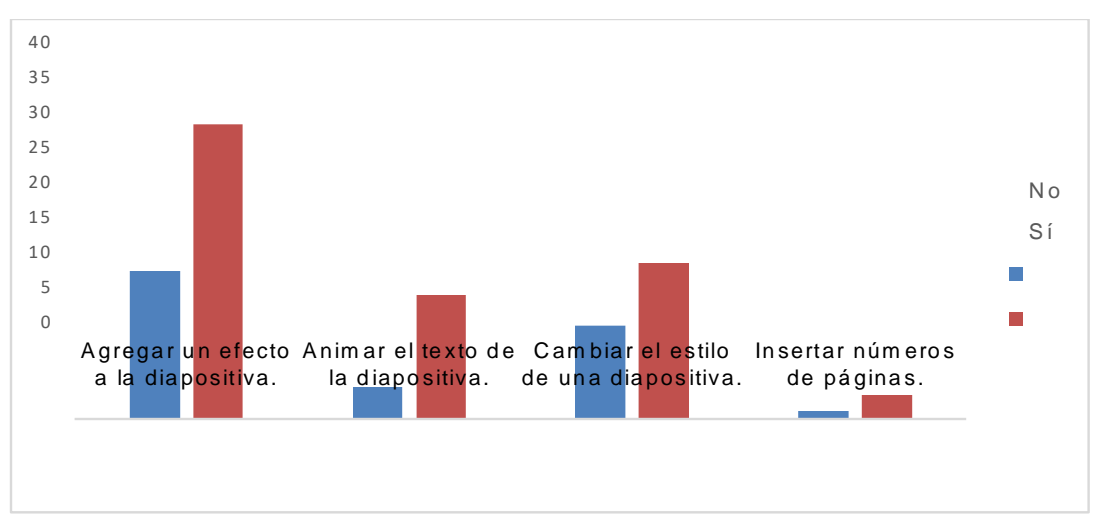

La sección de PowerPoint da a conocer los siguientes resultados: **Uso de transicion es en Pow erP oint**

**Gráfico 15. Uso de transiciones en PowerPoint**

| Cuenta de Las<br>transiciones en<br>PowerPoint permiten: | Etiquetas de columna |    |                |                                              |                                           |         |
|----------------------------------------------------------|----------------------|----|----------------|----------------------------------------------|-------------------------------------------|---------|
| Etiquetas de fila                                        | $\frac{9}{5}$        | ັທ | Total          | Porcentaje<br>no aplica<br>conocimien<br>tos | Porcentaje<br>aplica<br>conocimien<br>tos | Total   |
| Agregar un efecto a la<br>diapositiva.                   | 19                   | 38 | 57             | 16.81%                                       | 33.63%                                    | 50.44%  |
| Animar el texto de la<br>diapositiva.                    | $\overline{4}$       | 16 | 20             | 3.54%                                        | 14.16%                                    | 17.70%  |
| Cambiar el estilo de<br>una diapositiva.                 | 12                   | 20 | 32             | 10.62%                                       | 17.70%                                    | 28.32%  |
| Insertar números de<br>páginas.                          | 1                    | 3  | $\overline{4}$ | 0.88%                                        | 2.65%                                     | 3.54%   |
| Total general                                            | 36                   | 77 | 113            | 32%                                          | 68%                                       | 100.00% |

**Tabla 26. Tabla de frecuencia de uso de transiciones en PowerPoint**

Los resultados obtenidos para las transiciones en PowerPoint muestran que la mitad de los estudiantes conocen la opción de transiciones en las diapositivas. Un grupo significativo de estudiantes no aplica los conocimientos al crear presentaciones.

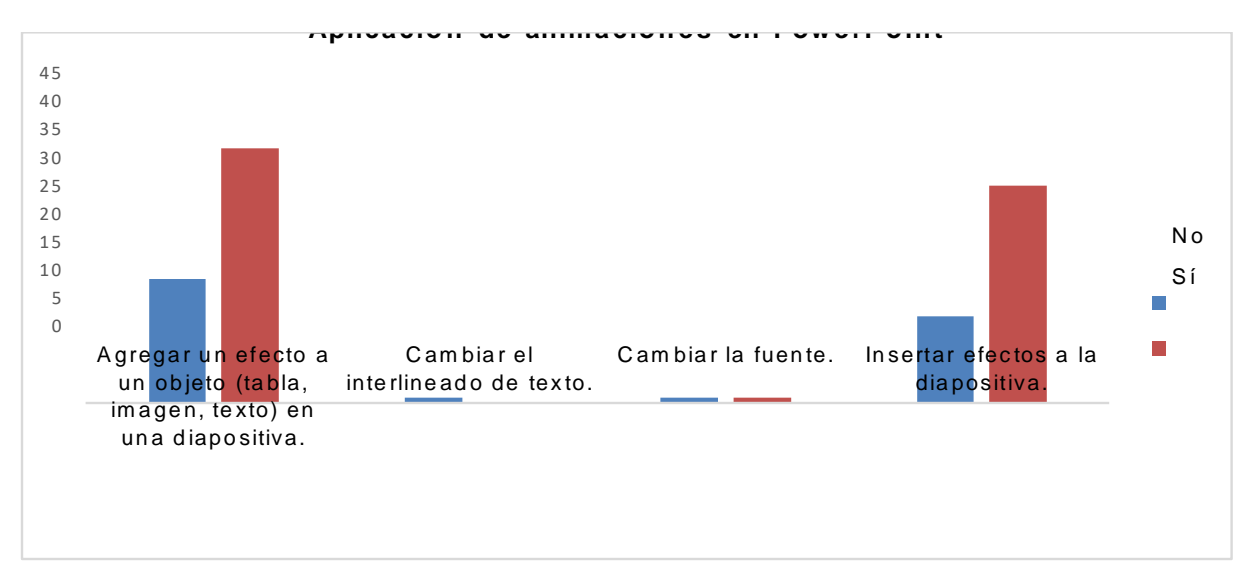

**Gráfico 16. Aplicación de animaciones en PowerPoint**

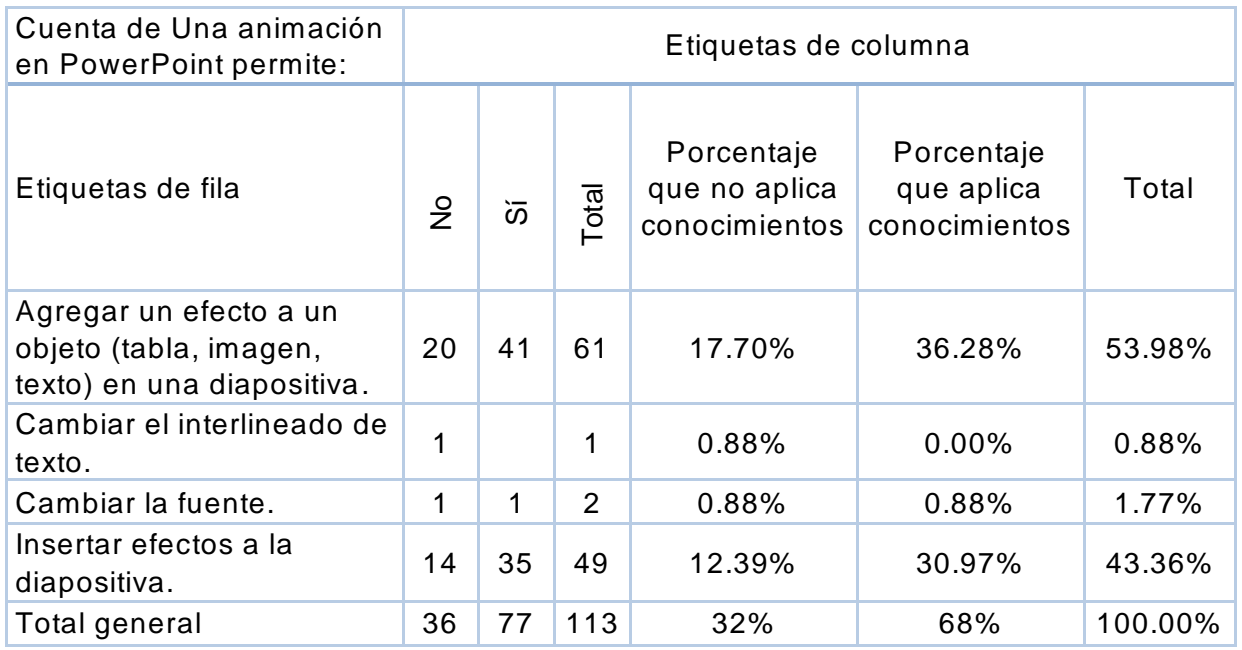

## **Tabla 27. Tabla de frecuencia de aplicación de animaciones en PowerPoint**

De acuerdo a los resultados que se presentan en el gráfico, la aplicación de animaciones en PowerPoint es conocida por la mitad de los estudiantes. De los cuales un alto porcentaje no aplica estos conocimientos en la creación de presentaciones en sus otras clases.

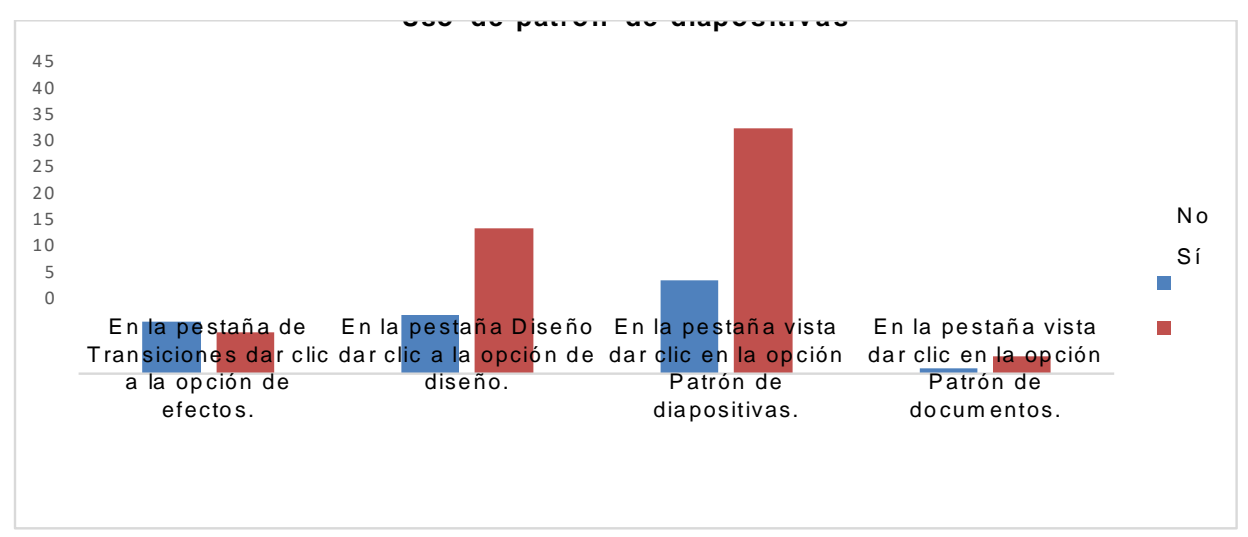

**Gráfico 17. Uso de patrón de diapositivas**

| Cuenta de Los Pasos para<br>cambiar el patrón de las<br>diapositivas son: | Etiquetas de columna |                |       |                                              |                                           |         |
|---------------------------------------------------------------------------|----------------------|----------------|-------|----------------------------------------------|-------------------------------------------|---------|
| Etiquetas de fila                                                         | $\frac{1}{2}$        | òδ             | Total | Porcentaje que<br>no aplica<br>conocimientos | Porcentaje<br>que aplica<br>conocimientos | Total   |
| En la pestaña de<br>Transiciones dar clic a la<br>opción de efectos.      | 9                    | $\overline{7}$ | 16    | 7.96%                                        | 6.19%                                     | 14.16%  |
| En la pestaña Diseño dar<br>clic a la opción de diseño.                   | 10                   | 25             | 35    | 8.85%                                        | 22.12%                                    | 30.97%  |
| En la pestaña vista dar clic<br>en la opción Patrón de<br>diapositivas.   | 16                   | 42             | 58    | 14.16%                                       | 37.17%                                    | 51.33%  |
| En la pestaña vista dar clic<br>en la opción Patrón de<br>documentos.     | 1                    | 3              | 4     | 0.88%                                        | 2.65%                                     | 3.54%   |
| Total general                                                             | 36                   | 77             | 113   | 31.86%                                       | 68.14%                                    | 100.00% |

**Tabla 28. Tabla de frecuencia de uso de patrón de diapositivas**

Al considerar los resultados anteriores claramente se observa que aproximadamente menos de la mitad de los estudiantes están familiarizados con las herramientas de cambio de patrón de diapositiva en PowerPoint. Los estudiantes que contestaron correctamente al cambio de patrones de diapositivas una minoría aplican estos conocimientos en sus asignaciones de otras clases.

Al evaluar los conocimientos aplicados con los resultados de sección de Excel, se obtuvo lo siguiente:

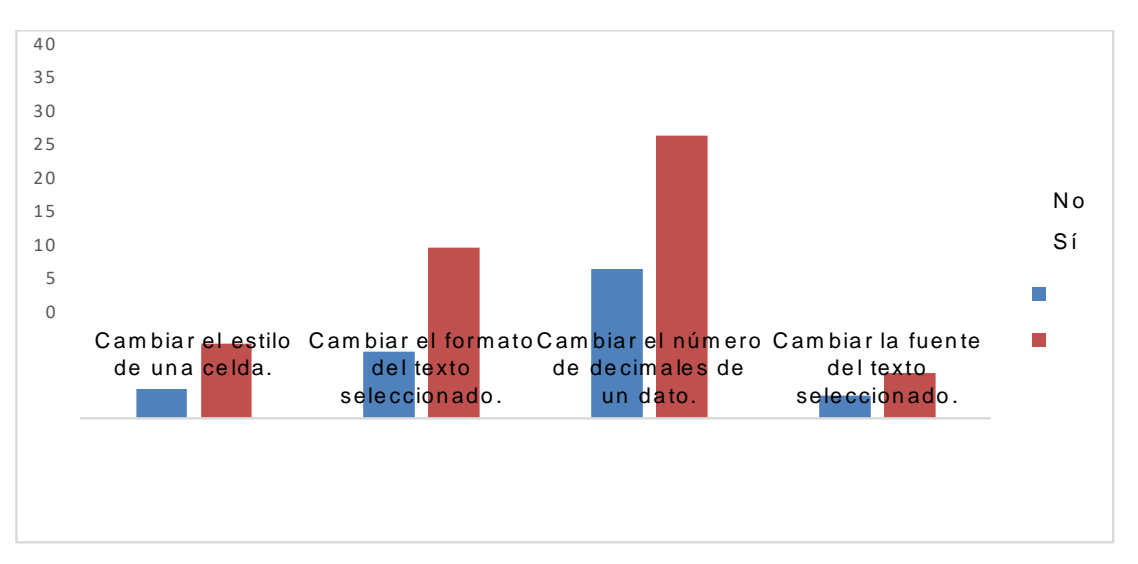

**Gráfico 18. Uso de formato de número**

| Cuenta de ¿Qué permite la<br>opción formato de número? | Etiquetas de columna |     |       |                                              |                                           |         |
|--------------------------------------------------------|----------------------|-----|-------|----------------------------------------------|-------------------------------------------|---------|
| Etiquetas de fila                                      | و                    | ້ທົ | Total | Porcentaje<br>que no aplica<br>conocimientos | Porcentaje<br>que aplica<br>conocimientos | Total   |
| Cambiar el estilo de una<br>celda.                     | 4                    | 10  | 14    | 3.54%                                        | 8.85%                                     | 12.39%  |
| Cambiar el formato del<br>texto seleccionado.          | 9                    | 23  | 32    | 7.96%                                        | 20.35%                                    | 28.32%  |
| Cambiar el número de<br>decimales de un dato.          | 20                   | 38  | 58    | 17.70%                                       | 33.63%                                    | 51.33%  |
| Cambiar la fuente del texto<br>seleccionado.           | 3                    | 6   | 9     | 2.65%                                        | 5.31%                                     | 7.96%   |
| Total general                                          | 36                   | 77  | 113   | 31.86%                                       | 68.14%                                    | 100.00% |

**Tabla 29. Tabla de frecuencia de formato de número**

Los resultados obtenidos en el gráfico muestran que una pequeña parte de los estudiantes conocen la herramienta de formato de celdas y aplica esto conocimientos. De forma general se observa que los porcentajes son bajos en comparación a los resultados obtenidos en las otras secciones del test.

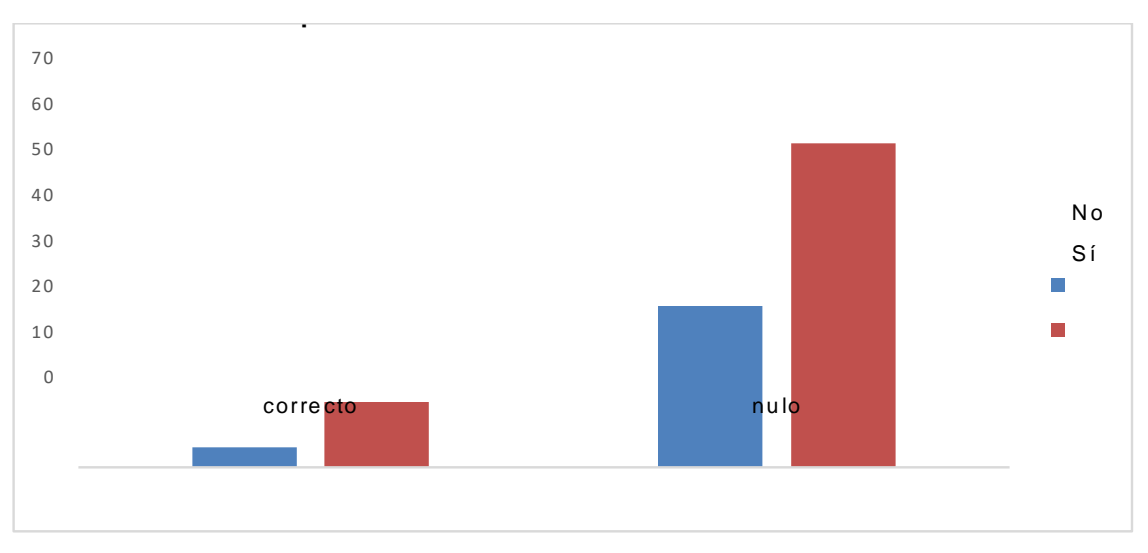

**Gráfico 19. Aplicación de funciones condicionales**

| Cuenta de<br>funciones<br>condicionales | Etiquetas de columna |    |       |                                              |                                       |         |
|-----------------------------------------|----------------------|----|-------|----------------------------------------------|---------------------------------------|---------|
| Etiquetas de fila                       | $\frac{1}{2}$        | ັທ | Total | Porcentaje que<br>no aplica<br>conocimientos | Porcentaje<br>aplica<br>conocimientos | Total   |
| Correcto                                | 4                    | 13 | 17    | 3.54%                                        | 11.50%                                | 15.04%  |
| Incorrecto                              | 32                   | 64 | 96    | 28.32%                                       | 56.64%                                | 84.96%  |
| Total general                           | 36                   | 77 | 113   | 31.86%                                       | 68.14%                                | 100.00% |

**Tabla 30. Tabla de frecuencia de aplicación de funciones condicionales**

El gráfico de las funciones condicionales muestra que un alto porcentaje de los estudiantes no están familiarizados con las funciones condicionales, siendo esta una de las herramientas más utilizadas en Excel. De los estudiantes que contestaron correctamente a la pregunta un mínimo porcentaje aplica este conocimiento en las demás asignaturas.

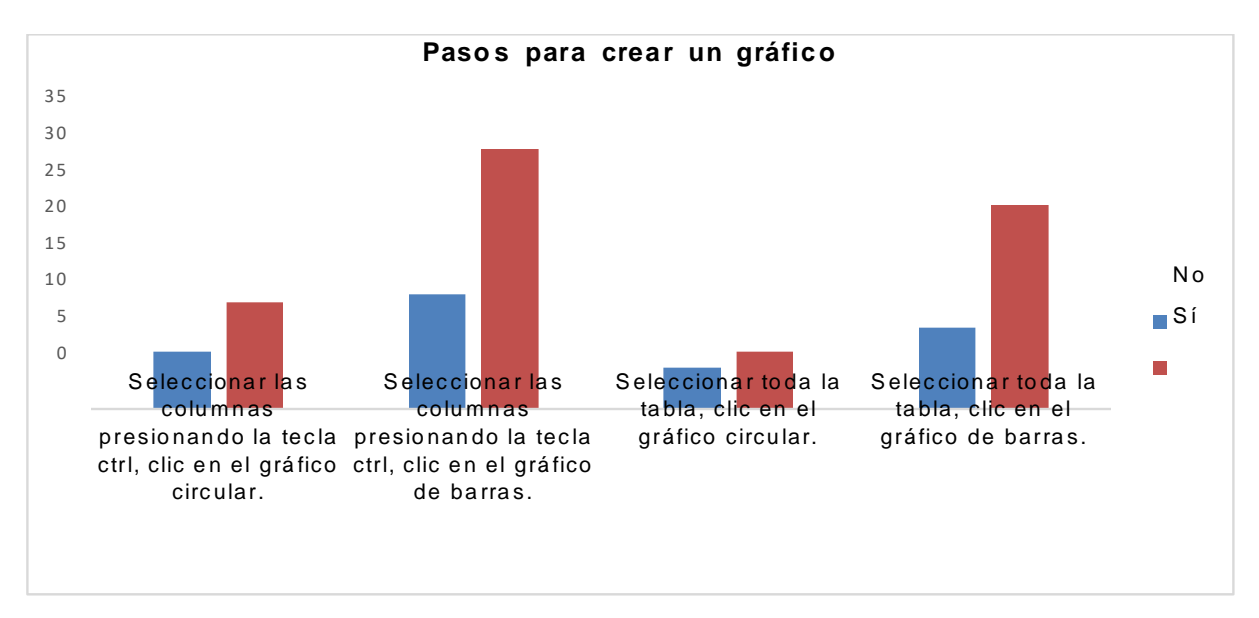

**Gráfico 20. Pasos para crear un gráfico**

| Cuenta de Consulte la tabla.<br>Los pasos para crear un<br>gráfico                      | Etiquetas de columna |                |       |                                              |                                       |             |
|-----------------------------------------------------------------------------------------|----------------------|----------------|-------|----------------------------------------------|---------------------------------------|-------------|
| Etiquetas de fila                                                                       | $\frac{1}{2}$        | ັທ             | Total | Porcentaje que<br>no aplica<br>conocimientos | Porcentaje<br>aplica<br>conocimientos | Total       |
| Seleccionar las columnas<br>presionando la tecla ctrl, clic<br>en el gráfico circular.  | 7                    | 13             | 20    | 6.19%                                        | 11.50%                                | 17.70%      |
| Seleccionar las columnas<br>presionando la tecla ctrl, clic<br>en el gráfico de barras. | 14                   | 32             | 46    | 12.39%                                       | 28.32%                                | 40.71%      |
| Seleccionar toda la tabla, clic<br>en el gráfico circular.                              | 5                    | $\overline{7}$ | 12    | 4.42%                                        | 6.19%                                 | 10.62%      |
| Seleccionar toda la tabla, clic<br>en el gráfico de barras.                             | 10                   | 25             | 35    | 8.85%                                        | 22.12%                                | 30.97%      |
| Total general                                                                           | 36                   | 77             | 113   | 31.86%                                       | 68.14%                                | 100.00<br>% |

**Tabla 31. Tabla de frecuencia en el uso gráfico.**

De acuerdo a los resultados que se presentan en el gráfico, menos de la mitad de los estudiantes contestaron correctamente. De estos un pequeño grupo aplica los

conocimientos de Excel en las clases que están cursando, siendo la herramienta de los gráficos otra de las más utilizados en el trabajo de oficina y asignaciones de nivel superior.

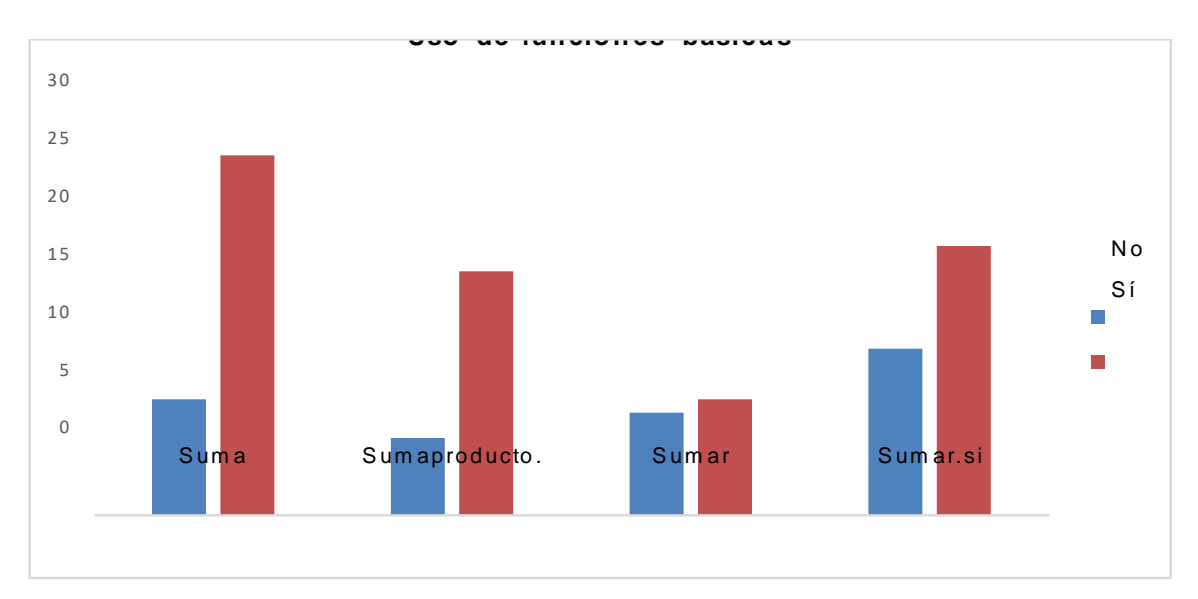

**Gráfico 21. Uso de funciones básicas**

| Cuenta de<br>funciones básicas | Etiquetas de columna |    |       |                                          |                                       |         |
|--------------------------------|----------------------|----|-------|------------------------------------------|---------------------------------------|---------|
| Etiquetas de fila              | $\frac{1}{2}$        | òδ | Total | Porcentaje no<br>aplica<br>conocimientos | Porcentaje<br>aplica<br>conocimientos | Total   |
| Suma                           | 9                    | 28 | 37    | 7.96%                                    | 24.78%                                | 32.74%  |
| Sumaproducto.                  | 6                    | 19 | 25    | 5.31%                                    | 16.81%                                | 22.12%  |
| Sumar                          | 8                    | 9  | 17    | 7.08%                                    | 7.96%                                 | 15.04%  |
| Sumar.si                       | 13                   | 21 | 34    | 11.50%                                   | 18.58%                                | 30.09%  |
| Total general                  | 36                   | 77 | 113   | 31.86%                                   | 68.14%                                | 100.00% |

**Tabla 32. Tabla de frecuencia de funciones básicas**

Un mínimo de los estudiantes que respondieron correctamente afirma que aplica los conocimientos en las otras clases. El total de estudiantes que contesto correctamente es un tercio de la población encuestada, el resto no conoce la utilidad de las funciones en Excel.

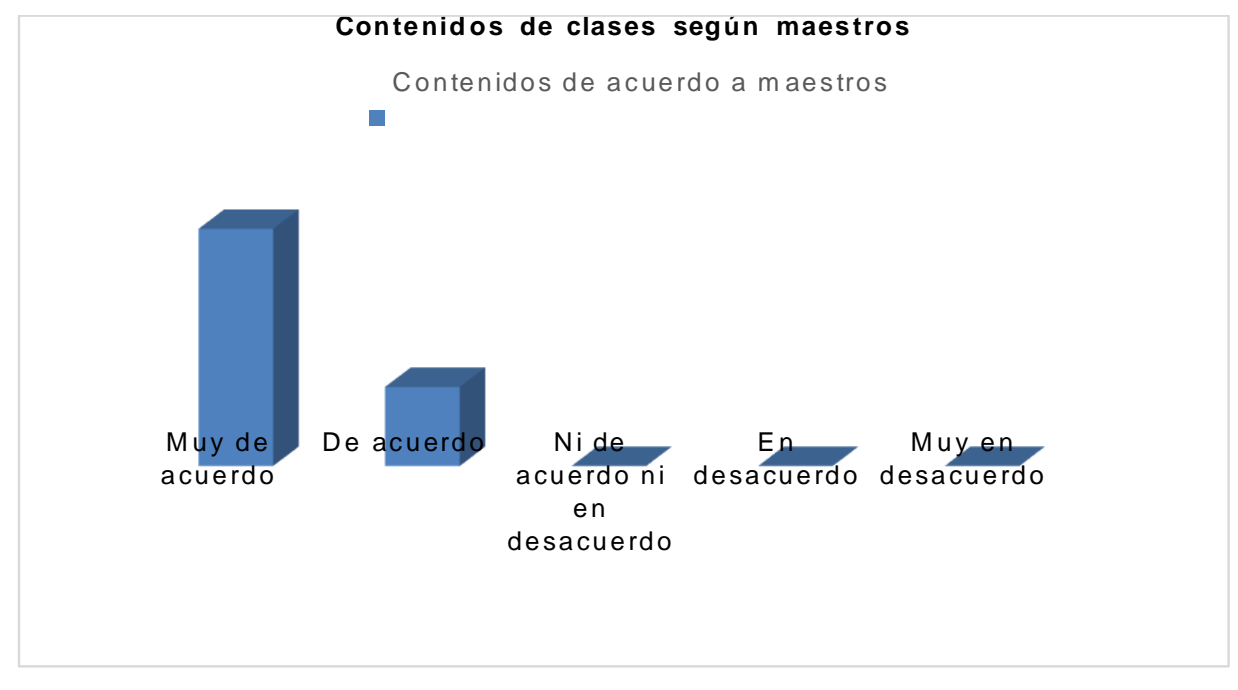

#### **4.3.Resultados obtenidos encuestas de los docentes**

**Gráfico 22. Contenidos de clase según los maestros**

| Respuestas                        | Los contenidos de la clase de<br>computación son adecuados | Porcentajes |
|-----------------------------------|------------------------------------------------------------|-------------|
| Muy de acuerdo                    |                                                            | 75%         |
| De acuerdo                        |                                                            | 25%         |
| Ni de acuerdo ni en<br>desacuerdo |                                                            | $0\%$       |
| En desacuerdo                     |                                                            | $0\%$       |
| Muy en desacuerdo                 |                                                            | 0%          |

**Tabla 33. Tabla de frecuencia de contenidos de clases según maestros**

Los resultados obtenidos en las encuestas muestran que los maestros están de acuerdo con los contenidos que imparten en la clase de computación. Tomando en cuenta los resultados del test de conocimiento, se debe considerar los métodos de enseñanza que se está utilizando para la clase y los trabajos asignados.

Se consultó a los docentes sobre los posibles contenidos que quitarían y/o agregaría a los temas actuales impartidos en último año y se obtuvo los siguientes datos:

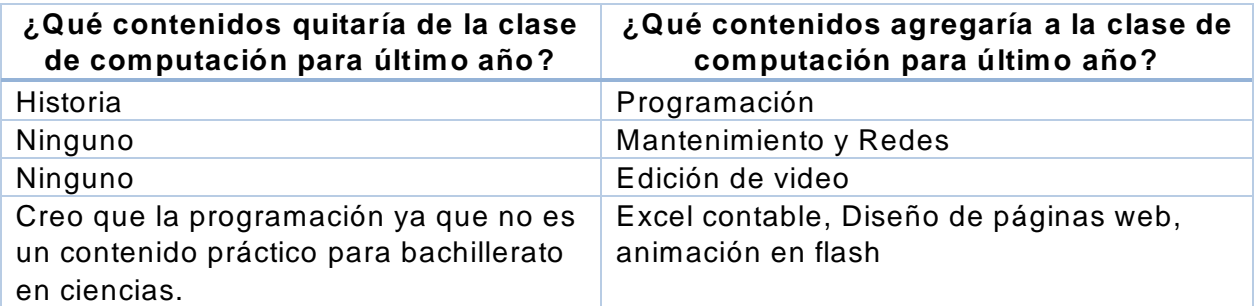

**Tabla 34. Contenidos que los docentes quitaría n y/o agregarían a la clase.**

Existe una opinión dividida de los docentes, en general consideran que es necesario agregar temas de programación, edición de video, mantenimiento de redes y Excel avanzado. A pesar de que están de acuerdo con los contenidos que ya se imparten , están abiertos a una mejora en los contenidos con el propósito de fortalecer las competencias de los estudiantes frente a sus retos profesionales y laborales.

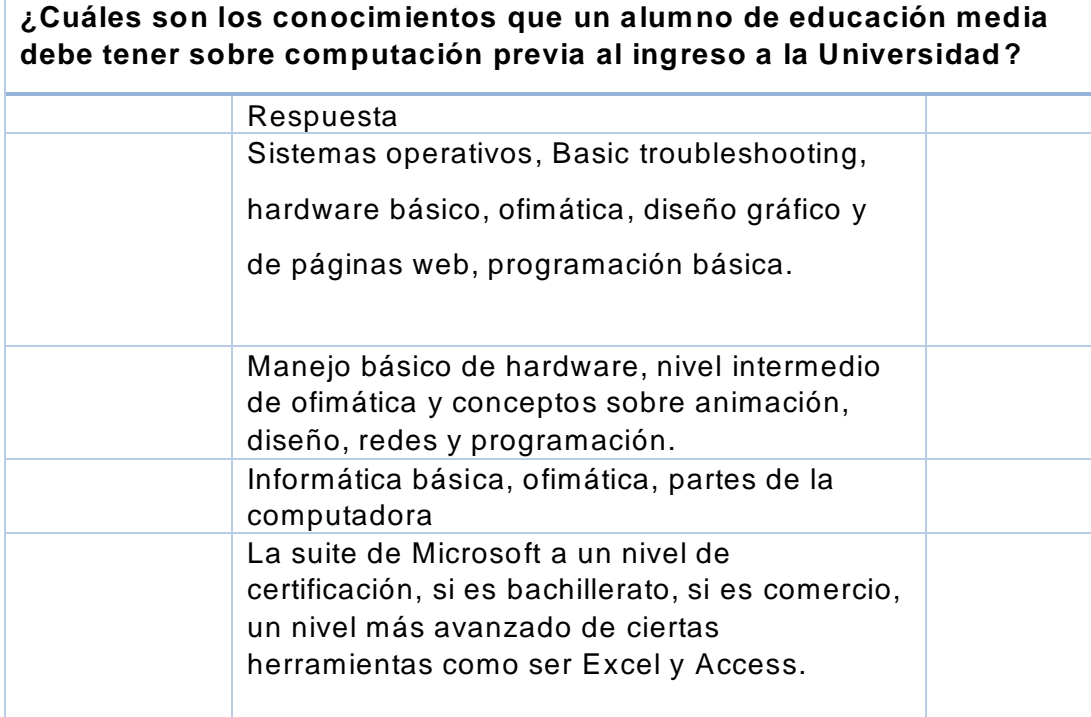

#### **Tabla 35. Conocimientos de los alumnos al egresar de educación media**

Los docentes incluyen la Suite Ofimática como conocimientos necesarios en los estudiantes egresados de las escuelas bilingües, a esto suman conocimientos generales sobre: hardware, diseño gráfico, animaciones, programación y cursos avanzados a nivel de certificación de Microsoft.

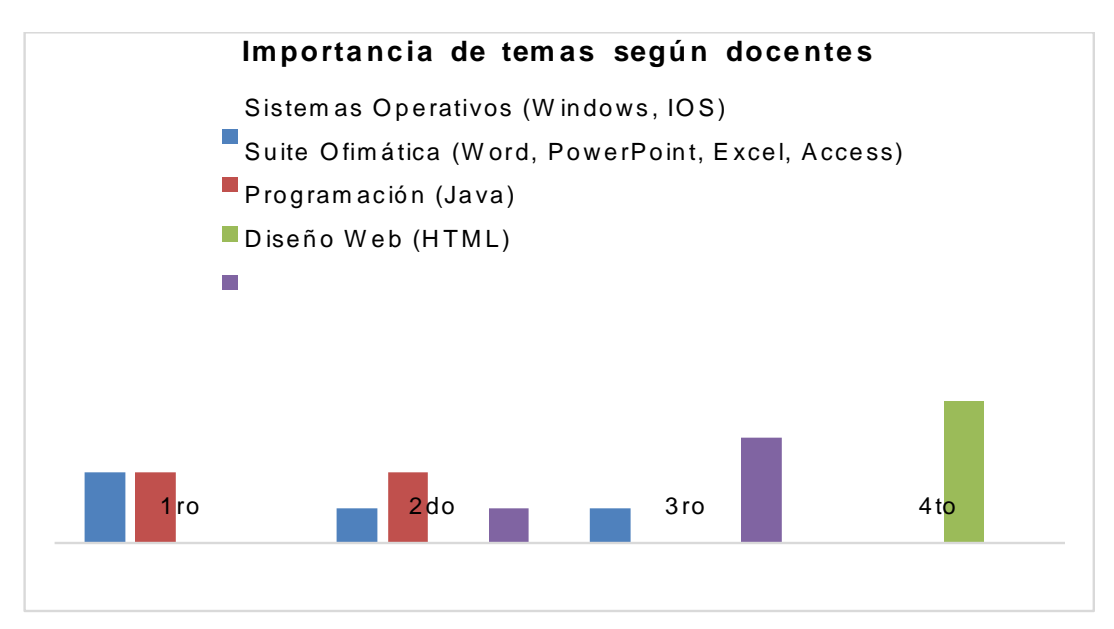

**Gráfico 23. Importancia de temas según docentes**

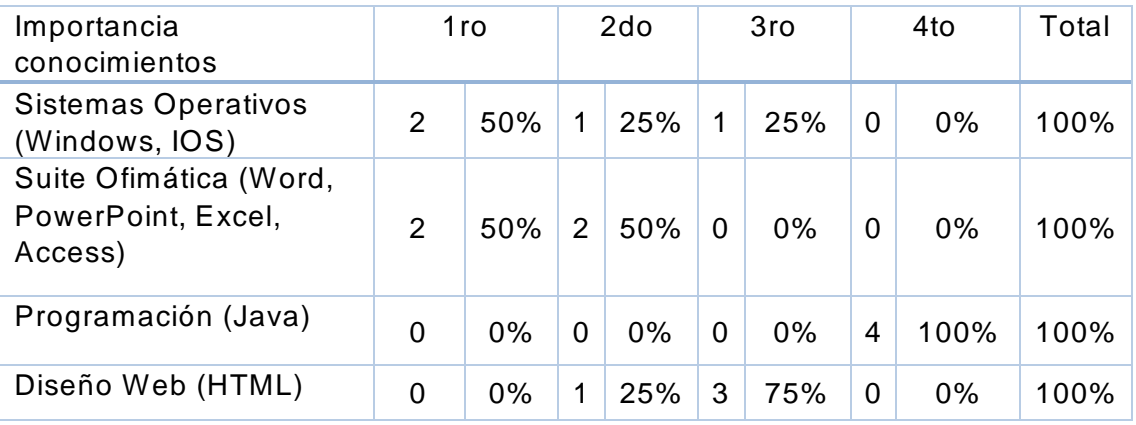

#### **Tabla 36. Tabla de frecuencia sobre la importancia de temas según docentes.**

Los docentes tienen la siguiente opinión con respecto a la importancia de los temas :

Para Sistemas Operativos un 2 cree que debe estar en el primer lugar, otro 1 que debe ser el segundo lugar, otros 1 cree que debe ocupar el tercer lugar.

El Suite Ofimática un 2 opinan que debe de estar en el primer, otro 2 en segundo lugar.

Diseño web un 1 cree que debe estar en un segundo lugar, otro 3 en el tercer lugar.

Programación 4 de los docentes está de acuerdo en que debe ocupar el cuarto lugar en importancia.

Se puede concluir que para los docentes los Sistemas Operativos y la Suite Ofimática son los temas más relevantes que un estudiante debe conocer, manejar y aplicar previo a su ingreso a sus estudios superiores o experiencias laborales.

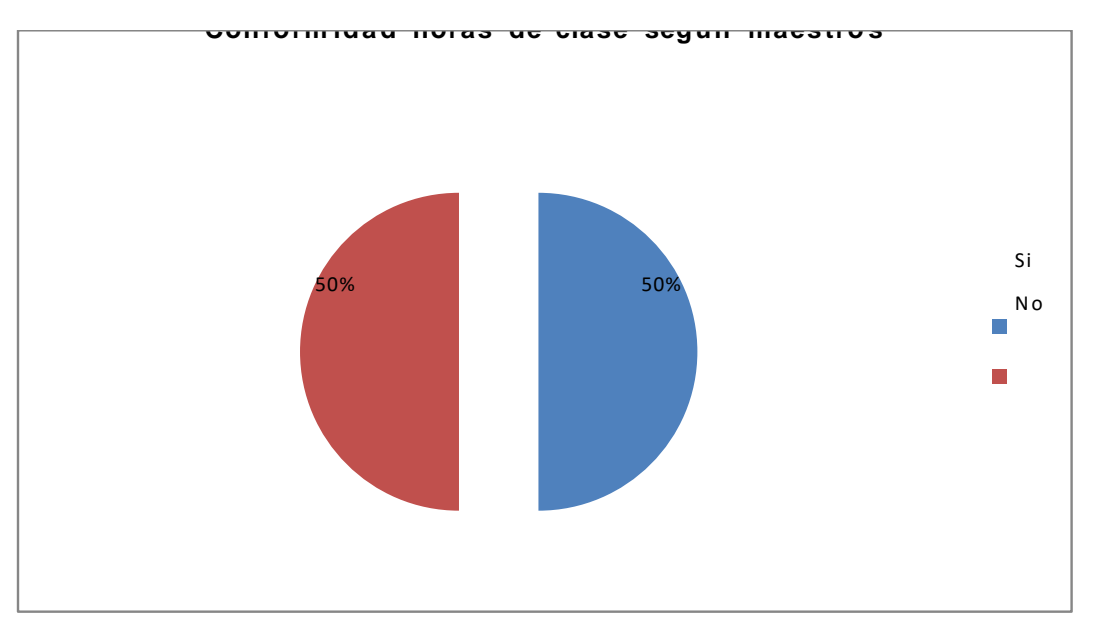

**Gráfico 24***.* **Conformidad horas de clase según maestros**

| Respuesta | Conformidad horas de<br><b>Clases</b> | Porcentaje |
|-----------|---------------------------------------|------------|
| Si        |                                       | .50%       |
| N٥        |                                       | .50%       |

**Tabla 37. Tabla de frecuencia de conformidad de clases según maestros**

La mitad de los maestros de computación considera que las horas de clase impartidas son adecuadas. No existe una opinión marcada entre los maestros en cuanto al número de horas adecuadas para la clase de computación. Al considerar la conformidad del estudiante en relación a las horas de clase a la semana, más de la mitad está conforme y no existe una amplia diferencia entre docentes y estudiantes.

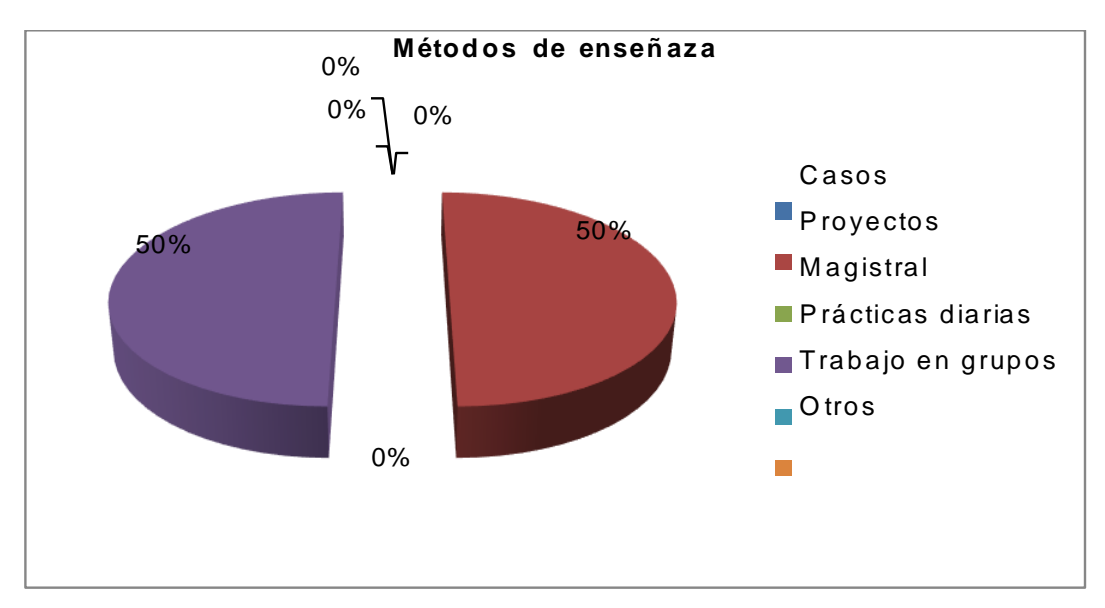

**Gráfico 25. Métodos de enseñanza**

| Repuesta          | Método de enseñanza | Porcentaje |
|-------------------|---------------------|------------|
| Casos             | 0                   | $0\%$      |
| Proyectos         | 2                   | 50%        |
| Magistral         | 0                   | 0%         |
| Prácticas diarias | 2                   | 50%        |
| Trabajo en grupos | 0                   | 0%         |
| Otros             | 0                   | $0\%$      |

**Tabla 38. Tabla de frecuencia en el uso de metodologías de enseñanza**

Los métodos de enseñanza utilizados por los docentes en sus clases son las prácticas diarias y proyectos con un la mitad cada uno. De acuerdo a los maestros estos métodos son los más adecuados para la enseñanza de los temas en la clase de computación. La implementación de distintos métodos de enseñanza ayudaría a la comprensión de los temas y fortalecimiento de las habilidades del estudiante.

#### **Método de enseñanza aplicada por los docentes**

Se les consulto a los docentes cual es el método de enseñanza que utilizan para impartir sus clases, a continuación se detallan las respuestas:

Prácticas diarias y proyectos

- Metodología inductiva basada en conceptos de lógica y análisis para resolución de problemas motivando la creatividad, trabajos en grupo para contenidos teóricos, clases magistrales, y trabajo práctico en proyectos y casos.
- Proyectos, trabajos en grupo y prácticas diarias. Después de explicar el o los temas realizamos ejercicios que amplíen los conceptos explicados.

La mayoría de los docentes aplican prácticas diarias y proyectos, realizando trabajos individuales y grupales, considerados estos los mejores métodos de enseñanza para esta materia.

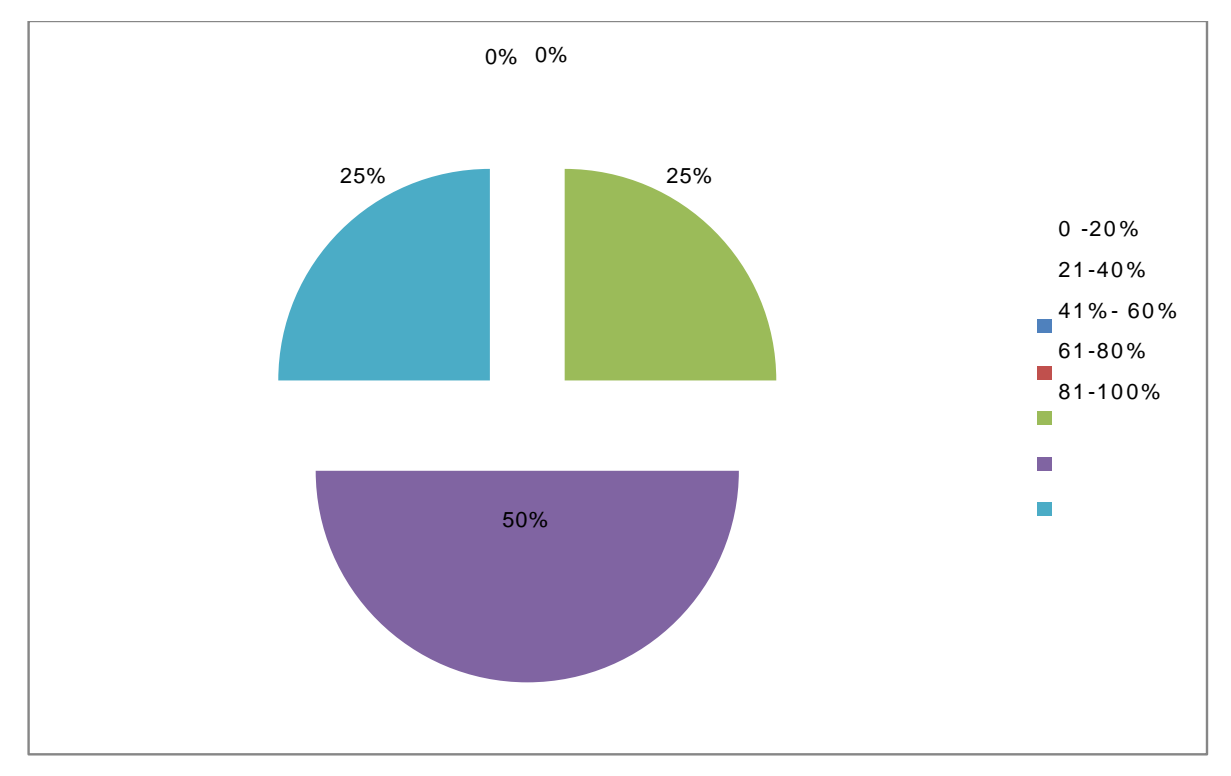

**Gráfico 26. Aprovechamiento de la clase**

| Respuestas | Aprovechamiento de las clases de computación | Porcentajes |
|------------|----------------------------------------------|-------------|
| $0 - 20%$  |                                              | $0\%$       |
| $21 - 40%$ |                                              | 0%          |
| 41%- 60%   |                                              | 25%         |
| 61-80%     |                                              | 50%         |
| 81-100%    |                                              | 25%         |

**Tabla 39. Tabla de frecuencia en el aprovechamiento de la clase**

De acuerdo a los resultados reflejados en el gráfico, la opinión de los docentes está dividida. La mayoría afirma que hay un aprovechamiento elevado de la clase de computación por parte de los estudiantes.

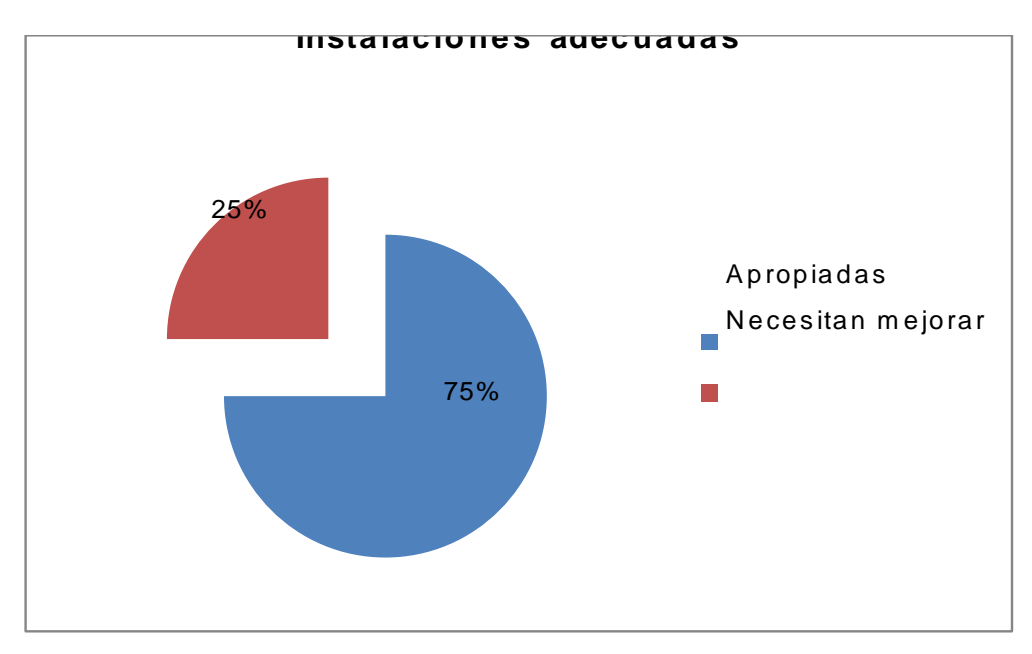

**Gráfico 27. Instalaciones adecuadas según el docente**

| Respuestas        | Instalaciones Adecuadas   Porcentaje |     |
|-------------------|--------------------------------------|-----|
| Apropiadas        |                                      | 75% |
| Necesitan mejorar |                                      | 25% |

**Tabla 40. Tabla de frecuencia de las instalaciones de cómputo.**

De acuerdo a la mayoría de los docentes encuestados opinan que las instalaciones son adecuadas en sus instituciones para la enseñanza de la clase de computación y una pequeña cantidad considera que se deben hacer mejoras las instalaciones. Tomando en cuenta la tabla de especificaciones que se muestra a continuación se determina que el equipo es apropiado para recibir las clases de computación.

Las especificaciones de los equipos de cómputo se describen a continuación:

| <b>Especificaciones</b> | Mínimo                    | Máximo           |
|-------------------------|---------------------------|------------------|
| Memoria                 | 512 MB                    | 4 GB             |
| Procesador              | <b>Pentium IV Celeron</b> | Core i5          |
| Disco Duro              | 80 GB                     | 500 GB           |
| Sistema Operativo       | Windows XP                | Windows 8        |
| Suite Ofimática         | Open Office               | Microsoft Office |

**Tabla 41. Especificaciones de los equipos de cómputo**

Las especificaciones detalladas en la tabla muestran la computadora con menor capacidad a la computadora que tiene la mayor capacidad de almacenamiento, procesamiento velocidad y software básico instalado en los laboratorios de cómputo.

#### **CAPÍTULO V. CONCLUSIONES Y RECOMENDACIONES**

#### **5.1. Conclusiones**

- 1. Las escuelas bilingües poseen instalaciones adecuadas, docentes capacitados y el software necesario para un alto desempeño de sus estudiantes en las clases de computación.
- 2. Los estudiantes de último año de las escuelas bilingües conocen a profundidad la herramienta de procesador de texto de la Suite Ofimática de Microsoft.
- 3. Pese a contar con instalaciones de primer nivel, docentes capacitados y equipo de cómputo apropiado, los estudiantes de las escuelas bilingües no cuentan con los conocimientos ofimáticos necesarios para el ingreso a los estudios universitarios.
- 4. Las técnicas de enseñanza-aprendizaje más utilizadas en la clase de computación de las escuelas bilingües son: prácticas diarias individuales, proyectos grupales, siendo estas las más recomendadas para enseñar este tipo de materia que cuentan con un alto contenido práctico y procedimental.
- 5. Un porcentaje de estudiantes no cuenta con la actitud y aptitud para desarrollar sus competencias sobre la materia de computación, por lo tanto debe haber un esfuerzo conjunto entre: docentes de las diferentes materias y padres de familia para que los educandos aprendan, desarrollen y apliquen estas habilidades que son tan necesarias en el desempeño profesional.
- 6. De acuerdo a los programas académicos de las escuelas bilingües la clase de computación se imparte dos horas a la semana, cubriendo temas como: Sistemas Operativos, Suite Ofimática, Diseño Web, Diseño Gráfico y programación, sin especializarse en el manejo de la Suite Ofimática.
- 7. El rendimiento académico de los estudiantes en las clases de ofimática de UNITEC está relacionado a la falta de estándares definidos y homologados en las escuelas bilingües, por tal razón los conocimientos son dispersos e inconsistentes en la población estudiantil.
- 8. La dispersión de los conocimientos de computación en los estudiantes de las escuelas bilingües se debe a que no existen estándares definidos y homologados para las clases de computación por parte de la Secretaría de Educación, FENIEPH y la Asociación de escuelas bilingües.
- 9. El manejo y uso de las TIC es importante para los profesionales del siglo XXI, las escuelas bilingües deben fortalecer las clases de computación mediante la capacitación docente y actualización constante de contenidos y de software.

#### **5.2. Recomendaciones**

#### **5.2.1. Secretaría de educación:**

- 1. Homologar los contenidos de las clases de computación de las instituciones públicas y privadas, con el fin de dotar de las competencias necesarias a los estudiantes para enfrentar sus retos profesionales e incluir en el plan de educación a nivel medio la actualización de contenidos de las clases de computación, para fortalecer los conocimientos sobre tecnologías de información y telecomunicación.
- 2. Definir estándares para las clases de computación de nivel medio actualizado según las necesidades del país condicionado al nivel superior y/o las exigencias del mercado laboral.

#### **5.2.2. FENIEPH, Asociación de Escuelas Bilingües:**

- 1. Definir y homologar los contenidos y metodologías de enseñanza para las clases de computación, con el propósito de fortalecer el conocimiento de los educandos previos al ingreso a sus estudios universitarios.
- 2. Socializar los contenidos y metodologías con los directores y coordinadores de áreas mediante capacitaciones a los docentes del área de computación.
- 3. Proponer estándares homologados a la Secretaría de Educación para su implementación en los institutos públicos del país

## **5.2.3. Directores de las escuelas bilingües:**

- 1. Promover y coordinar la actualización de los contenidos de las clases de computación.
- 2. Socializar un estándar para las clases de computación de cada centro educativo.

#### **5.2.4. Coordinadores de niveles:**

1. Revisar periódicamente los contenidos en las clases de computación en vista de que los avances en esta materia son vertiginosamente rápidos para asegurar la actualización de las competencias de los alumnos egresados de sus centros educativos.

#### **5.2.5. Docentes clase de computación:**

- 1. Utilizar nuevas técnicas de enseñanza haciendo uso de plataformas virtuales, herramientas online, trabajos en parejas y cualquier herramienta que facilite el aprendizaje de los educandos.
- 2. Definir los contenidos de acuerdo a las exigencias del nivel superior y/o competencias necesarias en el mercado laboral.
- 3. Fortalecer las competencias de los estudiantes en el manejo de la herramienta Ofimática.
- 4. Aplicar nuevas metodologías de estudio como la utilización de la plataforma virtual Moodle para que los estudiantes se familiaricen con el uso de las herramientas del nivel superior.

#### **CAPITULO VI: APLICABILIDAD**

#### **6.1. Nombre de la propuesta**

Contenidos actualizados para las clases de computación de las escuelas bilingües de acuerdo a los contenidos mínimos requeridos en las clases de ofimática de UNITEC

#### **6.2. Introducción**

La siguiente propuesta tiene como propósito definir y homologar los contenidos de la clase de computación de las escuelas bilingües y así lograr que los estudiantes desarrollen las competencias necesarias en la materia para poder desenvolverse de forma efectiva y eficiente en sus estudios superiores o experiencias laborales.

Se presenta a continuación una propuesta para la clase de computación de las escuelas bilingües:

#### **Propuesta contenidos**

#### **Descripción del curso**:

El curso de computación para último año de educación media para escuelas bilingües cuenta con dos horas a la semana distribuida en cuatro parciales de aproximadamente 8 a 9 semanas cada uno, lo cuales prepararán a los estudiantes en:

- Diseño de documentos profesionales utilizando el de procesador de palabras.
- Creación de presentaciones profesionales utilizando PowerPoint y herramientas online.
- Construcción de hoja de cálculo utilizando funciones, filtros, gráficos.
- Aplicación de elementos de lógica para la solución de problemas en su desarrollo profesional.

## **Objetivo general:**

Preparar mediante las herramientas ofimáticas a los estudiantes de educación media para los retos y desafíos de la vida profesional y poder desarrollarse con las competencias necesarias para cumplir con eficiencia y eficacia las asignaciones laborales y/o de estudios superiores.

## **Objetivos específicos:**

- Conocer las herramientas básicas para la creación de informes profesionales.
- Desarrollar habilidades técnicas para la comunicación.
- Aplicar herramientas y funciones utilizando hojas de cálculo.
- Aprender la resolución de problemas lógicos utilizando las técnicas de desglose y Seudo código.

#### **Horas**:

2 horas a la semana

## **Bibliografía**:

Paso a Paso Word 2007, Guy Hart-Davis

Metodología de la programación, Alex Tabora

## **Metodología de enseñanza:**

- 1. Clases magistrales.
- 2. Trabajos grupales.
- 3. Prácticas diarias individuales.
- 4. Proyectos.
- 5. Investigaciones.

# **Sintético clase de computación**

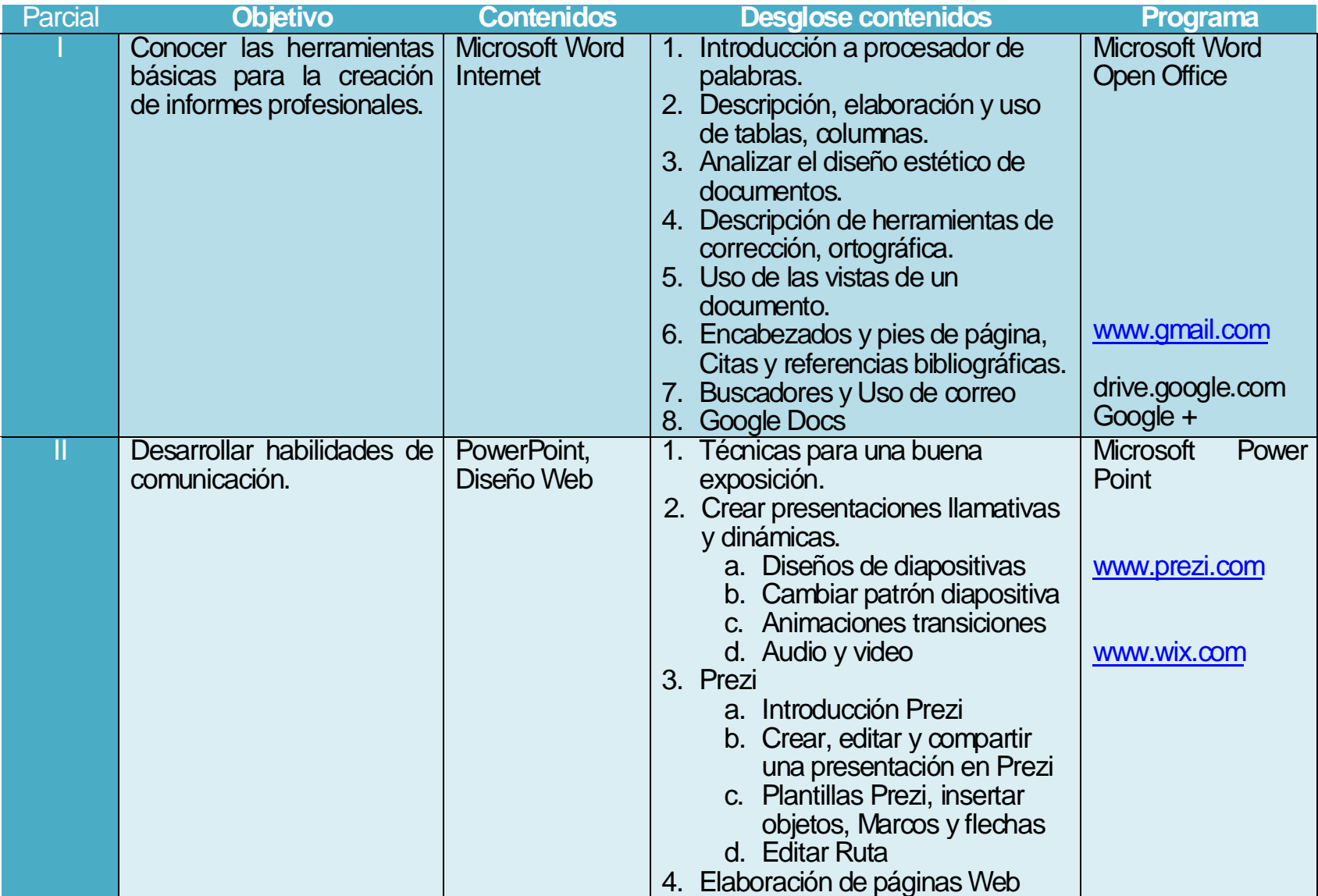

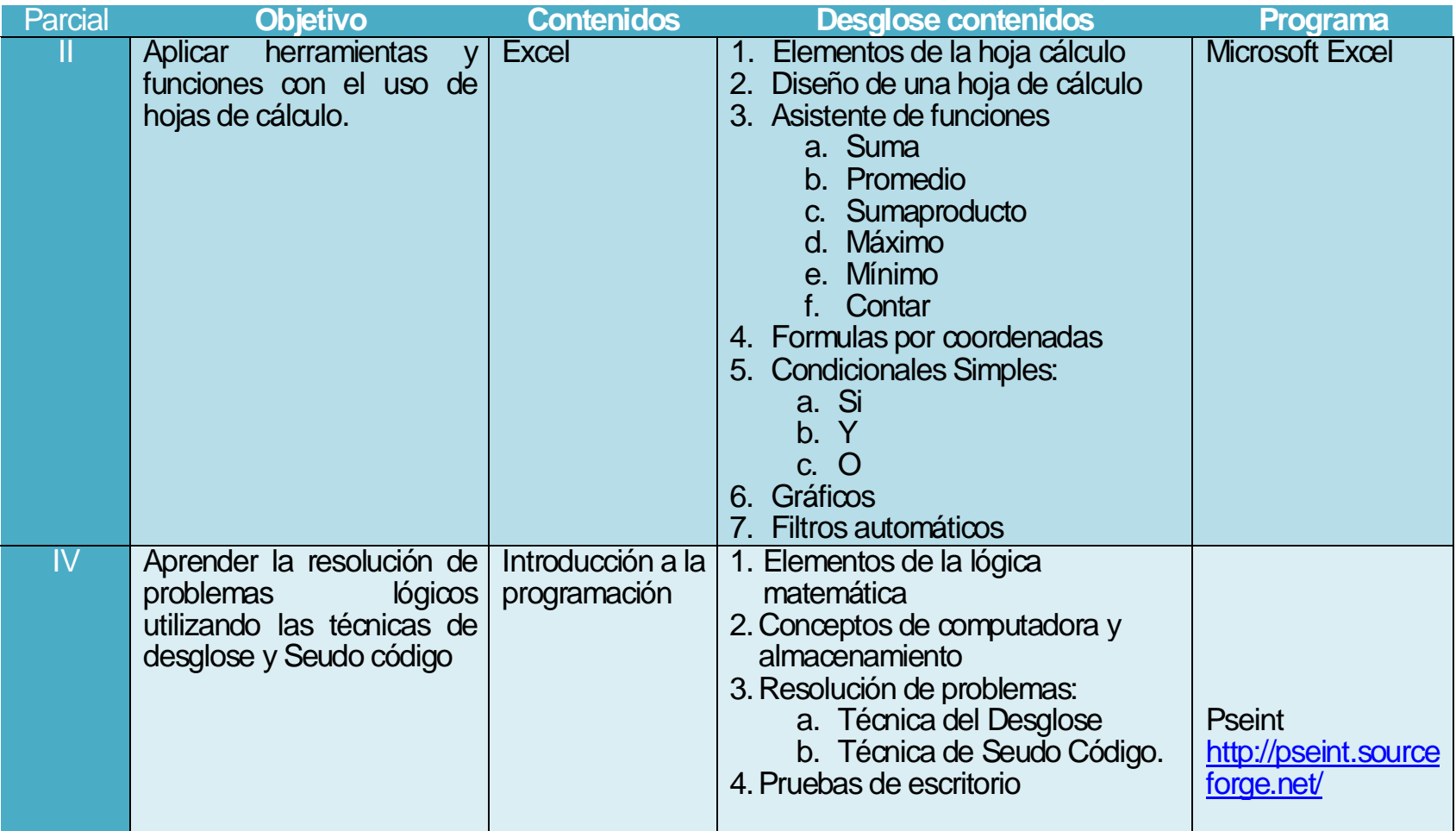

## **Sílabo de clase de computación**

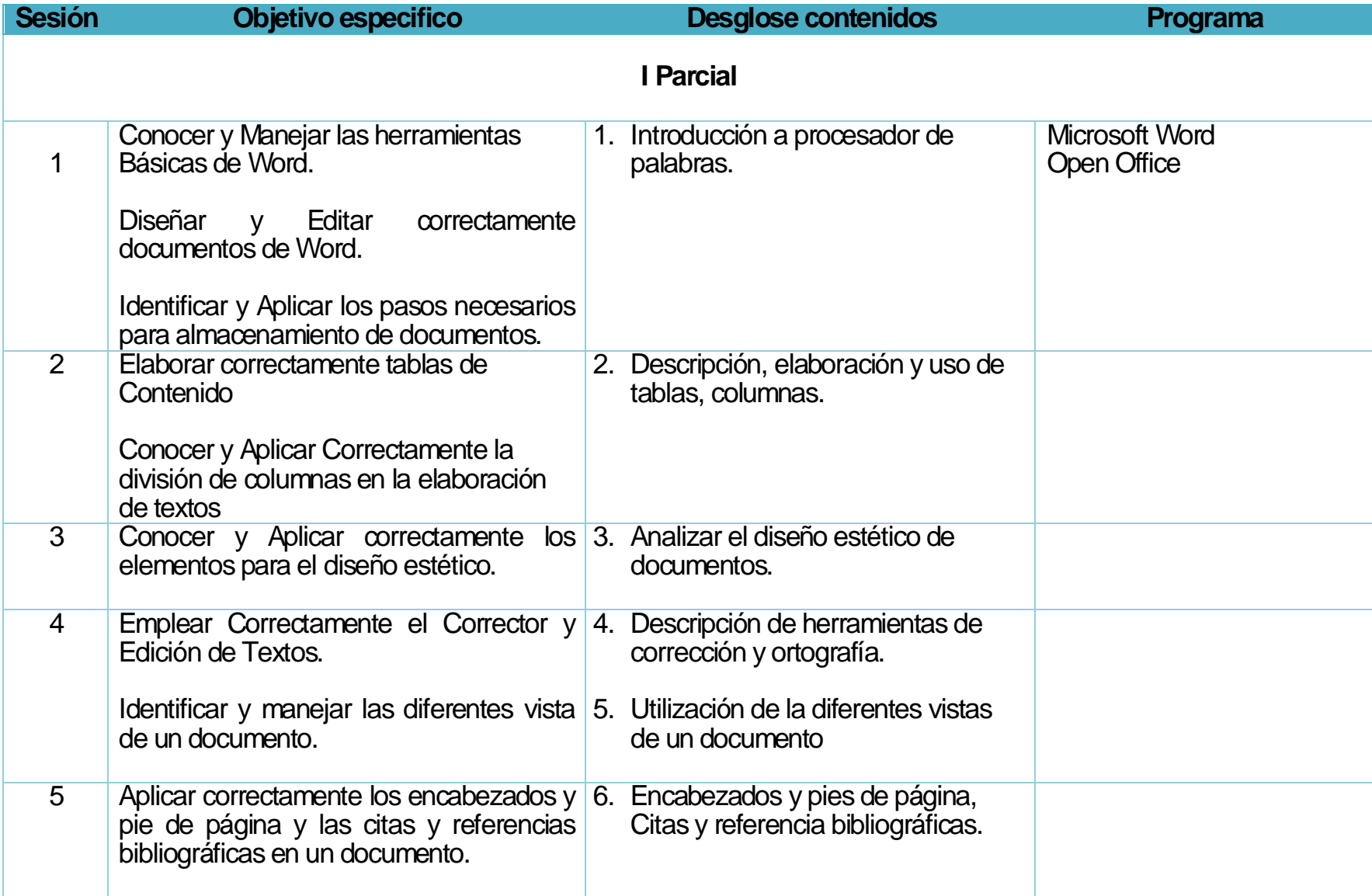

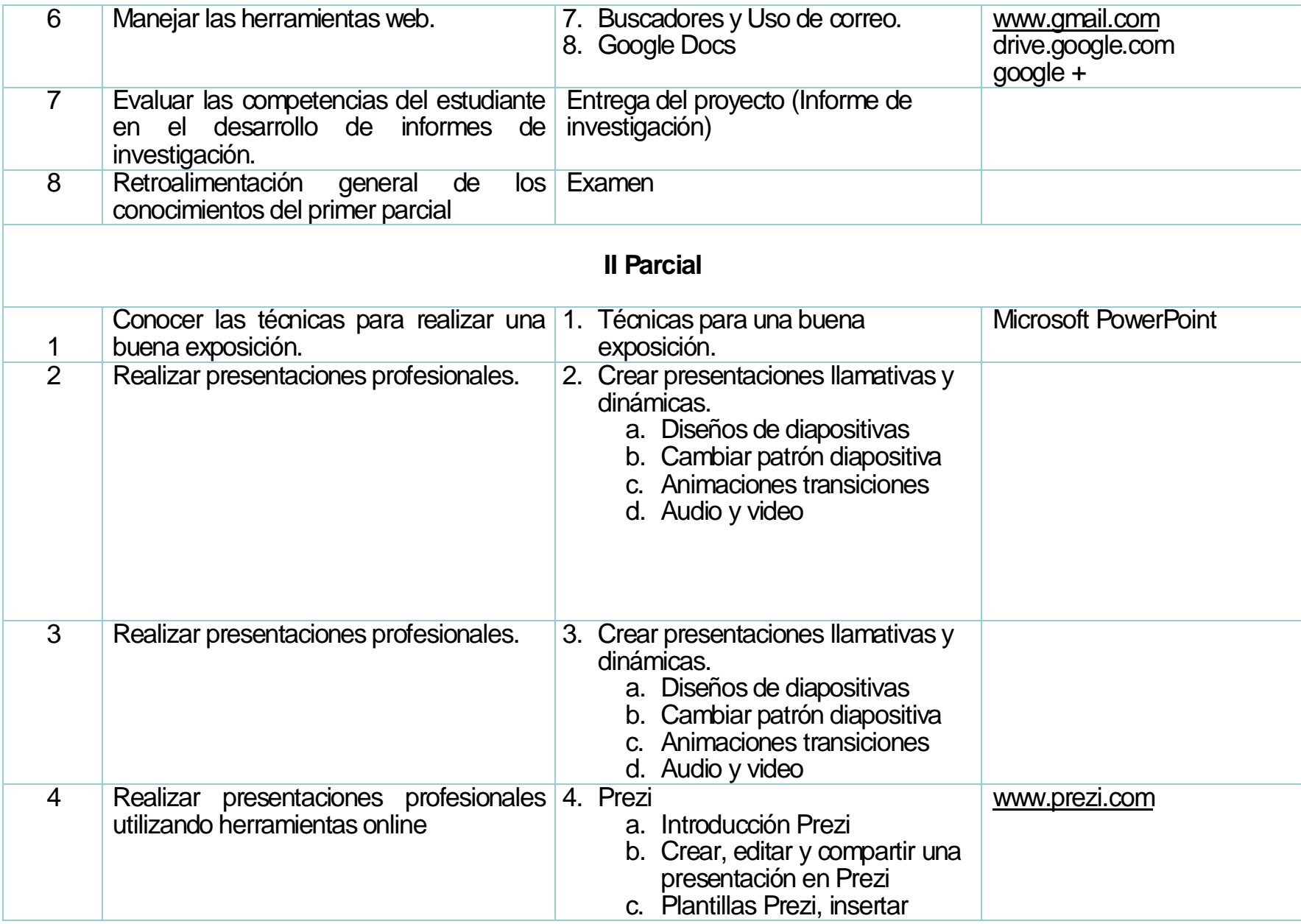

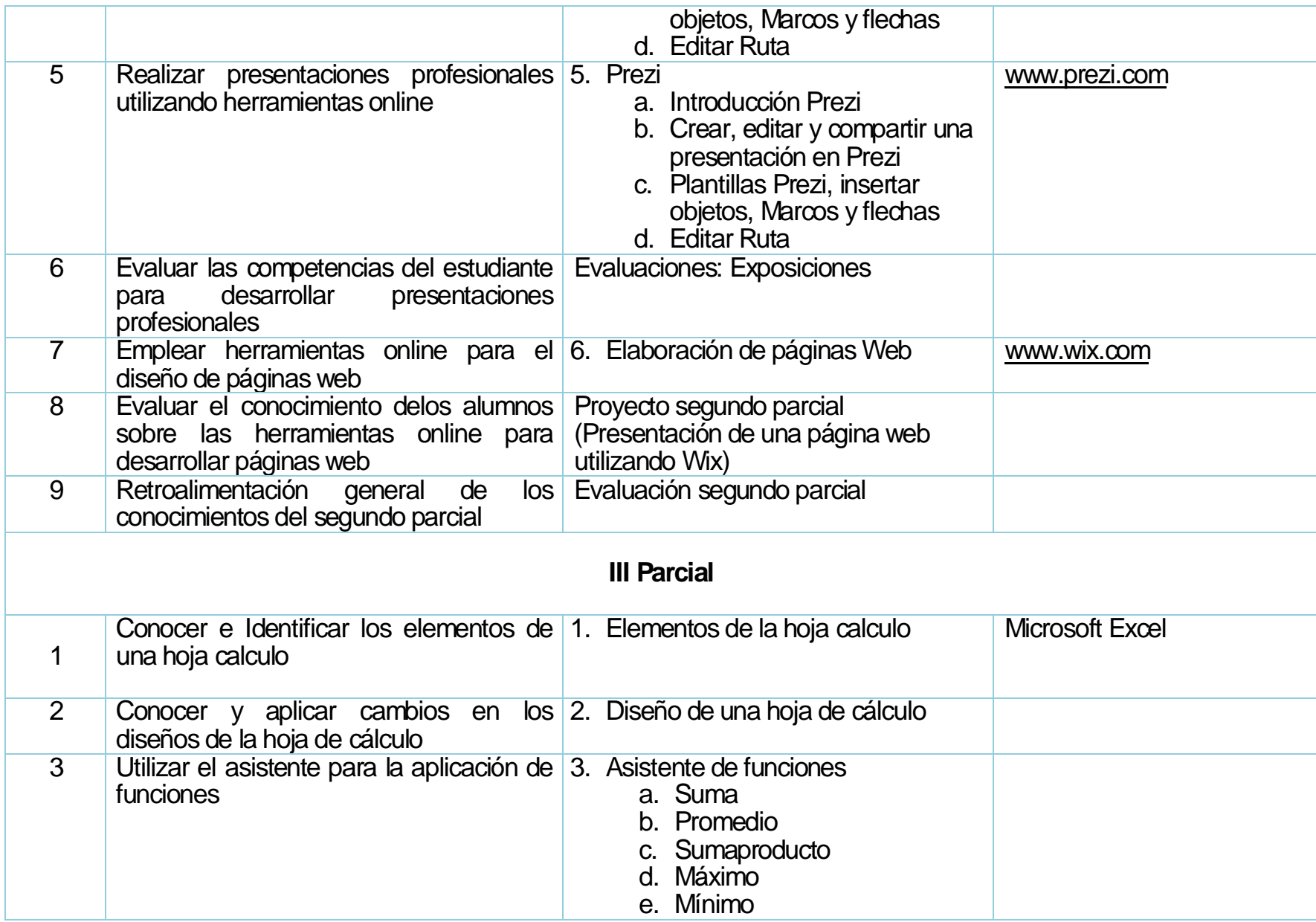

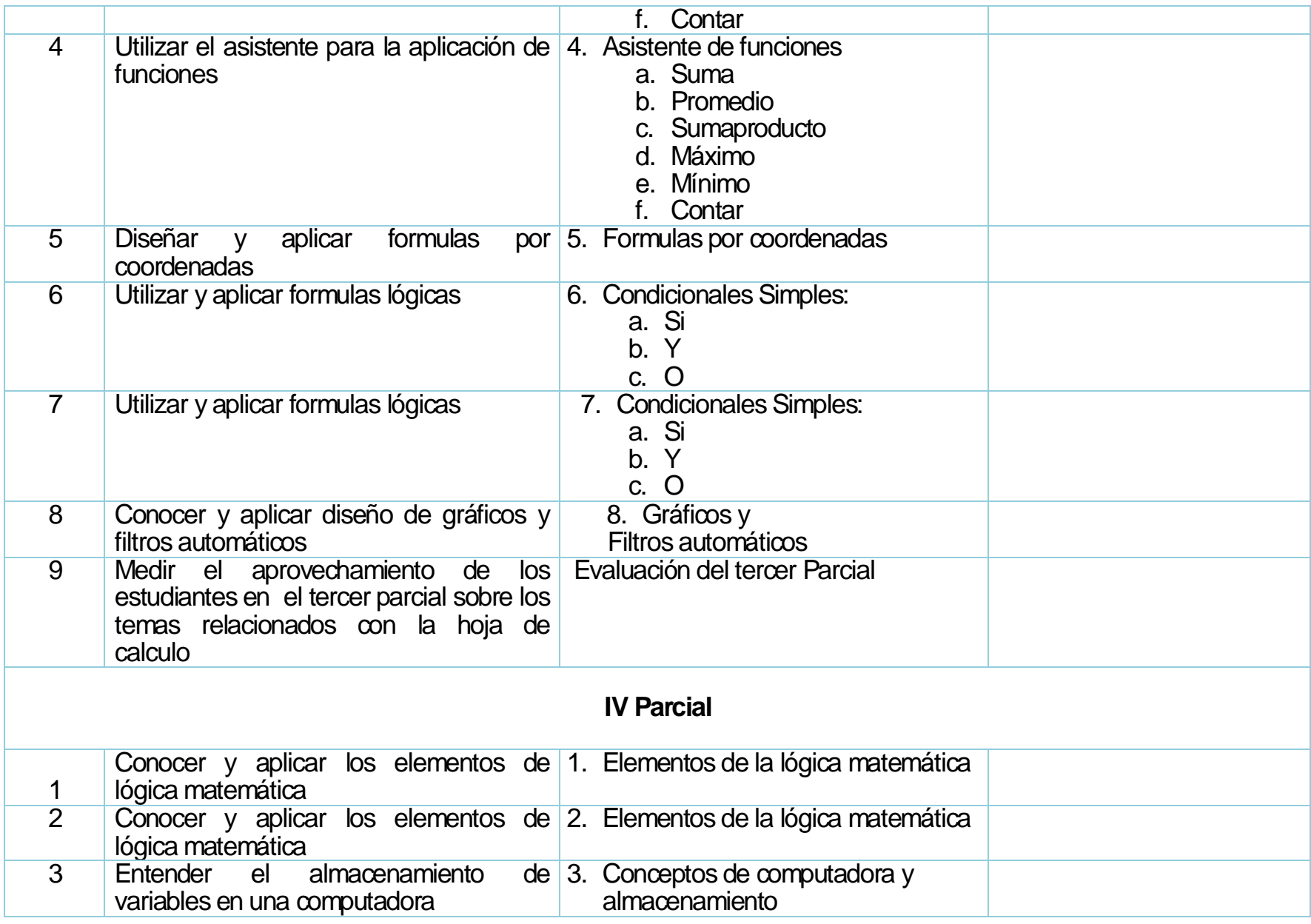

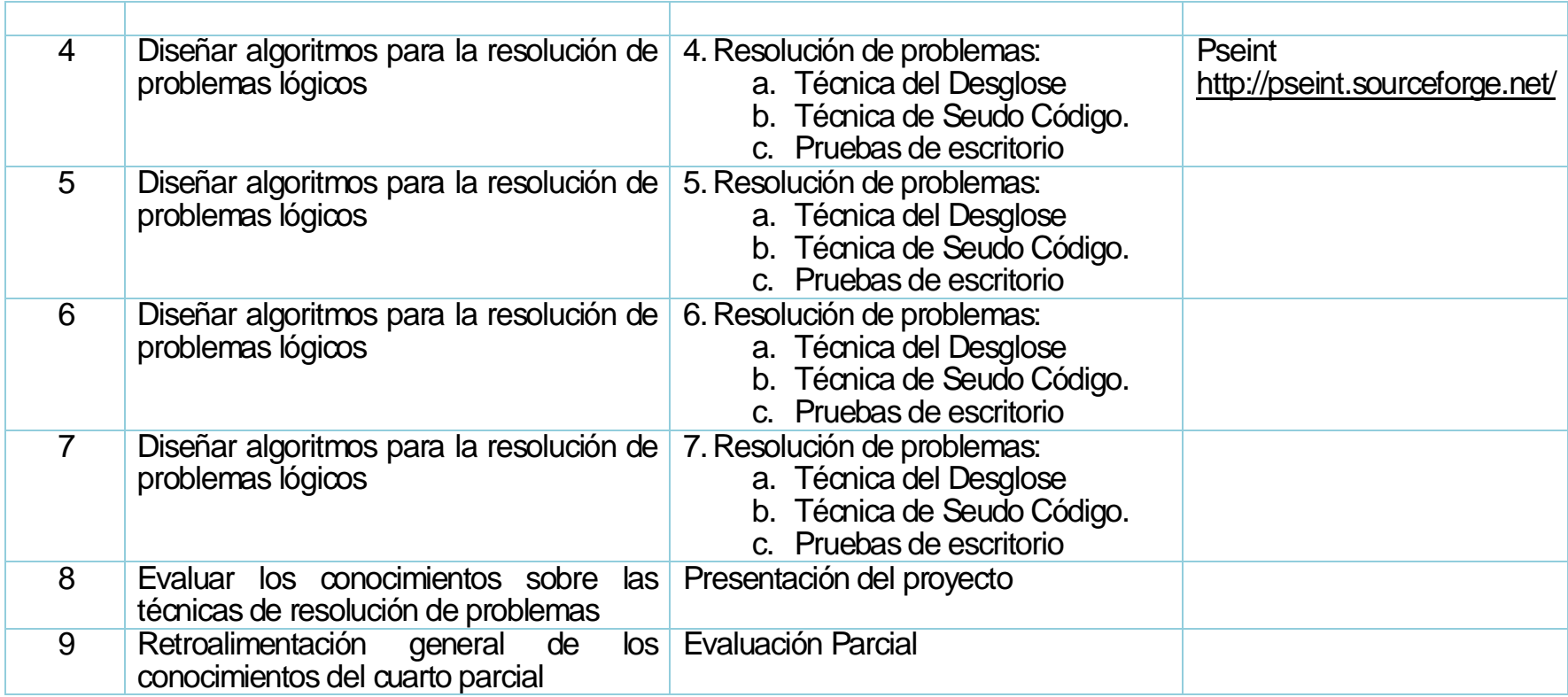

## **Actividades propuestas para estudiantes de último año de la clase de computación de las escuelas bilingües**

**Primer parcial**

**Software a utilizar:** Microsoft Word u Open Office.

**Semana 1 al 5:** uso de herramientas del editor de texto.

- **Primera hora de clase**: explicar las herramientas del editor de texto.
- **Técnica**: clase magistral utilizando proyector y ejercicios propuestos por el docente. Es necesario que los estudiantes tengan el o los ejercicios para desarrollarlos con el docente.
- **Segunda hora de clase**: prácticas diarias sobre el o los temas explicados desarrolladas en pareja.

**Semana 6:** explicar el uso de google docs.

- **Técnica**: se formarán grupos de 3 personas y se solicitará que compartan un documento con el docente.
- **Primera hora de clase**: se explicará el proceso para compartir un documento. Se compartirá un documento con 2 o 3 estudiantes.
- **Segunda hora de clase:** cada grupo desarrollará un documento en google docs. acerca de un tema propuesto por el docente y se le tendrá que compartir una vez terminado.

#### **Proyectos del primer parcial**

- **Opción1**
	- **Nombre del proyecto**: informe profesional
	- **Objetivo**: desarrollar una investigación profesional y presentarla aplicando las herramientas del procesador de texto Microsoft Word u Open Office
- **Descripción**: el docente organizará a los estudiantes en grupos de 3 personas y asignará un tema de interés, para desarrollarlo en las primeras 9 semanas de clase y presentarlo una semana antes del examen parcial.
- **Opción2**
	- **Nombre del proyecto**: creación de la imagen de una empresa.
	- **Objetivo**: crear la imagen de una empresa utilizando las herramientas ofimática de procesador de texto Microsoft Word.
	- **Descripción**: el docente organizará a los estudiantes en grupos de 3 personas. Se asignará el proyecto de crear una empresa "X" para desarrollarlo en las primeras 8 semanas de clase y presentarlo una semana antes del examen parcial.

#### **Motivación: aprendizaje significativo**

Los estudiantes realizarán un informe sobre sus actividades extra curriculares con el propósito de redactar y utilizar las herramientas del procesador de texto. El maestro deberá consultar previamente sobre tales actividades.

Promover con el resto de los catedráticos de las demás clases la aplicación de los conocimientos de la clase de computación en las tareas asignadas.

#### **Segundo parcial**

**Software a utilizar:** Microsoft PowerPoint, Open Office o Prezi.

**Semana 1:** Explicación de ayudas audiovisuales

- **Técnica:** se formarán parejas para realizar pequeñas presentaciones.
- **Primera hora de clase:** explicación de las reglas para la creación de presentaciones profesionales.
- **Segunda hora de clase:** asignar un tema de investigación previo a la creación de una presentación.

## **Semana 2 al 5:**

- **Técnica**: clase magistral utilizando proyector y ejemplos de presentaciones que cumplen con las reglas antes explicadas.
- **Primera hora de clase**: explicar de las ayudas audiovisuales.
- **Segunda hora de clase**: ejercicio práctico, desarrollar presentaciones con el tema de investigación previamente asignado.

## **Proyectos del segundo parcial**

- **Propuesta:**
	- **Nombre del proyecto**: presentación profesional
	- **Objetivo**: desarrollar una presentación profesional y presentarla utilizando la herramienta ofimática de PowerPoint y/o Prezi.
	- **Descripción**: el docente organizará a los estudiantes en grupos de 3 personas y le dará seguimiento al proyecto del primer parcial, para desarrollarlo durante las primeras 5 semanas del segundo parcial.

## **Motivación: aprendizaje significativo**

Se solicitará al estudiante realizar una presentación sobre un tema relacionado con sus pasatiempos, temas de interés, metas a futuro o habilidades que desee dar a conocer al resto de sus compañeros, ejemplo: la exposición acerca de juegos de video, receta s de cocina, deportes extremos, etc.

## **Semana 7 y 8: Creación de páginas web**

**Software a utilizar:** Wix.

- **Técnica**: clase magistral utilizando proyector y ejemplo
- **Primera hora de clase**: explicar el tema. Utilizar Wix para crear páginas web.
- **Segunda hora de clase**: crear una página web sencilla de un tema propuesto por el docente.

## **Proyecto del segundo parcial**

- **Opción propuesta:**
	- **Nombre del proyecto**: página web
	- **Objetivo**: desarrollar una página web utilizando Wix.
	- **Descripción**: el docente organizará a los estudiantes en grupos de 3 para desarrollar una página web del proyecto del primer parcial.

#### **Motivación: aprendizaje significativo**

El estudiante realizará una página web acerca de las actividades en el trabajo educativo social, viajes realizados con los compañeros de clase o acerca de las diferentes actividades realizadas para recaudar fondos durante su último año.

#### **Tercer parcial**

#### **Software a utilizar:** Microsoft Excel

#### **Semana 1 a 8:**

- **Técnica**: clase magistral utilizando proyector y ejemplos que los estudiantes tengan antes para desarrollarlos con el maestro.
- **Primera hora de clase**: explicar el tema
- **Segunda hora de clase**: ejercicios práctico

#### **Proyecto del tercer parcial**

- **Opción propuesta:**
	- **Nombre del proyecto**: guía de ejercicios
	- **Objetivo**: aplicar las herramientas en una hoja de cálculo.
	- **Descripción**: el docente entregará una guía de ejercicios a cada estudiante.

#### **Motivación: aprendizaje significativo**

El docente asignará pequeños casos a los estudiantes sobre temas de interés, por ejemplo el uso de las redes sociales, adicción a los celulares, deportes más practicados o pasatiempos. Solicitando que desarrollen informes acerca del caso propuesto.

## **Cuarto parcial**

## **Software a utilizar:** Pseint

#### **Semana 1 a 8:**

- **Técnica**: clase magistral utilizando proyector y ejemplos que los estudiantes tengan antes para desarrollarlos con el docente**.**
- **Primera hora de clase**: explicar el tema
- **Segunda hora de clase**: ejercicio práctico

#### **Proyecto del cuarto parcial**

- **Nombre del proyecto**: programa de aplicación
- **Objetivo**: desarrollar un programa de aplicación para ventas, ejercicios de matemáticas, conversiones de medidas, control de alquiler de carros utilizando Pseint, http://pseint.sourceforge.net/
- **Descripción**: el docente organizará a los estudiantes en grupos de 4 personas, y asignara un tema a cada grupo.

Se brindará asesoría de parte del docente todas las semanas después de aplicar el tema.

#### **Motivación: aprendizaje significativo**

Se asignará al estudiante la creación de una pequeña aplicación de uso doméstico, programa para aprender las tablas para niños de primaria, una calculadora de conversiones, juegos mentales, programas para utilizar en otra clases (como programar formulas en la clase física elemental o química)

#### **BIBLIOGRAFÍA**

- Alix Aguirre Andrade, Nelly Manasía Fernández. (2009). Sinergía Natural en la Organización: Suite Ofimática y Organizaciones Flexibles e inteligentes. *Revista de Ciencias Sociales (RCS)*, 423.
- Almenara, J. C. (2007). *Tecnología Educativa.* Madrid: Mc Graw Hill.
- Alvares, J. L. (2009). Aprender cómo aprendo: la enseñanza de estrategias metacognitivas. *Educación y Educadores, 2009, Volumen 12, Número 2, pp. 11 - 28*, 11-28.
- Ausubel, N. H. (1983). *Psicología Educativa: un punto de vista cognoscitivo .*
- Bartolomé, A. R. (2008). *Nuevas Tecnologías en el aula. Guia de supervivencia.* Editorial Grao de Irif.
- Cárdova, M. d. (2009). El Uso Didadáctico de las TIC's en la Educación Secundaria Obligatoria. *Innovación y Experiencias Educativas*.
- Carmen de Pablos, José Joaquin López, Hermoso Santiago Martín, Sonia Medina. (12 Enero 2004). *Informática y Comunicaciones en la empresa.* Madrid: ESIC EDITORIAL.
- Educación, S. d. (2 de mayo de 2013). *Secretaría de Educación de Honduras*. Obtenido de http://www.se.gob.hn/index.php?a=Webpage&url=vision
- García Ponce, F. J. (2011). *Accesibilidad, TIC y educación.* Ministerio de Educación de España.
- Honduras, C. N. (Febrero de 2012). Ley Fundamental de Educación. *Ley 32754*. 22, Tegucigalpa, Francisco Morazan.
- Honduras, S. d. (2003). *Diseño Curricular Nacional para la Educación Básica.* Obtenido de Fundamentación General Tercer Ciclo: http://www.se.gob.hn/index.php?a=Webpage&url=curriculo
- Juárez Pacheco, Manuel Waldegg Casanova, Guillermina. (2006). Aprendizaje colaborativo, uso de las NTIC e interacción entre profesores de ciencias: habilidades requeridas y problemas. *Revista Electrónica de Investigación Educativa*, 17.
- Julio Barroso Osuna, M. d. (2007). La alfabetización tecnológica. En J. C. Almenara, *Tecnología Educativa* (págs. 96 - 104). McGraw-Hill.
- Kenneth C. Laudon, J. P. (2008). *Sistemas de Información Gerencial.* Mexico: Pearson Educación.
- Levis, D. (2004). Perspectivas en el sistema educativo. *La informática en la Argentina: Desafíos a la competitividad*.
- López, C. A. (2008). *Historia de la Computación.* Guatemala: Universidad de San Carlos de Guatemala.
- Maria Aidé Angarita-Velandia Julio Enrique Duarte, F. H.-M. (2008). *Relación del material didáctico con la enseñanza de ciencia y tecnología.* Duitama.
- Panamá, M. d. (2013). Año de la consolidación, camino a la excelencia. *MEDUCA para toda la vida*.
- Panamá, M. d. (2013). *MEDUCA, Ministerio de Educación.* Obtenido de http://www.meduca.gob.pa/
- Patricia Jaramillo, Patricia Castañeda, Martha Pimienta. (2009). Qué ha cer con la tecnología en el aula: inventario de uso de TIC para aprender y enseñar. *Educación y Educadores*.
- RAE. (2009). *Real Academia de la Lengua Española*. Obtenido de http://www.rae.es/rae.html
- República, C. N. (1982). *Constitución de la República de Honduras.* Tegucigalpa.
- Reyes, C. (14 de Octubre de 2002). Hay que dar a jovenes nuevas alternativas. pág. 26.
- Sampieri, R. H., Fernández Collado, C., & Baptista Lucio, P. (1991). *Metodología de la Investigación.* Mexido D.F: McGraw-Hill.
- Sandra Crisitina Riascos Erazo, G. P. (2009). *Las TIC en el aula: Percepciones de los Profesores Universitarios.* Bogotá: D - Universidad de La Sabana.
- Tognetti, N. P. (1996). *Tecnología.* Buenos Aires.
- UNAH, D. E. (2007). *Universidad Nacional Autónoma de Honduras*. Obtenido de Acerca del departamento de informática: https://www.unah.edu.hn/?cat=1185&fcats
- Valdés, R. O. (2009). *Mapas conceptuales y aprendizaje significativo.* Argentina: El Cid Editor | apuntes .
- Zelaya, R. (13 de Marzo de 2011). 30 años de informática en Honduras. *La tribuna*.

## **ANEXOS**

## **Anexo 1.**

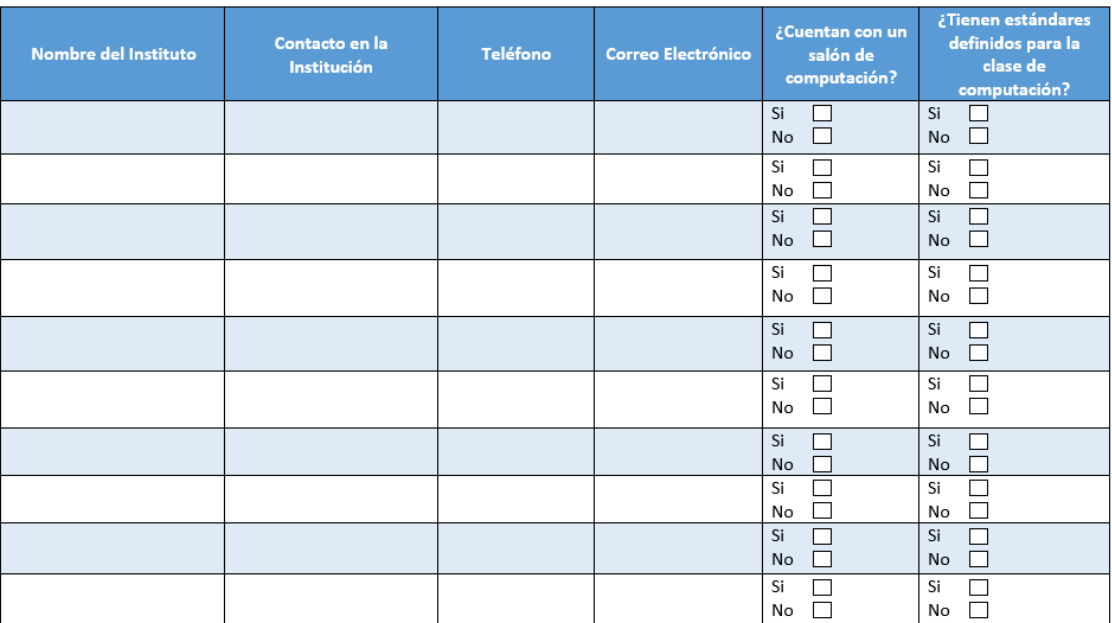
## **Anexo 2.**

# **UNIVERSIDAD TECNOLÓGICA CENTROAMERICANA UNITEC FACULTAD DE POSTGRADO**

Buenos días/tardes, la siguiente encuesta tiene como finalidad, conocer sobre: los contenidos, instalaciones de cómputo y desarrollo de la clase de computación para los estudiantes de último año de su institución. Le agradecemos por brindarnos su tiempo para responder las siguientes preguntas:

- 1. Los contenidos de las clases de computación son adecuados:
	- a. Muy de acuerdo
	- b. De acuerdo
	- c. Ni de acuerdo ni en desacuerdo
	- d. En desacuerdo
	- e. Muy en desacuerdo
- 2. ¿Qué tema eliminaría de los contenidos de la clase de computación?

\_\_\_\_\_\_\_\_\_\_\_\_\_\_\_\_\_\_\_\_\_\_\_\_\_\_\_\_\_\_\_\_\_\_\_\_\_\_\_\_\_\_\_\_\_\_\_\_\_\_\_\_\_\_\_\_\_\_\_\_\_\_\_\_\_

\_\_\_\_\_\_\_\_\_\_\_\_\_\_\_\_\_\_\_\_\_\_\_\_\_\_\_\_\_\_\_\_\_\_\_\_\_\_\_\_\_\_\_\_\_\_\_\_\_\_\_\_\_\_\_\_\_\_\_\_\_\_\_\_\_

- 3. ¿Qué tema incluiría en los contenidos de la clase de computación?
- 4. Las instalaciones de cómputo del colegio son:
	- a. Apropiadas
	- b. Necesitan mejorar
- 5. ¿Cuál son las especificaciones generales del equipo de cómputo?

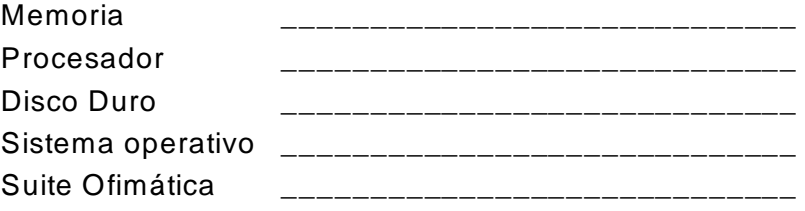

6. ¿Cuantas horas de clase reciben los estudiantes de computación a la semana?

\_\_\_\_\_\_\_\_\_\_\_\_\_\_\_\_\_\_\_\_\_\_\_\_\_\_\_\_\_\_\_\_\_\_\_\_\_\_\_\_\_\_\_\_\_\_\_\_\_\_\_\_\_\_\_\_\_\_\_\_\_\_\_\_\_

- 7. Está conforme con las horas de clase que se imparten a la semana
	- a. Si
	- b. No
- 8. ¿Cuál es el mejor método para enseñar clases de computación?
	- a. Casos
	- b. Proyectos
	- c. Magistral
	- d. Prácticas diarias
	- e. Trabajo en grupos
	- f. Otros
- 9. ¿Cuál es el método de enseñanza que usted utiliza en sus clases?, explique

\_\_\_\_\_\_\_\_\_\_\_\_\_\_\_\_\_\_\_\_\_\_\_\_\_\_\_\_\_\_\_\_\_\_\_\_\_\_\_\_\_\_\_\_\_\_\_\_\_\_\_\_\_\_\_\_\_\_\_\_\_\_\_\_\_ \_\_\_\_\_\_\_\_\_\_\_\_\_\_\_\_\_\_\_\_\_\_\_\_\_\_\_\_\_\_\_\_\_\_\_\_\_\_\_\_\_\_\_\_\_\_\_\_\_\_\_\_\_\_\_\_\_\_\_\_\_\_\_\_\_ \_\_\_\_\_\_\_\_\_\_\_\_\_\_\_\_\_\_\_\_\_\_\_\_\_\_\_\_\_\_\_\_\_\_\_\_\_\_\_\_\_\_\_\_\_\_\_\_\_\_\_\_\_\_\_\_\_\_\_\_\_\_\_\_\_

10.Cuáles de estos conocimientos debe tener un egresado de edu cación media, numérelos de 1 a 4, siendo 1 el más importante y 4 el menos importante

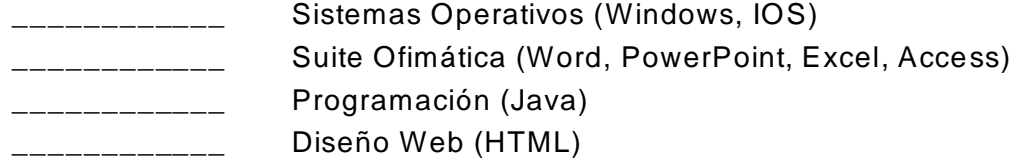

11.¿Cuáles son los conocimientos que un alumno de educación media debe tener sobre computación previa al ingreso a la Universidad?

\_\_\_\_\_\_\_\_\_\_\_\_\_\_\_\_\_\_\_\_\_\_\_\_\_\_\_\_\_\_\_\_\_\_\_\_\_\_\_\_\_\_\_\_\_\_\_\_\_\_\_\_\_\_\_\_\_\_\_\_\_\_\_\_\_

\_\_\_\_\_\_\_\_\_\_\_\_\_\_\_\_\_\_\_\_\_\_\_\_\_\_\_\_\_\_\_\_\_\_\_\_\_\_\_\_\_\_\_\_\_\_\_\_\_\_\_\_\_\_\_\_\_\_\_\_\_\_\_\_\_

12.¿Qué porcentaje de sus alumnos aprovechan los temas la clase computación?

- a. 0 -20%
- b. 21-40%
- c. 41%- 60%
- d. 61-80%
- e. 81-100%

Datos Demográficos:

Nivel Académico:

- a. Educación Media
- b. Superior
- c. Maestría
- d. Doctorado

## **Anexo 3.**

# **UNIVERSIDAD TECNOLÓGICA CENTROAMERICANA UNITEC FACULTAD DE POSTGRADO**

Buenos días/tardes, agradecemos anticipadamente por tu tiempo para contestar las siguientes preguntas. Circula la respuesta que mejor describa las siguientes preguntas.

## **Test de Conocimiento**

- 1. ¿Cuáles los pasos para guardar un documento?
	- a. Clic en archivo, guardar
	- b. Clic en archivo, abrir
	- c. Clic en la barra de accesos rápidos, rehacer
	- d. Presionar control + P

#### 2. Observe la imagen y la flecha

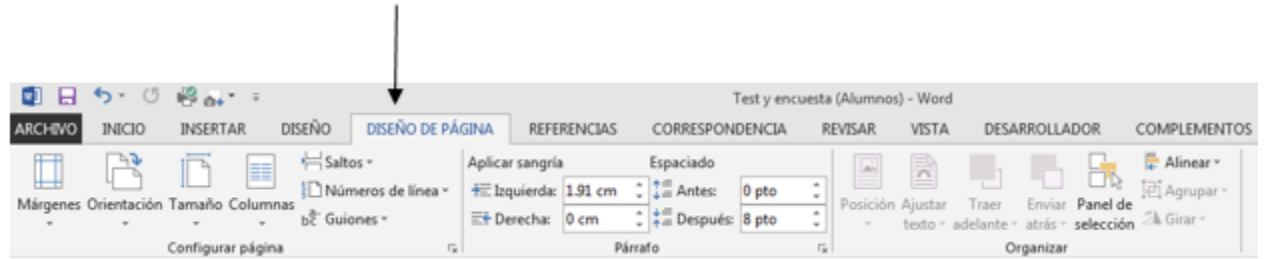

Esta ficha permite:

- a. Cambiar el color, la fuente y los bordes de una página
- b. Cambiar el tamaño, orientación y márgenes de una página
- c. Cambiar la fuente y tamaño de letra
- d. Insertar una marca de agua
- 3. Observe la imagen y la flecha

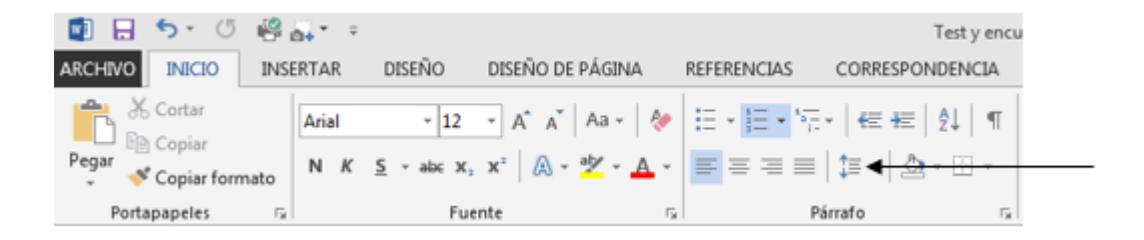

Esta opción permite:

- a. Cambiar el tamaño del texto
- b. Cambiar el interlineado del texto
- c. Aumentar Sangría
- d. Cambiar mayúscula a minúscula
- 4. ¿Cómo se inserta un encabezado y pie de página?
	- a. Clic en insertar, encabezados y pie de página
	- b. Clic en diseño de página, encabezados y pies de página
	- c. Clic en insertar, texto
	- d. Clic en inicio, buscar
- 5. Las transiciones en Power Point permiten:
	- a. Cambiar el estilo de una diapositiva
	- b. Agregar un efecto a la diapositiva
	- c. Insertar números de páginas
	- d. Animar el texto de la diapositiva
- 6. Una animación en Power Point permite:
	- a. Cambiar la fuente
	- b. Cambiar el interlineado de texto
	- c. Insertar efectos a la diapositiva
	- d. Agregar un efecto a un objeto (tabla, imagen, texto) en una diapositiva
- 7. Los Pasos para cambiar el patrón de las diapositivas son:
	- a. En la pestaña vista dar clic en la opción Patrón de diapositivas.
	- b. En la pestaña vista dar clic en la opción Patrón de documentos.
	- c. En la pestaña Diseño dar clic a la opción de diseño.
	- d. En la pestaña de Transiciones dar clic a la opción de efectos.
- 8. Consulte la imagen, ¿Que permite la opción que indica la flecha?
	- a. Cambiar la fuente del texto seleccionado.
	- b. Cambiar el formato del texto seleccionado.
	- c. Cambiar el número de decimales de un dato.
	- d. Cambiar el estilo de una celda.

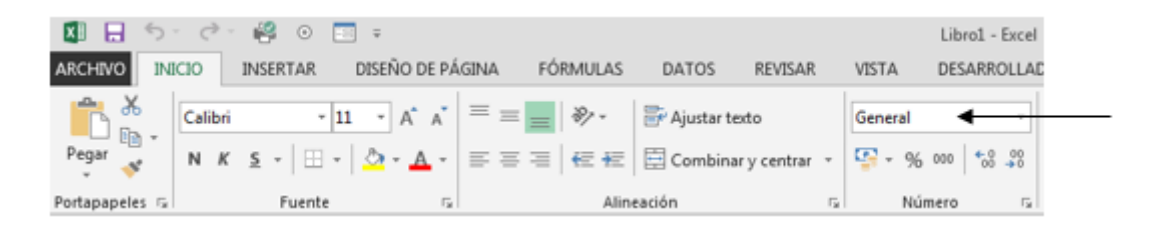

9. Escriba una función condicional para realizar el siguiente cálculo:

Si las ventas son mayores o igual que 15,000, el vendedor recibe un bono del 10% de lo contrario del 5%.

\_\_\_\_\_\_\_\_\_\_\_\_\_\_\_\_\_\_\_\_\_\_\_\_\_\_\_\_\_\_\_\_\_\_\_\_\_\_\_\_\_\_\_\_\_\_\_\_\_\_\_\_\_\_\_\_\_\_\_\_\_\_\_\_

10.Consulte la tabla. Los pasos para crear un gráfico que represente los meses de venta, totales ropa y totales herramientas son:

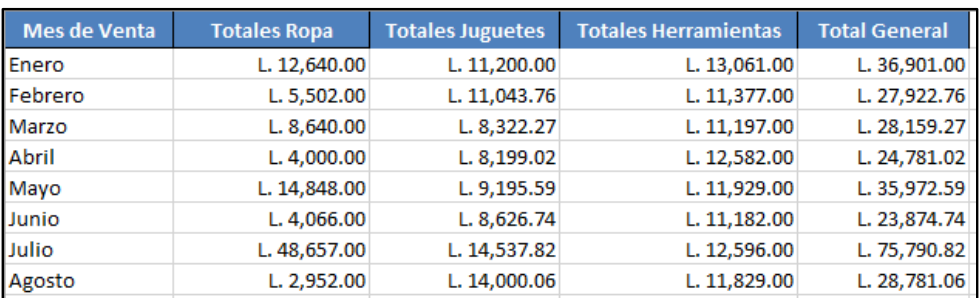

- a. Seleccionar las columnas presionando la tecla ctrl, clic en el gráfico circular
- b. Seleccionar toda la tabla, clic en el gráfico circular.
- c. Seleccionar las columnas presionando la tecla ctrl, clic en el gráfico de barras
- d. Seleccionar toda la tabla, clic en el gráfico de barras.
- 11.Consulte la siguiente imagen. ¿Qué función utilizaría para sumar los totales de ropa mayores a L. 15,000?

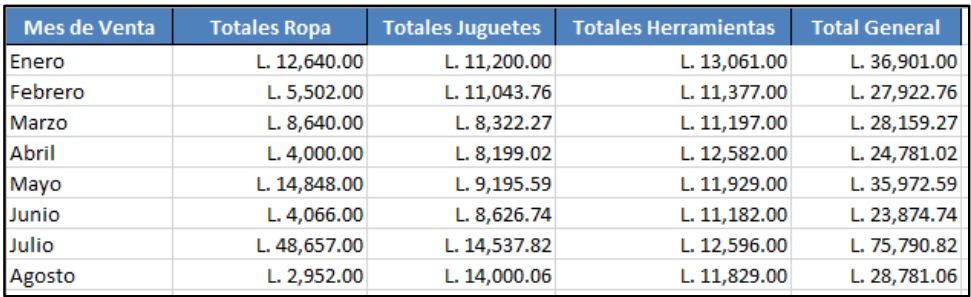

- a. Sumar
- b. Suma
- c. Sumar.si
- d. Sumaproducto.

# **UNIVERSIDAD TECNOLÓGICA CENTROAMERICANA UNITEC FACULTAD DE POSTGRADO**

Buenos días/tardes, la siguiente encuesta tiene como finalidad conocer su opinión sobre los contenidos de la clase de computación. Circula la respuesta que mejor describa las siguientes preguntas. Agradecemos por brindarnos tu tiempo para responder las siguientes preguntas:

## **Encuesta Estudiantes**

- 1. Los contenidos de la clase de computación son:
	- a. Bueno
	- b. Regular
	- c. Malo
- 2. Las instalaciones de cómputo de su colegio son:
	- a. Apropiadas
	- b. Necesitan mejorar
- 3. El docente maneja los temas de la clase de computación
	- a. Si
	- b. No
- 4. ¿Cuántas horas de clase de computación recibe a la semana?
- 5. ¿Está conforme con las horas de clase a la semana?
	- a. Si
	- b. No
- 6. ¿Entiende el tema la primera vez que el docente explica?
	- a. Si
	- b. No
- 7. ¿Realiza los trabajos de la clase de computación en el tiempo indicado por el docente?

\_\_\_\_\_\_\_\_\_\_\_\_\_\_\_\_\_\_\_\_\_\_\_\_\_\_\_\_\_\_\_\_\_\_\_\_\_\_\_\_\_\_\_\_\_\_\_\_\_\_\_\_\_\_\_\_\_\_\_\_\_\_\_\_\_

- a. Si
- b. No
- 8. ¿Aplica los conocimientos de computación en sus tareas de escuela?
	- a. Si

b. No

Datos Demográficos: ¿Está cursando el último de colegio?

\_\_\_\_\_\_\_\_\_\_\_\_\_\_\_\_\_\_\_\_\_\_\_\_\_\_\_\_\_\_\_\_\_\_\_\_\_\_\_\_\_\_\_\_\_\_\_\_\_\_\_\_\_\_\_\_\_\_\_\_\_\_\_\_\_\_\_\_

a. Si

b. No

¿En qué colegio estudia?